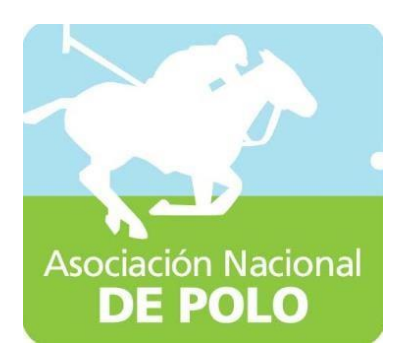

## Estructura Orgánica ASOPOLO

Vigente período febrero 2022

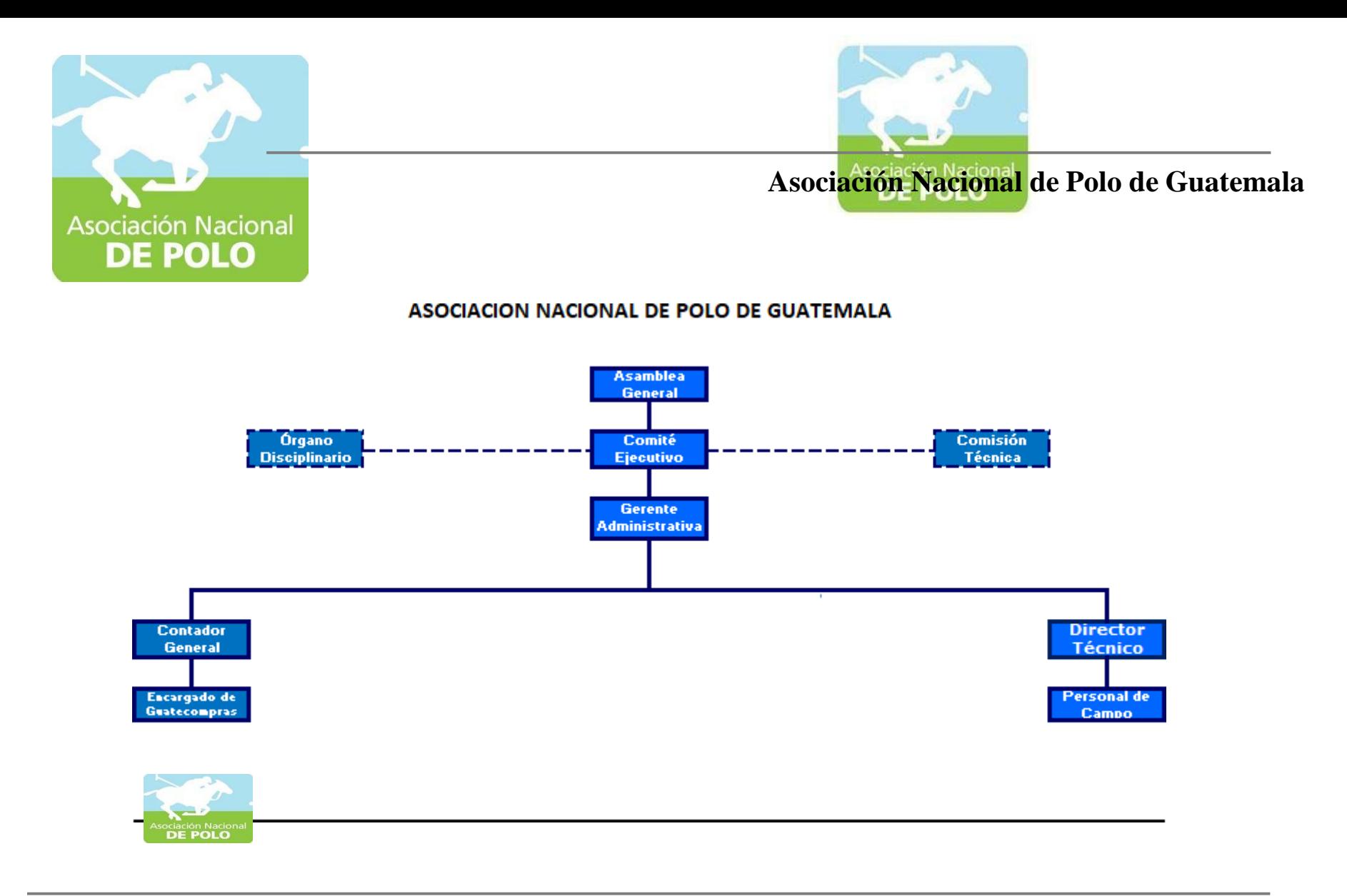

(**Artículo 10, numeral 1 Ley de Acceso a la Información Pública) ESTRUCTURA ORGÁNICA DE LA ASOCIACIÓN Vigente período 2022**

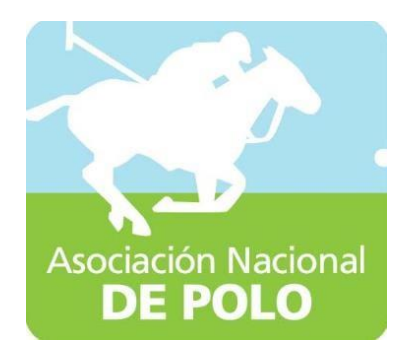

# Estatutos ASOPOLO

Vigente período febrero 2022

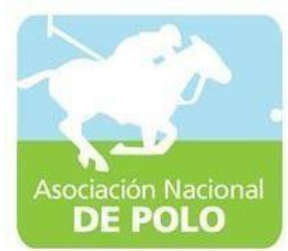

## CONFEDERACION DEPORTIVA AUTONOMA DE GUATEMALA

JA INFRASCRITA SECRETARIA ADMINISTRATIVA DE LA CONFEDERACION DE 102TIVA AUTONOMA DE GUATEMALA, C E R T I F I C A : QUE PARA EL EFECTO HA TENIDO A LA VISTA EL LIBRO DE ACUERDOS DE LA ENTIDAD, REGISTRADO POR LA CONTRALORIA AG., QUE COPIADO LITERALMENTE DICE:

## "ACUERDO NUMERO 266/83-I-CDAG.

## EL INTERVENTOR DE LA CONFEDERACION DEPORTIVA AUTONOMA DE **GUATEMALA**

## CONSIDERANDO:

Que dentro de los principales objetivos de la ley fundamental -<br>del deporte nacional, está la de auspiciar la formación del ma-<br>yor número de deportistas y la integración de entidades como me<br>dio para lograr la salud del p

#### CONSIDERANDO:

Que de conformidad con el Decreto número 48-69 del Congreso deda República, le corresponde aceptar la afiliación de entidades<br>que lo soliciten y se constituyan conforme las prescripciones -<br>de dicho cuerpo de leyes;

## CONSIDERANDO:

Que examinada la solicitat presentada por aficionados al depor-<br>te de POLO, en el sentido de que se forme la Asociación corres-<br>pondiente, se encontró atendible y aceptable. Asimismo los pro-<br>yectos de Estatutos y Reglamen conformidad:

#### POR TANTO:

Con fundamento en las consideraciones hechas y lo dispuesto en-<br>los artículos 12, 22, 32, y 42 del Decreto Ley número 114-82; -<br>numerales 122 y 132 del artículo 11; numerales 22, 32, 52, 102,<br>152 y 162 del artículo 12; art mento Eleccionario;

#### 

ARTICULO 1.- Convocar por este medio a sesión a los aficionados<br>al deporte de POLO del Departamento de Guatemala, para el día -<br>vieras 15 de Julio de 1983 a las 18:30 horas, en el Salón Gene<br>ral de Sesiones del Palacio de

va de la Institución.

ARTICULO 2.- Aprobar por este medio los siguientes

ESTATUTOS DE LA ASOCIACION DEFORTIVA DE POLO DEL DEFARTAMENTO -

#### DE GUATEMALA  $T$  T TULO

Artículo 1.- La Asociación de Polo del Departamento de Guatemala,

Artículo 2.- Su domicilio legal es el Departamento de Guatemala.

Articulo 3.- La asociación se constituye por un plazo indefinido.

- "Transmiller" en Asociación tendrá por objeto:<br>Artículo 4.- La Asociación tendrá por objeto:<br>A) Fomentar el juego de polo en el Departamento de Guatemala, -<br>manteniendo el verdadoro espíritu de juego, según las anti--
- manteniendo el verdadoro espiritu de juego, segun las anoi--<br>guas y honrosas tradiciones;<br>b) Proponer a todos los clubes de polo del departamento se afi-<br>lien a la asociación; fomentar la creación de nuevos clubes-<br>en todo
- cumplimiento;
- 
- 
- cumplimiento;<br>d) Actuar en el arbitraje de controversias relacionadas con el-<br>juego de polo en el Departamento de Guatemala, resolviendo -<br>definitivamente toda cuestión que pueda suscitarse;<br>e) Organizar, patrocinar y diri tante actualización.

Artículo 5.- La Asociación prestará también los siguientes ser-Altenting (and the model of particles)<br>
a) Publicación de noticias y panfletos;<br>
b) Publicación anual de la lista de poleros;<br>
c) Distribución de material de promoción;<br>
a) Publicidad regular de las actividades de la asoci

- 
- 
- 
- 
- e) Preguntas y respuestas individuales;<br>f) Preguntas y respuestas individuales;<br>f) Formulación de programas y designación de premios para even-
- g) Enlace con otras asociaciones poleras, tanto nacionales como estranjeras.

#### $\mathfrak{D}$  r  $\mathfrak{D}$  r  $\mathfrak{D}$  . IJ

## DE LOS MIEMBROS O ASOCIADOS

Artículo 6.- Los miembros o asociados se dividen en activos y honorarios.

Artículo 7.- Son miembros activos los que así lo soliciten,  $y - a$ <br>al ser aceptados por la Junta Directiva de la Asociación, estén al día en el pago de sus cuotas ordinarias y extraordinarias; -<br>y que no estén suspendidos en su calidad activa.

Artículo 8.- Son requisitos de inscripción los siguientes:

- Solicitar la inscripción según los estatutos y reglamentos.
- 
- a) Solicitar la inscripción segundos en el proposicion de la contra de antecedentes penales.<br>
c) Ser o haber sido poleró activo y reconocido como tal.<br>
d) No haber sido expulsado de asociación, federación o club de-<br>
polo

Artículo 9.- Los miembros honorarios deberán ser propuestos ensasmbles general por uno o nás miembros activos y au designa --<br>ción deberá ser aprobada por el voto de las dos terceras partes<br>de los miembros activos asistentes.

Articulo 10.- La condición de asociados se pierde:

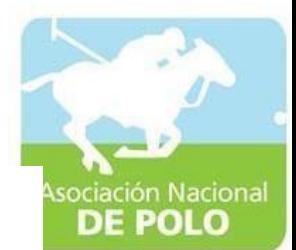

a) For renuncia;

b) Por expulsión;<br>c) Por fallecimiento.

Artículo 11.- La condición de Asociados se suspende:<br>a) Por falta de pago de 3 cuotas mensuales consecutivas;<br>b) Por disposición de Asamblea General por faltas cometidas que ameriten tal medida.

Artículo 12.- La expulsión de un asociado se hará por motivo --<br>justificado por la Asamblea General.

Artículo 13.- Son obligaciones de los asociados:

- a) Cumplir y velar por el cumplimiento de los Estatutos y Regla<br>nentos de la Asociación;<br>b) Aceptar y desempeñár los cargos para los que sean electos --<br>por la Asamblea General o las comisiones que les encargue la
- Junta Directiva.
- c) Respetar y defender las decisiones de la Junta Directiva enlo relativo a las actividades de la Asociación;
- d) Asistir con regularidad a las sesiones y demás actos de la -Asociación; y
- e) Cumplir con el pago de las cubtas ordinarias y extraordina--<br>rias que se establezcan.

Artículo 14.- Son Derechos de los Asociados:

- 
- 
- a) Concurrir con voz y voto a las Asambleas Generales;<br>b) Elegir y ser electo para los cargos directivos;<br>c) Hacer uso de las dependencias que posea la Asociación, de --
- c) Hacer uso de las dependencias que posea la Asociación, de --<br>
conformidad con los reglamentos;<br>
d) Examinar dentro de los quince (15) días anteriores a la fe--<br>
cha de la Asociación y dentro de igual término anterior a Los miembros honorarios podrán asistir a las sesiones con -voz, pero sin voto; y
- e) Oponerse por razones justificadas el ingreso de nuevos aso clados.

#### TITULO III

Artículo 15 - Constituyen los órganos de gobierno de la Asocia $cion$ :

- 
- a) La Asamblea General<br>b) El Comité Ejecutivo
- Organismo Disciplinario.

## TITULO II

## LA ASAMBEEA GENERAL

Artículo 16.- La Asamblea General es la máxima autoridad de la-Asociación y se constituye con todos sus miembros asociados. --

Artículo 17.- Clases de Asambleas:

a) Ordinaria: Se reunirán en julio y diciembre de cada año;<br>b) Extraordinaria: Se reunirán cuando las necesidades del depor

te lo requiera.

Artículo 18.- El Comité Ejecutivo convocará a todos sus miem --<br>bros de la Asociación por escrito, por lo menos diez días antes<br>de celebrarse la Asamblea General. He convocará para una hora determinada y, en caso de no haber quórum a dicha hora, se cele determinada y, en caso de no haber quórum a dicha hora, se cele brará la Asamblea General el mismo ciía una hora después, con --<br>los miembros presentes, siemp del Deporte.

Artículo 19.- Son derechos, atribuciones y obligaciones de la -

- assertica di Comité Ejecutivo y el Organismo Disciplinario.<br>b) Elegir al Comité Ejecutivo y el Organismo Disciplinario.<br>b) Reunirse ordinariamente en las fechas que indiquen sus esta-
- titude y extraordinariamente cuando sea convocada por el Comité Ejecutivo de su propia iniciativa o a petición de por lomenos tres miembros.
- 
- menos tros miembros.<br>
c) Juramentar y dar posesión a los integrantes del Organismo --<br>
Disciplinario, así como aceptarles o no su renuncia.<br>
d) Acordar la separación temporal definitiva de su cargo a los-<br>
integrantes del mestos casos se requerira convocatoria especifica y voto -<br>favorable de por lo menos la mitad más uno del total de dele<br>gados que conformen la Asamblea G<sub>e</sub>neral.<br>e) Emitir, reformar o derogar los estatutos y reglamentos d
- 
- f) Conocer la memoria anual de labores realizadas por el Comité E ecutivo.
- 
- 
- Elecutivo.<br>
g) Aprobar el plan anual de labores que le presente para su con<br>
sideración el Comité Ejecutivo.<br>
h) Aprobar el presupuesto general de ingresos y egresos propios<br>
que someta a su consideración el Comité Ejecuti
- 
- J, secreta, la suspension o expulsion de alilitados después de -<br>
llenar todos los extrenos en el expediente respectivo.<br>
k) Establecer el cobro ordinario y extraordinario de cuotas.<br>
1) Determinar los requisitos de inscri
- ciación.
- n) Cumplir y hacer que se cumpla esta ley, Estatutos y Reglamen tos.
- n) Adoptar dentro de su competencia, las resoluciones que como-<br>autoridad suprema de la Asociación considere conveniente.
- iculo 20.- La Asamblea General Extraordinaria solamente po-dra conocer y resolver los asuntos a que específicamente se refiera la convocatoria.

Artículo 21.- El quórum de la Asamblea General Ordinaria lo --<br>constituye la mitad más uno del total de asociados y sus deci--<br>siones se tomarán por el voto de la mayoría absoluta de los -asistentes representados.

Para que pueda reunirse la Asamblea General Extraordinaria, se-<br>requiere la asistencia de las dos terceras partes de asociados,

representes y representados.<br>Las decisiones de la Asamblea General Extraordinaria se tomarán Las accisiones de la Asamolea veneral Patricularia actividad.<br>Con el voto favorable de las dos terceras partes, por lo menos-<br>de los asociados presentes o representados solventes.<br>Un asociado solvente sólo podrá representa

Artículo 22 - Las decisiones de la Asamblea General obligan a todos los asociados, aún a aquellos que no hubieren asistido.

Artículo 23.- Los asuntos tratados en las sesiones de Asamblea-<br>G neral, la junta directiva y organismo disciplinario, deberán-<br>hâcerse constar detalladamente en los libros de actas debidamen te autorizados.

#### TITULO V

## EL COMITE EJECUTIVO

Artículo 24.- El Comité Ejecutivo lo integran:

El Presidente, el Vocal Primero, el Vocal Segundo, el Secreta - rio, y el Tesorero. Los miembros del Comité Ejecutivo durarán en sus funciones dos años y podrán ser reelectos. El año par se

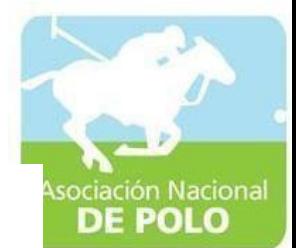

renovará el Presidente, el Vocal Segundo y el Tesorero y el año<br>impar el Vocal Primero y Secretario, a manera de que haya conti nuidad en el Comité.

Articulo 25.- El Comité Ejecutivo será el órgano encargado del-<br>gobierno de la Asociación.

Artículo 26.- Para la elección del Comité Ejecutivo se procederá por convocatoria de las autopidades de la Confederación De-<br>portiva Autónoma de Guatemala (C.D.A.G.), en tanto no haya Fede ración Nacional de dicho deporte.

Artículo 27.- Convocará a sesiones del Comité Ejecutivo, el Presidente o dos de sus miembros. El Comité Ejecutivo se reunirá - ordinariamente, una vez por mes. Extraordinariamente se reunirá cuando sea convocado por el Pre

Artículo 28.- El quórum del Comité Ejecutivo lo constituye la - mayoría de sus miembros.

Artículo 29.- Los miembros del Comité Ejecutivo cesarán en sus-<br>funciones por fallecimiento, renuncia, impedimento grave o remo ción.

Artículo 30.- Atribuciones del Comité Ejecutivo:

- Ejercer la representación de la Asociación a través de su -a) Presidente ante los Organismos Nacionales.<br>b) Velar porque se cumplan estos Estatutos y los fines de la A-
- sociación.
- c) Creanizar, dirigir y reglamentar todo lo relacionado con even tos de polo en el Departamento de Guatemala.<br>d) Convocar a sesiones ordinarias o extraordinarias de la Asam-
- blea General.
- e) Hacer todo lo relativo a la Administración de la Esociación, incluyendo la elaboración de un reglamento interno.
- f) Administrar los fondos de la Asociación. g) Gestionar la obtención de lugares para practicar el deportede polo y mantenerlos en buen estado.
- A) Solicitar la colaboración de las autoridades para ejecutar -<br>las resoluciones de la Asamblea General o del Comité Ejecutivo y para lograr la aplicación de estas estatutos y los re-
- glamentos de la Asociación.<br>i) Designar comisiones, delegados o representantes en la formaque establece la ley.<br>Presidir las sesiones de Asamblea Ceneral.
- 
- k) Organizar la competición dentre y fuera del Departamento de-<br>Guatemala de deportistas, conjuntos o delegaciones deporti--<br>vas en representación de la Asociación.
- vas en representacion de la Asociacion.<br>
1) Cumplir y hacer que se cumplan estos Estatutos, los Reglamen<br>
tos de la Asociación y la Ley Orgánica del Deporte.<br>
m) Ejecutar los mandatos de la Asamblea General y cuantos fuere
- 
- 
- ñ) Elegir delegados para eventos que efectúen sus afiliados.
- $\circ)$
- D)
- nombrar entrenadores oficiales y auxiliares técnicos.<br>p) Extender credenciales a sus afiliados.<br>q) Preparar el plan de labores de cadaaño y someterlos a la con sideración de la Asamblea General.
- r) Velar por la conservación de la sambien de la partenimiento en buen estado del<br>equipo, instalaciones y toda clase de bienes e inmuebles per<br>tenecientes a la Asociación o del deporte en general.<br>s) Freparar convenienteme
- a la Asociación tanto dentro como fuera del departamento de-Guatemala.
- t) Gestionar y mantener la afiliación internacional de la Aso-
- ciación, en tanto se forme la Federación Nacional del Deporte.<br>u) Velar porque los principios de ética deportiva y social, --

finalidades que se desprenden de los presentes Estatutos, Ré Reglamentos y bases, sean respetados por los miembros afilia dos.

- v) Disponer y organizar eventos de Polo, reuniones y cualesquie ra otros actos que tiendan al cumplimiento de sus fines, dic tando las medidas que estime necesarias para el efecto.
- w) Dar a conocer a los Asociados, por medio de circulares, las-<br>solicitudes de ingreso a la Asociados, por medio de circulares, las-<br>hubiere oposición justificada o por motivo suficiente para -<br>ello y aceptarlas en caso co
- reglamentos y demás regulaciones.

Artículo 31.- Atribuciones del Presidente del Comité Ejecutivo:

- a) Representar legalmente a la Asociación.<br>
b) Presidir las sesiones, sean del Comité Ejecutivo o de la A--<br>
samblea General.
- c) defrendar los cheques expedidos por la Tesorería, vigilando-<br>el buen uso de los fondos de la Asociación.<br>d) Convocar a seciones del Comité Ejecutivo.
- 
- e) Presentar el informe anual a la Asamolea General de las labores cumplidas por el Comité Ejecutivo.
- f) Convocar ordinaria y extraordinariamente a las sesiones del-Comité Ejecutivo.
- g) Velar por el fiel cumplimiento de estos Estatutos y de los -Reglamentos correspondientes.
- h) Ejecutar y hacer que se ejecuten las disposiciones ordenadas<br>por la Asamblea General y Comité Ejecutivo.<br>1) Firmar la correspondencia y documentos correspondientes.
- Vigilar la organización administrativa de las oficinas de la j) Asociación.
- 
- k) Conceder el uso de la palabra en las juntas.<br>1) Decidir sobre las cuestiones de orden que se susciten en las discusiónes.
- m) Someter a votación los asuntos discutidos, otorgando su voto de calidad cuando haya empate y no sea de elección de cargos.<br>n) Acordar con el Secretario sobre la correspondencia recibida.
- Artículo 32.- Corresponde a los Vocales en su respectivo orden, suplir las ausencias temporales del Presidente y ejercer en ta-<br>les casos, todas sus atribuciones. También suplirán a los demás miembros del Comité en casos similares y sólo en forma temporal.

Artículo 33.- Corresponde al Secretario de la Asociación:

- a) Organizar el trabajo de carácter técnico y Administrativo de las oficinas de la Asociación.
- las oficinas de la Asociación.<br>b) Preparación y despacho de los asuntos, la dirección y organi<br>ación de las oficinas. Deberá informar, verbalmente o por-<br>escrito, sobre todos los asuntos pendientes, contestará a--<br>las cons llas funciones que el Comité Ejecutivo acuerde conferirle ystas funciones que el comito Egocativo acuerta en la Aso-está el a Aso-está el a Aso-está el a Aso-está el a Aso-está el a Marca de la Aso-está el a Aso-está el a Marca de Italiano en la Aso-está el a Marca de Italiano en Asociación.
- c) El Secretario procurará publicar todos los años el anuario que comprenderá por lo menos las siguientes materias: Compo-

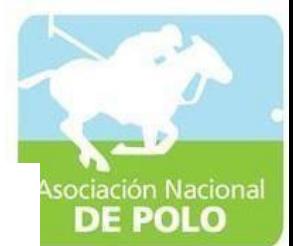

sición del Comité Ejecutivo y demás comisiones técnicas o au xiliares de la Asociación; entidades afiliadas, clasificaciones de campeonatos y competiciones oficiales de la ultima --<br>tomporada y cuantos informes puedan ser de utilidad.

- d) Lievar los libros de actas, en los cuales serán consignadas-<br>las sesiones del Comité Ejecutivo y de las Asambleas Generales.
- e) Firmar la correspondencia y hacer que ésta se encuentre al dia.
- f) Velar por el cumplimiento de los deberes de los empleados ad ministrativos que tengan a su cargo las labores ordinarias.
- Lievar registro de los campeonatos o pruebas que se organi--<br>Lievar registro de los campeonatos o pruebas que se organi--<br>cen en donde consten todos los datos relacionados con los -- $\epsilon$ ) participantes.
- h) Mantener los archivos provistos de los Estatutos y Reglamentos que conciernan, tanto en lo nacional como en lo internacional.
- 
- i) Asistir a todas las juntas que celebra la Asociación redac--<br>tando el acta de las mismas; y<br>j) Preparar con la debida oportunidad la documentación y asun -<br>tos que haya de tratarse en las juntas, formulando asimismoel orden del día.
- 
- 
- Artículo 34.- Corresponde al Tesorero de la Asociación:<br>
a) Llevar la contabilidad de la Asociación.<br>
b) Hacer los cobros, pagos y redactar los presupuestos de gas--<br>
tos de la entidad,
- c) Vigilar la fiel ejecución de los presupuestos de gastos ordi narios y extraordinarios.
- d) Controlar la conciliación de los saldos bancarios con los li bros de la Asociación.<br>e) Proponer la adquisición de los bienes precisos para las nece
- sidades sociales y reglamentar su utilización.<br>Informar al Presidente de la marcha de los asuntos pendien--
- the proponer las medidas que considere necesarias para la-<br>buena marcha en materia de su competencia.<br>Hanejar conjuntamente con el Presidente de la Entidad, la --
- 2) cuenta bancaria a nombre de la Asociación de Polo del Departamento de Guatemala.
- A) Pagar exclusivamente aquellos documentos que hayan sido revi-<br>
 sados y aprobados por el Comité Ejecutivo.<br>
i) Exigir de quien corresponda la documentación comprobatoria.
- de toda cantidad gastada y mantener dicha documentación a la disposición del Comité Ejecutivo.
- j) Rendir mensualmente un informe del movimiento contable anteel Comité Ejecutivo de la Asociación.
- k) Llevar el inventario de bienes muebles e inmuebles de la Aso ciación.
- 1) Proponer innovaciones que considere oportunas para el mejor-<br>desarrollo de su labor.
- m) Denunciar inmediatamente al Comité Ejecutivo cualquier anoma
- Is que encuentre y compruebe.<br>
n) Rendir cuentas a la Confederación Deportiva Autónoma de Gua-<br>
temala y a la Contraloría de Cuentas.
- 5) Vigilar porque los fondos que recibe la Asociación y que tie<br>ne un fin específico sean invertidos como mandan estos Esta-<br>tutos, Reglamentos, Acuerdos y Leyes.<br>o) Llevar los libros necesarios y que exijan las leyes fisc
- del país.
- p) Rendir cuentas puntualmente y cuando lo exija la Confedera -<br>ción Deportiva Autónoma de Guatemala.
- q) Cobrar cuotas a los afiliados y extender los comprobantes le gales.<br>r) Cumplir con todo lo demás ordenado por estos Estatutos, Le--
- yes y Reglamentos.

Artículo 35 - El Organismo Disciplinario estará integrado por -Articulo 35.- El Organismo Disciplinario estará integrado por -<br>tros miembros titulares y tres suplentes, distintos a los miem-<br>bros del Comité Ejecutivo, que serán electos por la Asamblea General. Los miembros del Organis

Artículo 36.- Las sanciones que podrá imponer el Organismo Disciplinario son:

pirmorio son.<br>Amonestación verbal o escrita, a criterio del Organismo.  $a)$ 

- 
- b) Pérdida del evento.<br>c) Suspención individual o colectiva.
- 

d) Expulsión individual o colectiva.<br>d) Expulsión individual o colectiva.<br>e) Prohibición do representar a la Asociación en eventos Nacionales e Internacionales.

nares e internacionares.<br>f) Prohibición de utilizar las instalaciones al servicio de la-Asociación.

El Organismo Disciplinario aplicará una o más sanciones, según-<br>la gravedad de la infracción.

## TITULO VI REGIMEN ECONOMICO

Artículo 37 - Constituyen el patrimonio de la Asociación todoslos bienes muebles, inmuebles y donaciones.

Artículo 38.- Todos los ingresos de la Asociación deberán conta<br>pilizarse. Todos los bienes deberán registrarse en el libro deinventario.

Artículo 39.- Por todo ingreso se extenderán los recibos, en ta<br>lonarios oficiales de la Confederación Deportiva Autónoma de --<br>Guatemala; la ne entrega del formulario o recibo legal por in--<br>gresos varios constituirá una

## TITULO VII

## DISTINCION DE LA ASOCIACION

Artículo 40.- La Asociación tendrá su propio emblema aprobado por la Asamblea General.

Artículo 41.- El Comité Ejecutivo puede instituir distintivos y<br>premios especiales a personas que hagan contribuido al Folo enalguna forma meritoria.

## TI TU LO VIII

## DISPOSICIONES VARIAS

Artículo 42.- La Asociación velará porque todos los integrantes de la misma sean honestos, rectos y activos. El Organismo corres pondiente dictará en los casos que lo ameritan las medidas disciplinarias de conformidad con

Artículo 43.- El órgano de publicidad de la Asociación será el-<br>Comité Ejecutivo de la misma, o en su defecto la Comisión de --<br>Comité Ejecutivo de la misma, o en su defecto la Comisión de --<br>Prensa o Departamento de Relac cional e internacional.

## TTTULO IX

## ARTICULOS TRANSITORIOS

Artículo 44.- Los presentes Estatutos entrarán en vigor al ser-

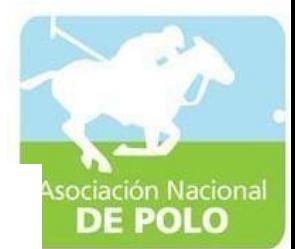

aprobados por la Confederación Deportiva Autónoma de Guatemala. Artículo 45.- En tanto se organiza y aprueba la Federación Na--<br>cional del Deporte de Polo, la C.D.A.G. convocará a elecciones-<br>del Comité Ejecutivo de la Asociación.

Artículo 46.- La Confederación Deportiva Autónoma de Guatemala, resolverá lo no previsto en estos Estatutos.

## ARTICULO 3.- Aprobar el siguiente

REGLAMENTO DISCIPLINARIO DE LA ASOCIACION DEPORTIVA DE POLO DEL DEPARTAMENTO DE GUATEMALA.

## CAPITULO I

## JURISDICCION

Artículo 1 - El Organismo Disciplinario ejerce jurisdicción sobre los afiliados, sus organismos de gobierno y toda persona --<br>que preste sus servicios a aquellos, ya sea con carácter remune rado o ad-honorem.

Artículo 2.- La justicia deportiva se impartirá por medio del -<br>siguiente Organismo, en su respectiva jurisdicción:

a. Organismo Disciplinario de las Asociaciones.

Articulo 3.- Los comités ejecutivos de las entidades deportivas correspondientes, ejecutarán las aanciones que sean impuestas - por los Organismos Disciplinarios.

#### CAPITULO II

Articulo 4.- Para ser electo miembro del Organismo Disciplina - rio se requiere:

a. Ser de reconocida honorabilidad; y,

b. Tener amplios conocimientos en materia deportiva.

Artículo 5.- No pueden ser miembros de ningún Organismo Disci-plinariol

- 
- a. Los que hayan sido expulsados del Deporte Nacional.<br>b. Los que hayan sido condenados por delito que mere<u>z</u> ca pena de prisión correccional; y,<br>c. Los que habiendo sido directivos del deporte naci<u>o</u><br>nal no presenter la solventado sus responsabilidades.

## CAPITULO III

## FUNCIONAMIENTO Y COMPOSICION

Artículo 6.- Los organismos disciplinarios tendrán su sede en sus entidades respectivas.

Artículo 7.- Los Organismos Disciplinarios deberán reunirse pa-<br>ra conocer y resolver los casos que se sometan a su considera ción.

La incomparecencia injustificada de alguno de sus miembros a --<br>cinco sesiones consecutivas causará la vacante del puesto, la -<br>cual debe ser declarada por la Asamblea General de la Asocia --<br>cuán ción.

Los Organismos Disciplinarios llevarán un libro de actas en elque se anotarán las resoluciones tomadas en sus sesiones y se comprobará la asistencia de sus miembros.

Artículo 8.- Los Organismos Disciplinatios deberán de dictar --<br>sus fallos con estricto apego a lo que dispone este reglamento-<br>y tendrán plena independencia en relación con el Comité Ejecut<u>i</u><br>vo de las entidades a que co

Artículo 9.- Los Organismos Disciplinarios formularán a la ma--<br>yor brevedad posible su reglamento interno, el cual someterán a la aprobación de la Asamblea General que les corresponde.

Artículo 10.- El Organismo Disciplinario de la Asociación de Po<br>lo estará integrado por tres miembros titulares y tres suplen-tes, asi:

#### Presidente

#### $\bar{v}_{\rm ocal}$ Secretario

Contemplará en su reglamento interno, la participación de titu-<br>lares y suplentes, en sus deliberaciones y sus fallos se decidi<br>rán por mayoría de votos.

rtículo 11.- Todos sus miembros presentes estarán obligados a-Articulo 11. Podos sus miteneros presentes escaran correctamento apo-<br>firmar las resoluciones y si alguno disiente del criterio mayo-<br>ritario razonará su voto, indicando por qué motivo no está de <u>a</u><br>cuerdo con el fallo, s

Artículo 12.- Los Organismos Disciplinarios están obligados a -<br>tramitar las faltas que se someten a su conocimiento, por cual-<br>quiera de los medios siguientes:

- 
- a. A través de las actas e informes;<br>b. A petición escrita de cualquier afectado que seña-
- b. A peticion escrita de cualquier afectado que seña-<br>le concretamente la falta que, a su juicio, requie<br>ra la intervención del Organismo;<br>c. De oficio, cuando alguno de sus miembros tenga co-<br>nocimiento de la comisión de
- - CAPITULO IV

## FALTAS Y SANCIONES

Artículo 13.- Constituyen faltas, todos aquellos actos de afi--<br>liados que en cualquier forma violen la convivencia deportiva,-<br>el reglamento interno y/o las bases de competencia y que come-<br>tan durante los períodos de des del mismo o fuera de él.

Artículo 14.- Para la aplicación de la sanción correspondiente, se procederá de la forma siguiente:

- a. Toda falta debe ser reportada por escrito, al Orga nismo Disciplinario de la Asociación de Polo, den-<br>tro de un lapso de siete dias de haber ocurrido el hecho.
- b. El Organismo Disciplinario enterado de una falta,-<br>deberá conocer de la misma dentro de los 15 días siguientes.
- c. Cuando las faltas sean de tal naturaleza que estén sujetas a prueba, el Organismo Disciplinario corre sujetas a prueba, el Organismo Disciplinario de -<br>rá audiencia a los interesados por el término de -<br>dos días, para que hagan las exposiciones del caso<br>y propongan los medios de prueba necesarios, que -<br>se recibirán el día ción que estime pertinentes, dentro de un término-

فتعادي

 $\bar{z}$ 

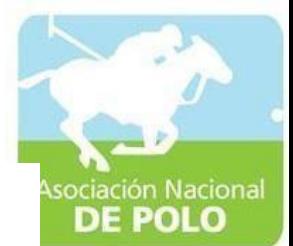

no mayor de cinco días, contados a partir de la ul no mayor de cinco dias, contados a partir de la dificilida audiencia fijada para la recepción de las --<br>pruebas aportadas por las partes. Posteriormente --<br>se dictará el fallo correspondiente, dentro de un-<br>término no mayo pliar el concurrir circunstancias que los justifiquen plenamente.

Artículo 15.- Constituyen "F A L T A S", todos aquellos actos -<br>de afiliados que en cualquier forma violen las normas elementa-<br>les de convivencia y que sin infringir el reglamento de la sede<br>de la Asociación, constituyen

- a. Los actos de afiliados de cualquier naturaleza que<br>impliquen desobediencia a las disposiciones emitidas por la asociación.
- das por la asociacion.<br>
b. Las declaraciones públicas, comentarios o expresiones de censura hechas por afiliados en términos in juriosos, ofensivos o desconocidos, que lesionen o pongan en entredicto a buscal por de person
- pongan en entrenteno el buen hombre de portigas.<br>c. La publicidad injuriosa y ofensiva promovida por -<br>afiliados, al iniciar su reclamación ante la Aso--<br>ciación u organismos deportivos.
- d. La participación en eventos locales o en el extran jero sin autorización de la C.D.A.G., o entidades-
- ero sin autorizado en el caso.<br>
e. Toda acción de personas o entidades afiliadas que-<br>
influyen o tratan de influir por medios reproba --<br>
bles en el resultado de un evento.<br>
f. Faltar a actos oficiales de la entidad depor
- en los que se hayan determinado que su participa ción es obligatoria.
- g. Negarse al cumplimiento de los reglamentos y demás disposiciones de la C.D.A.G., C.O.G., o su entidad deportiva.
- h. Cuando los afiliados penetren a sus instalaciones,
- h. Cuando los afiliados penetren a sus instalaciones,<br>
c en el lugar de competencia, bajo la influencia -<br>
bebidas alcohólicas o de estupefacientes.<br>
fod falta de respeto a deportistas, del monitor o<br>
instructor, a integra liados.

Estas faltas serán sancionadas responsabilizando a la entidad, al club o equipo a que esté afiliado y al propio infraç  $t$ : or $\cdot$ 

Articulo 16.- También se consideran como faltas de la misma na-Articulo 16.- Tambien se consideran como laitas de la misma na-<br>turaleza las actitudes que acusen lenidad, indiferencia, indis-<br>creción, parcialidad e irresponsabilidad en las funciones deporta-<br>tivas que corresponden a un

Artículo 17.- Según la gravedad de la falta y circunstancias --<br>del caso, los Organismos Disciplinarios impondrán las siguientes sanciones:

- a. Amonestación verbal;
- b. Escrita:
- c. Suspensión individual o colectiva;
- d. Pérdida del evento.

e. Expulsión individual o colectiva;

- f. El uso de implementos deportivos y de sus instala-<br>ciones en forma temporal o definitiva para las ac-<br>tividades regidas por la Asociación o sus afilia-dos; y<br>g. Sanciones económicas de acuerdo al reglamento in--
- terno.

Según la gravedad de la falta, pueden imponerse dos o más sanciones a que se refiere el presente artículo. Las resoluciones enitidas por los Organismos Disciplinarios, serán inapelables, pero las sanciones específicadas en

Artículo 18.- Para la aplicación de las sanciones motivadas por Articulo 10: Para la comisión de las faltas, que este reglamento-<br>reincidencia en la comisión de las faltas, que este reglamento-<br>establece, los Organismos Disciplinarios deberán de llevar un -<br>registro adecuado de las san personas afiliadas de su jurisdicción.

#### CAPITULO V

## NOTIFICACIONES

Artículo 19.- Toda notificación relacionada con la aplicación Articulo 17. Toda notificación relacionada con la aplicación -<br>del presente reglamento deberá ser hecha por escrito, dentro de<br>un término no mayor de 48 horas, contadas a partir del momento-<br>en que el Organismo Disciplinar solución.

Artículo 20.- Las sanciones quedarán firmes al entregar la co--<br>rrespondiente notificación, en la dirección oficial registrada,<br>al interesado y al Comité Ejecutivo.

#### CAPITULO VI

## $\underline{\mathtt{C}\ \mathtt{O}\ \mathtt{M}\ \mathtt{P}\ \mathtt{E}\ \mathtt{T}\ \mathtt{E}\ \mathtt{N}\ \mathtt{C}\ \mathtt{I}\ \mathtt{A}}$

Articulo 21.- Los Organismos Disciplinarios juzgarán exclusiva-<br>mente las FALTAS COMETIDAS, por las personas y entidades bajo -<br>su jurisdicción, sin menoscabo de la autoridad que tiene los --<br>jueces en el evento deportivo

Artículo 22.- El organismo Disciplinario de la Agociación conocerá de:

- 
- a. Las FALTAS COMETIDAS, por las entidades o personas afiliadas que componen la entidad.<br>b. Las FALTAS COMETIDAS, cuando se trate de un torneo entre asociados diferentes o con equipos extranjeros.

#### CAPITULO VII

## ENTIDADES

Artículo 23.- De acuerdo a lo establecido en la Ley Orgánica --<br>del Deporte y para los efectos de este Reglamento, se considera<br>como entidad del deporte las siguientes:

1) COLECTIVAS:

- a, Las Asociaciones Departamentales
- b. Las Juntas Municipales
- c. Las Ligas
- d. Los Clubes; y,
- 
- e. Los Equipos.

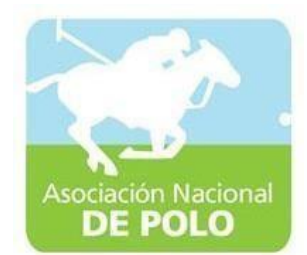

- 2) INDIVIDUALES:
	- a. Los Directivos
	- b. Los Técnicos, Entrenadores, Jueces y Personal auxiliar; y
	- c. Los Deportistas.

## DISPOSICIONES FINALES

Artículo 24.- Cualquier falta o circunstancia no prevista en el<br>presente reglamento, será conocida y sancionada por el Organis-<br>mo Disciplinario correspondiente sin alterar el espíritu del -mismo y de la Ley Orgánica del Deporte.

Artículo 25.- Si en la aplicación de este reglamento, existiera<br>discrepancia con lo que establece la Ley Orgánica del Deporte,prevalecerá lo preceptuado en dicha Ley.

ARTICULO 4.- El presente acuerdo entra en vigor inmediatamente,<br>debiéndose hacer las comunicaciones correspondientes.

DADO EN EL PALACIO DE LOS DEFORTES, CIUDAD DE GUATEMALA, À LOS-VEINTIOCHO DIAS DEL MES DE JUNIO DE MIL NOVECIENTOS OCHENTA Y -TRES. (f): JOSE OSVALDO JOHNSTON SANCHEZ. INTERVENTOR CDAG."

Y, PARA LOS USOS LEGALES CORRESPONDIENTES, SE EXTIENDE LA PRE--<br>SENTE A LOS VEINTIOCHO DIAS DEL<sub>V</sub>IES DE JUNIO DE MIL NOVECIENTOS OCHENTA Y TRES.

Munning M

RIVERÁ MARTINEZ ILEAM SECRETARIA

Vo.Bo. موروس JOSE OSVALDO JOINSTON SANCHEZ INTERVENTOR CDAG.

 $mac/$ 

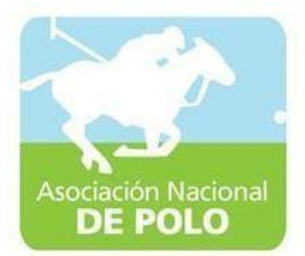

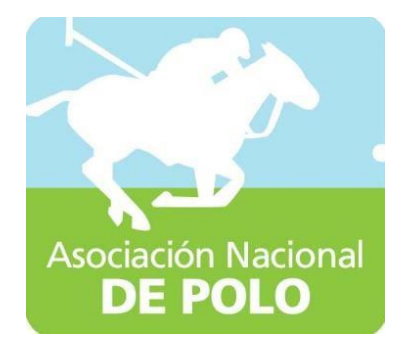

# Funciones de dependencia ASOPOLO

Vigente período febrero 2022

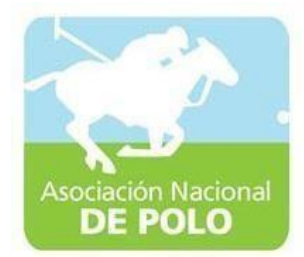

## FUNCIÓN DE DEPENDENCIA DEL PROCEDIMIENTO PARA EL ÁREA DE INGRESOS Y EGRESOS DE CAJA.

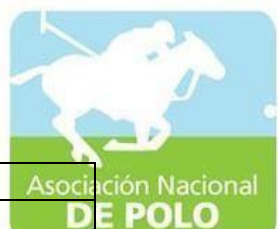

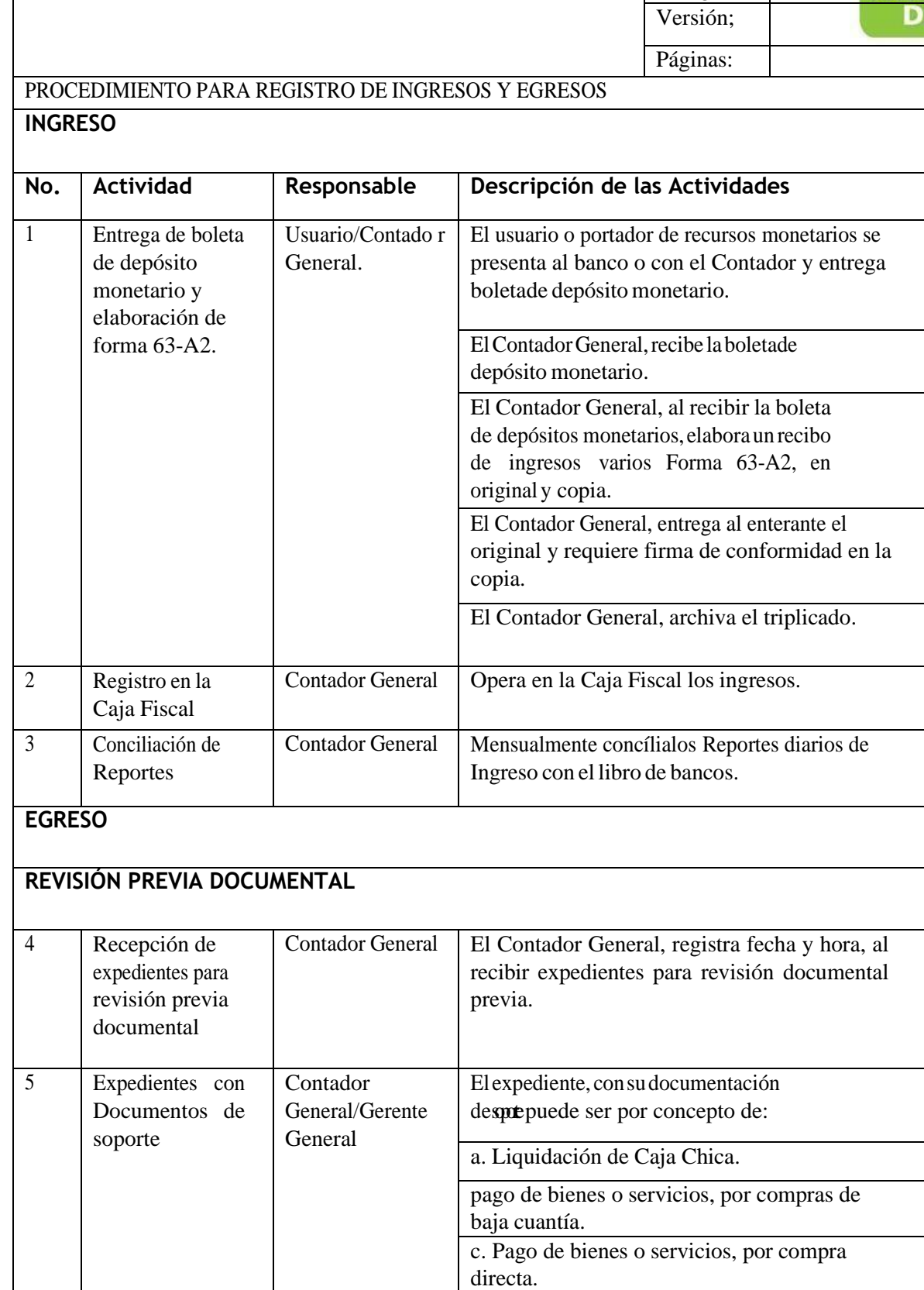

ASOCIACIÓN DEPORTIVA NACIONAL DE POLO DE GUATEMALA Código:

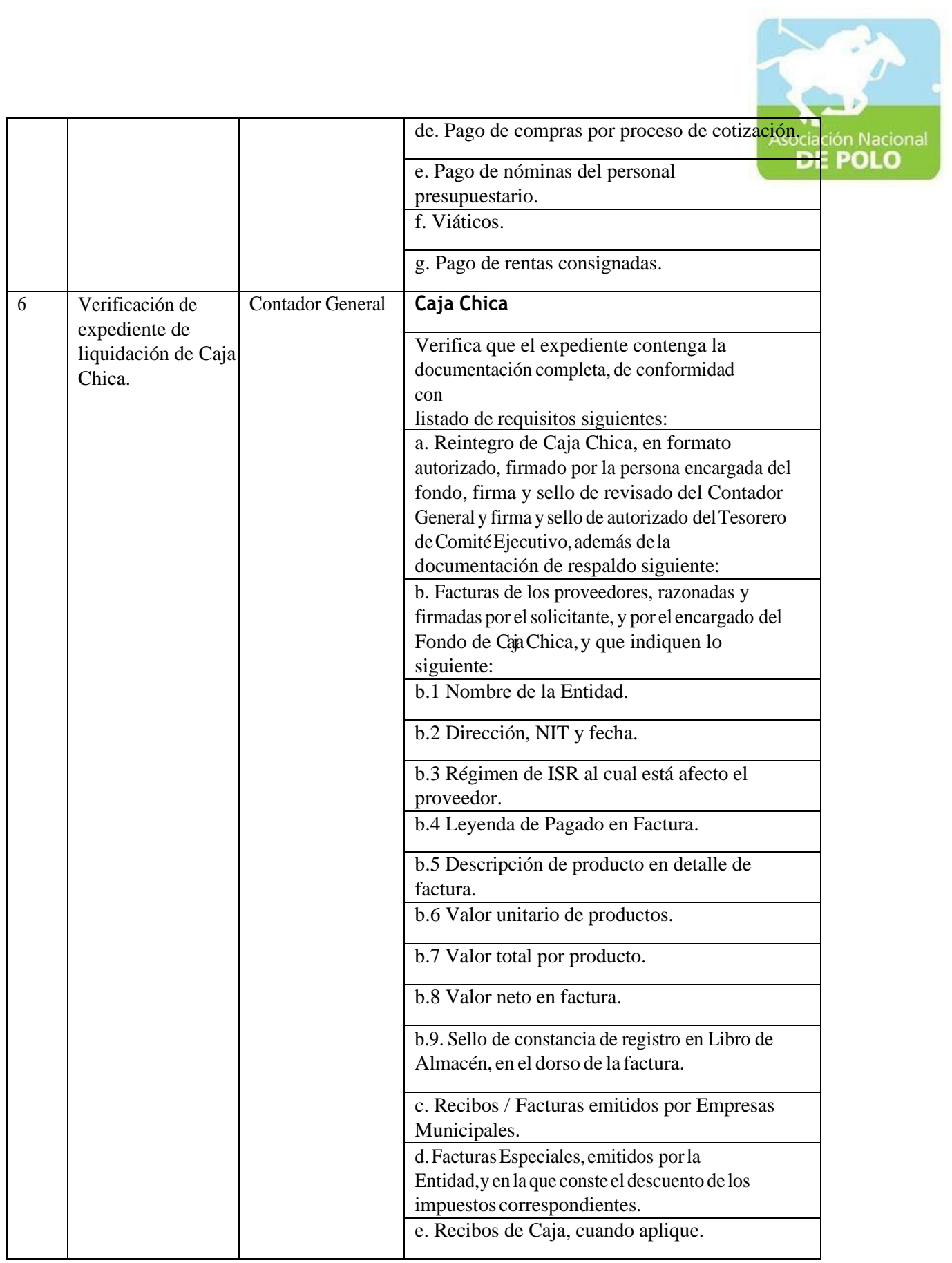

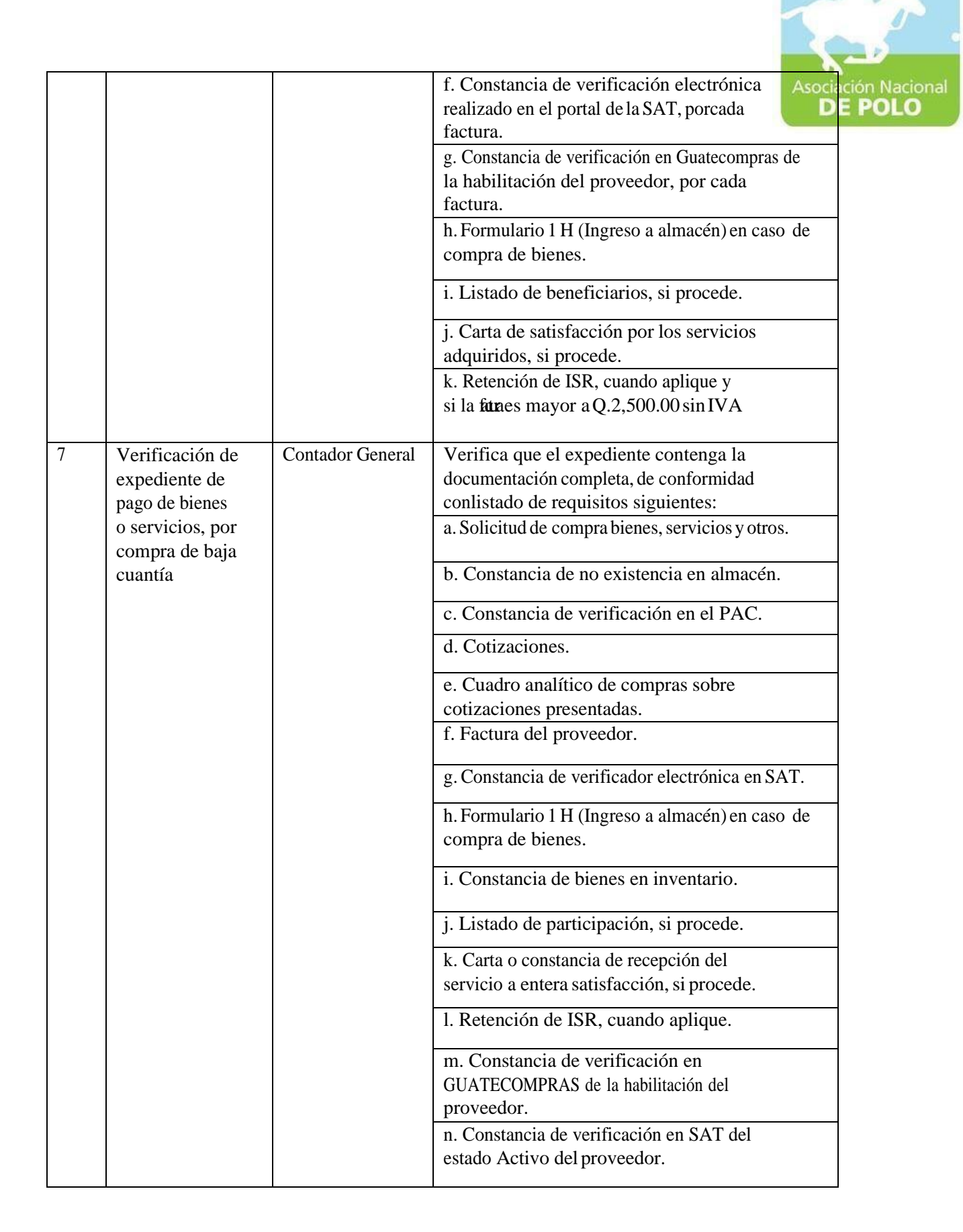

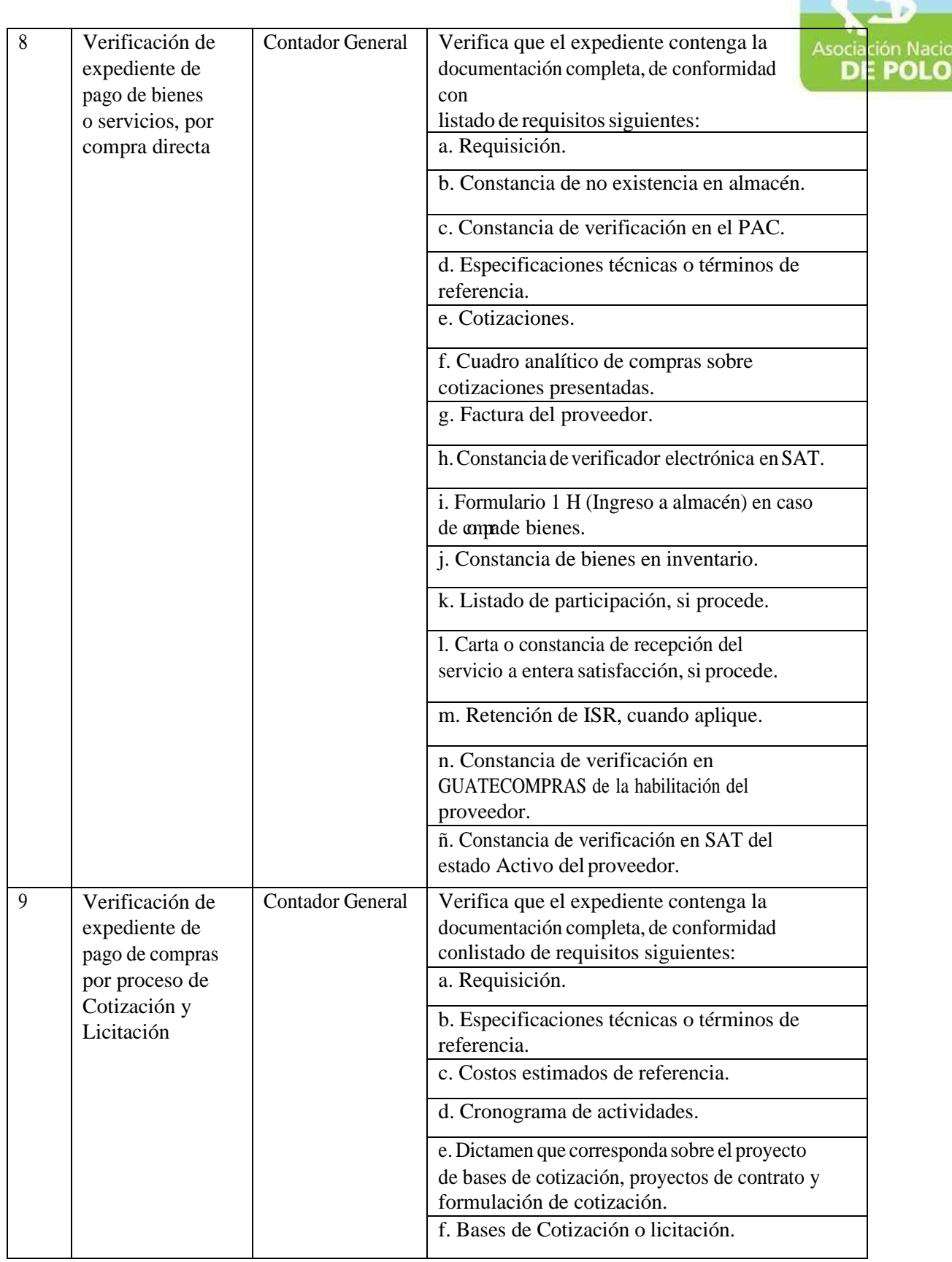

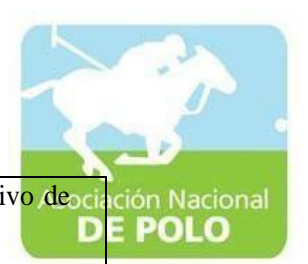

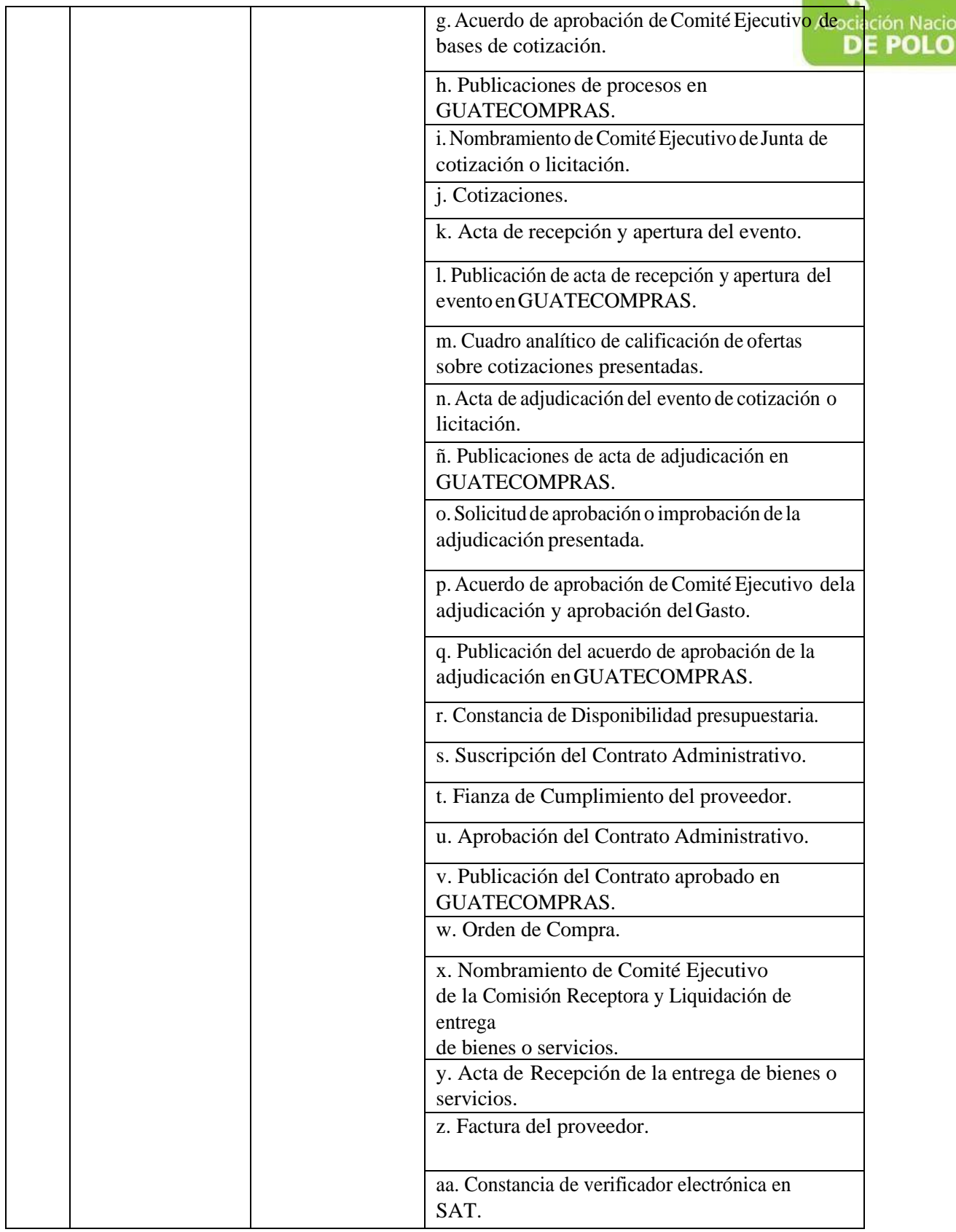

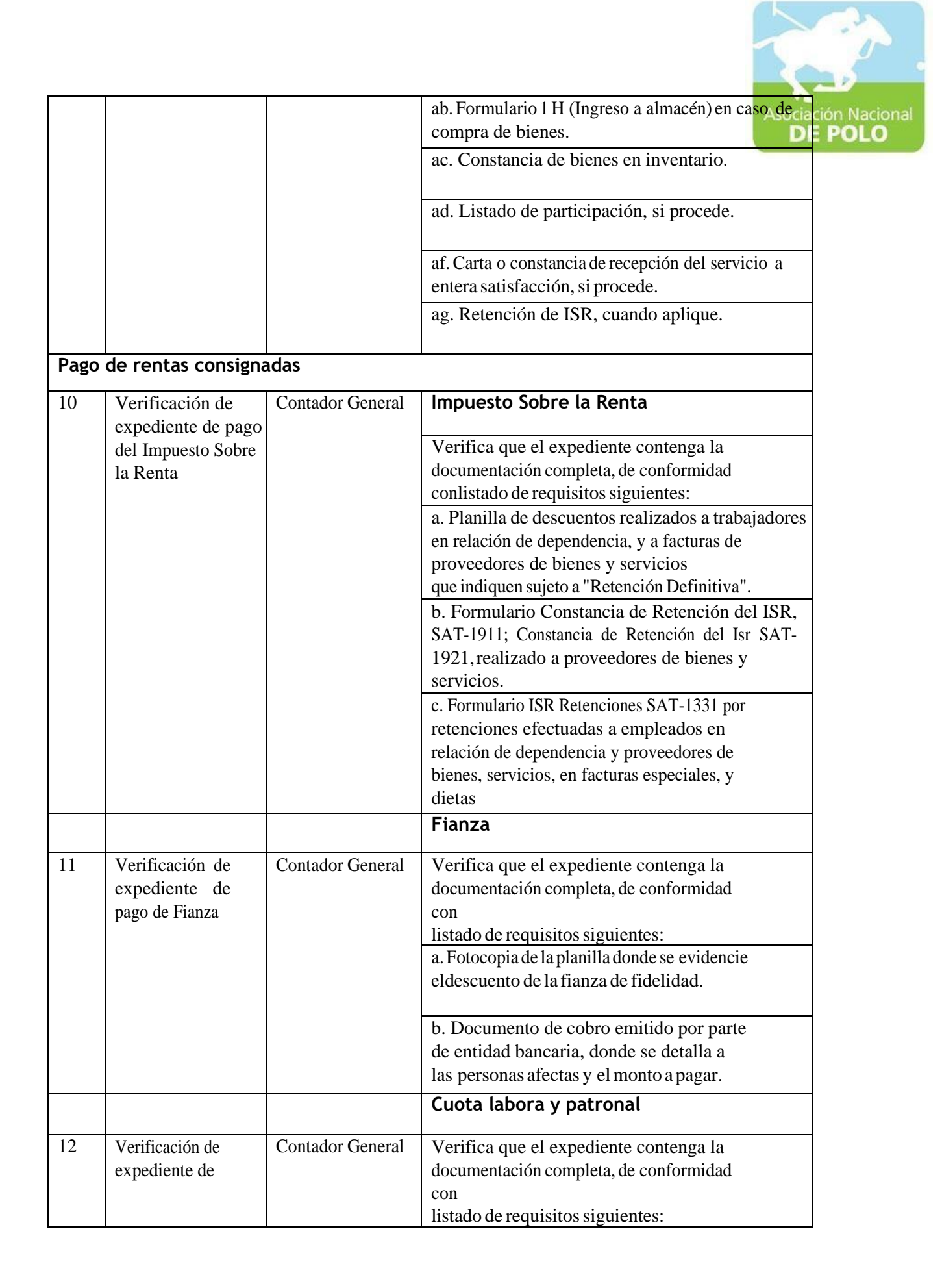

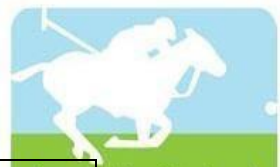

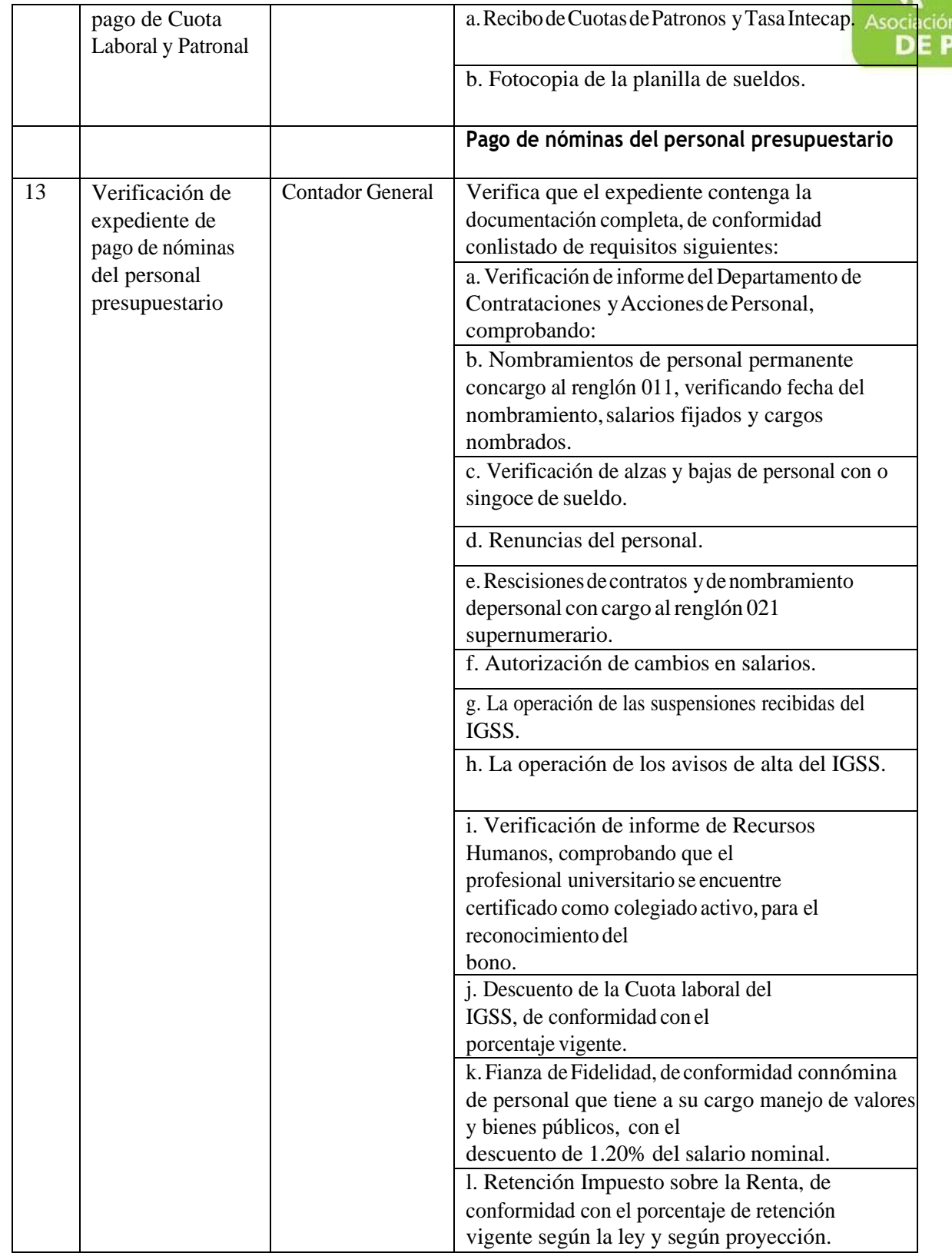

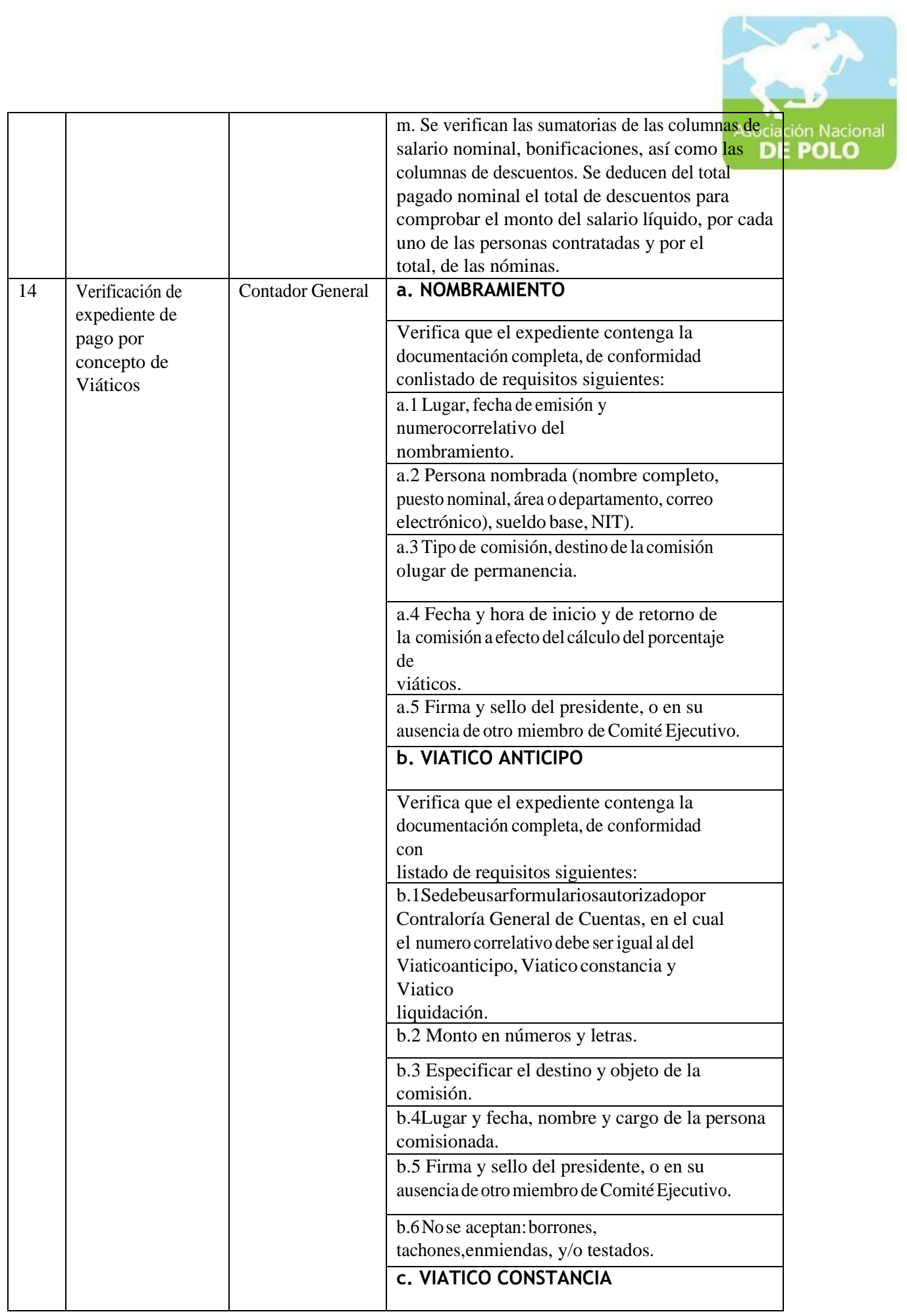

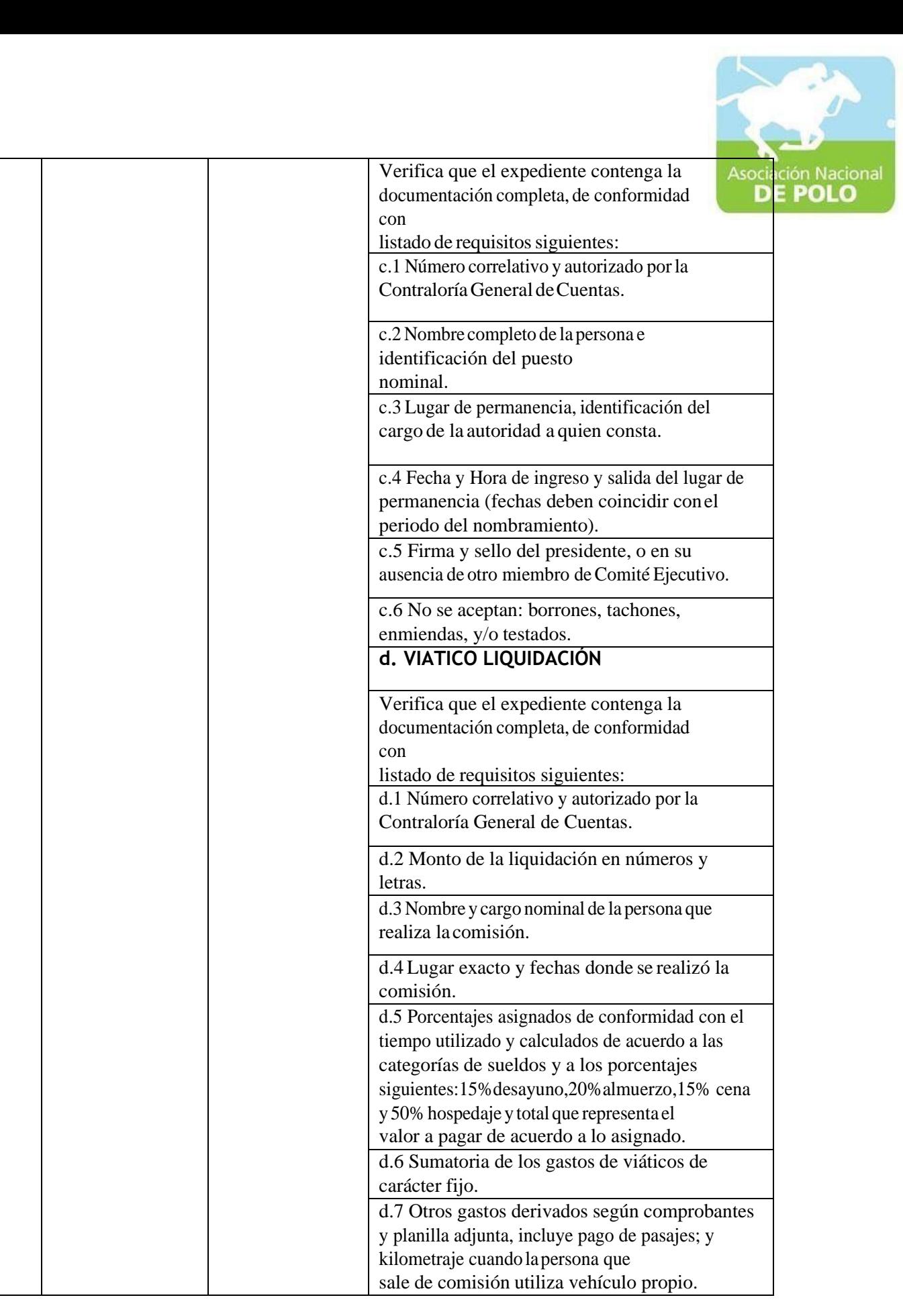

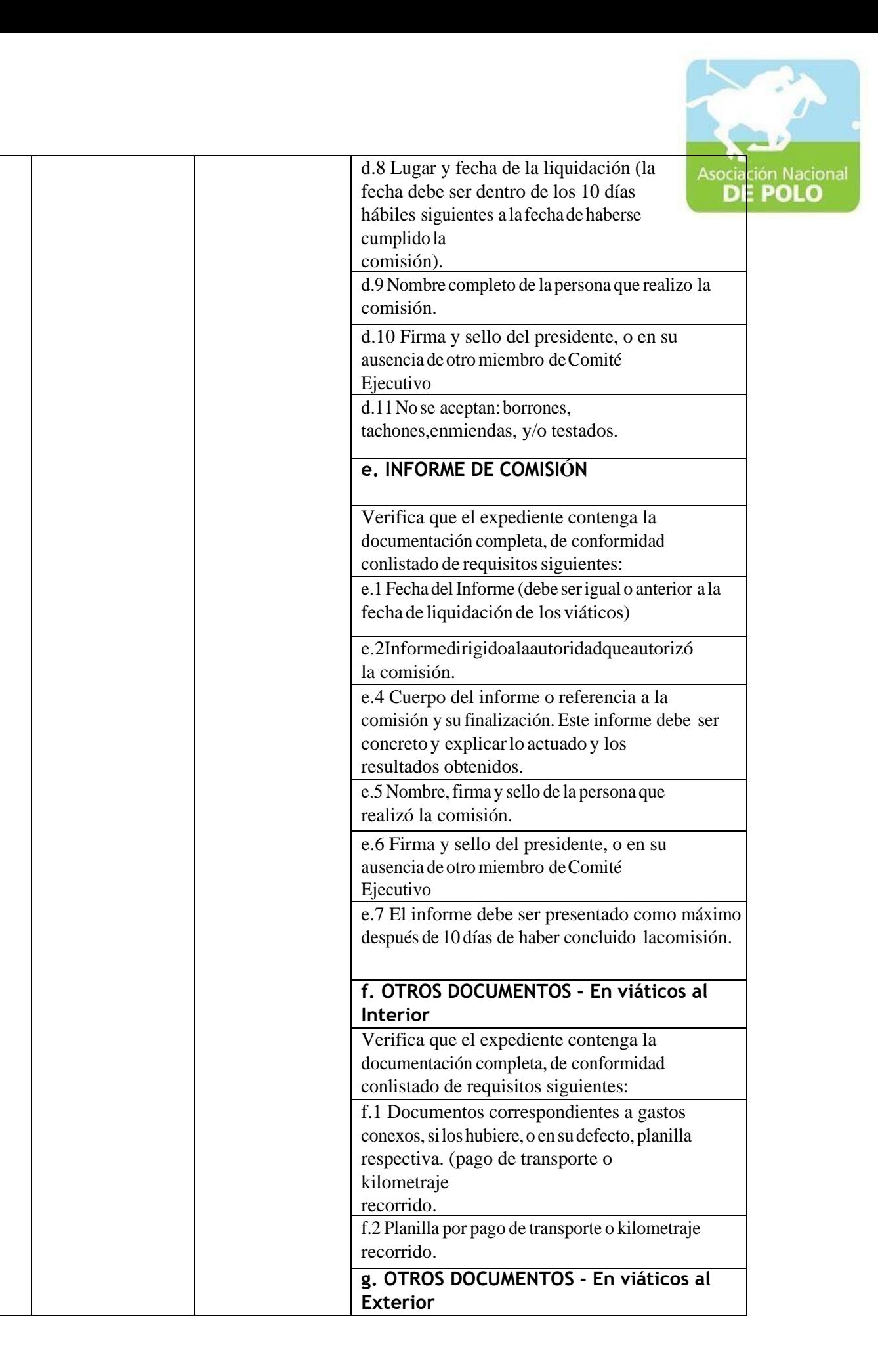

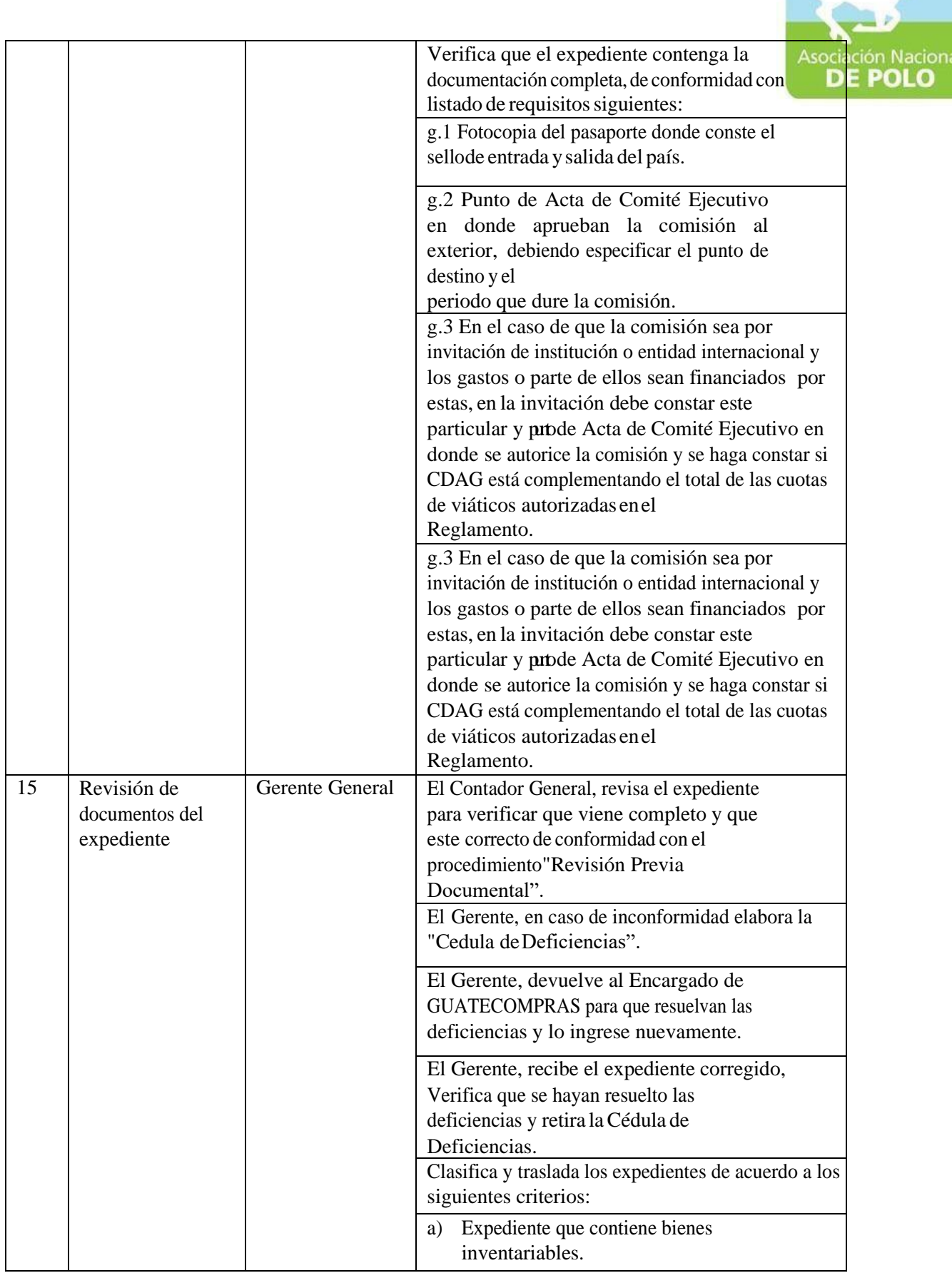

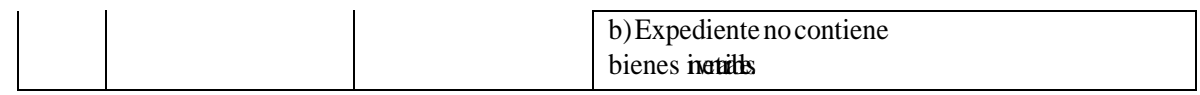

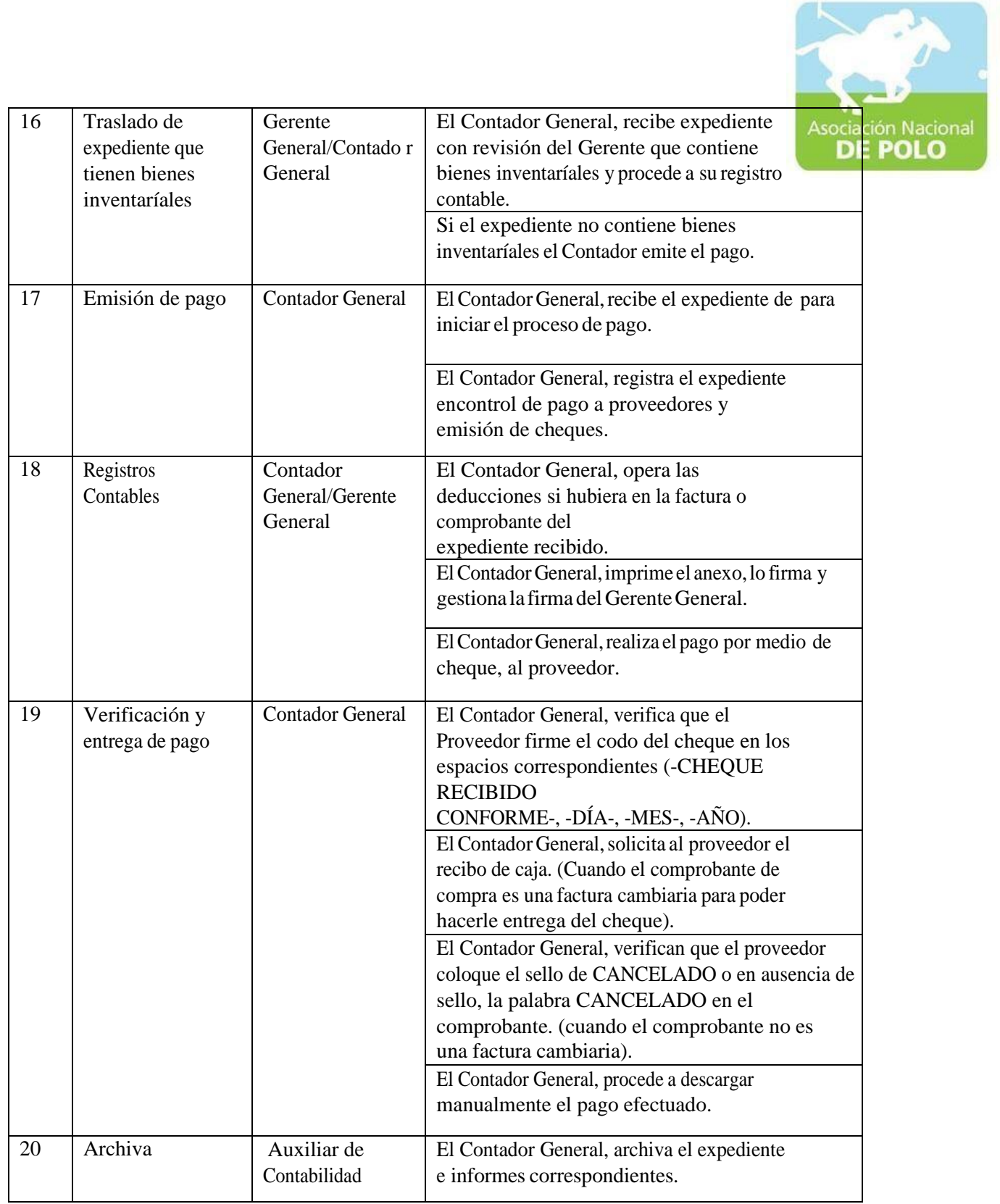

## FUNCIONES DE DEPENDENCIA PARA EL ÁREA DE INGRESOS Y EGRESOS DE BANCOS.

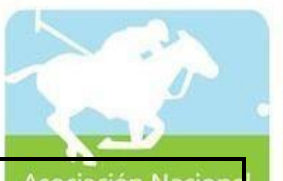

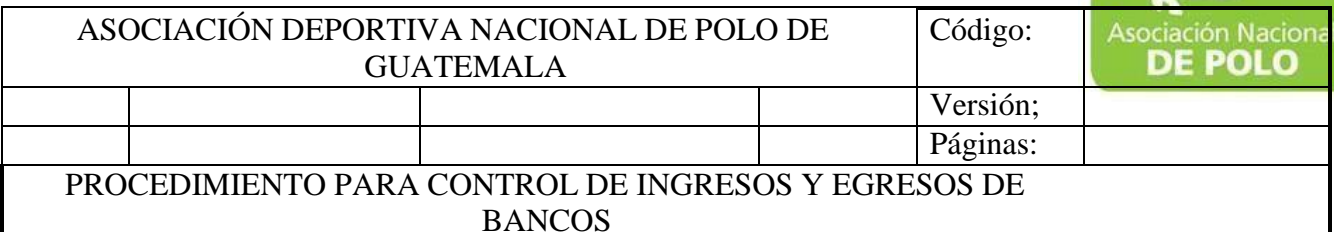

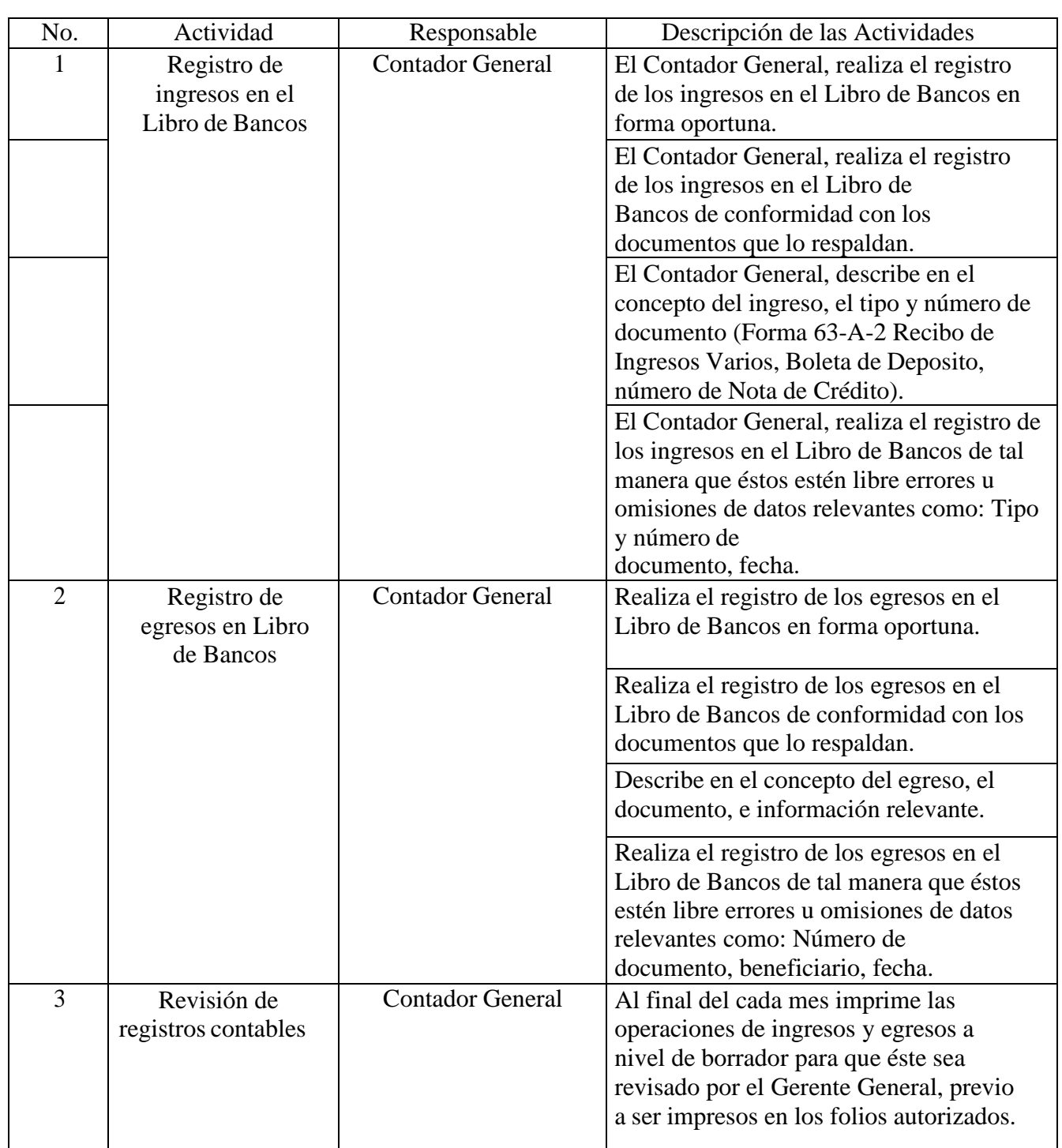

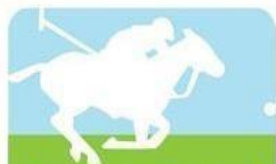

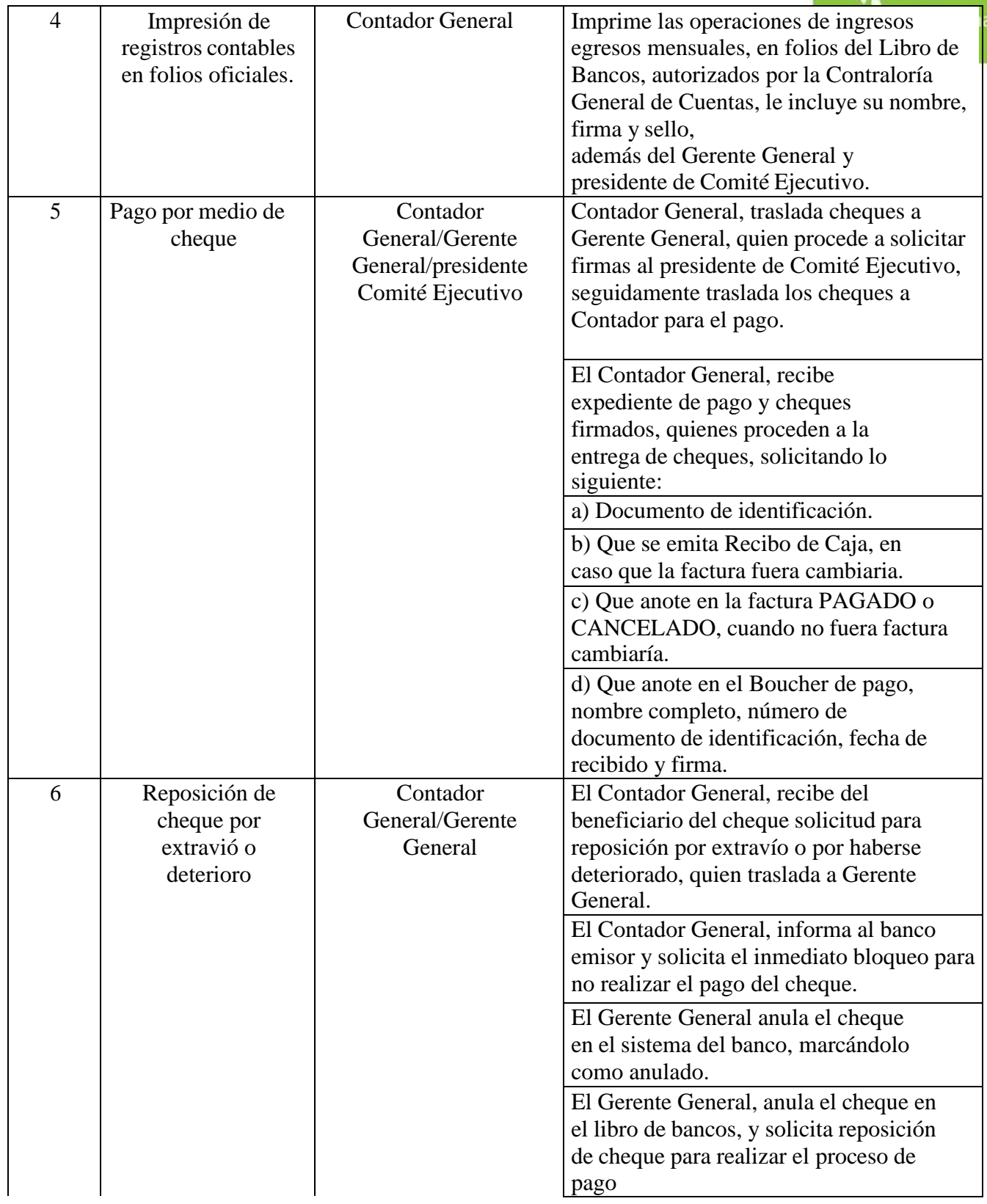

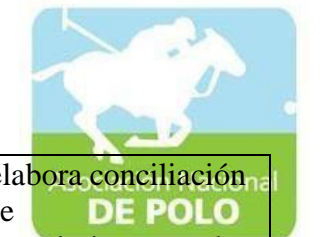

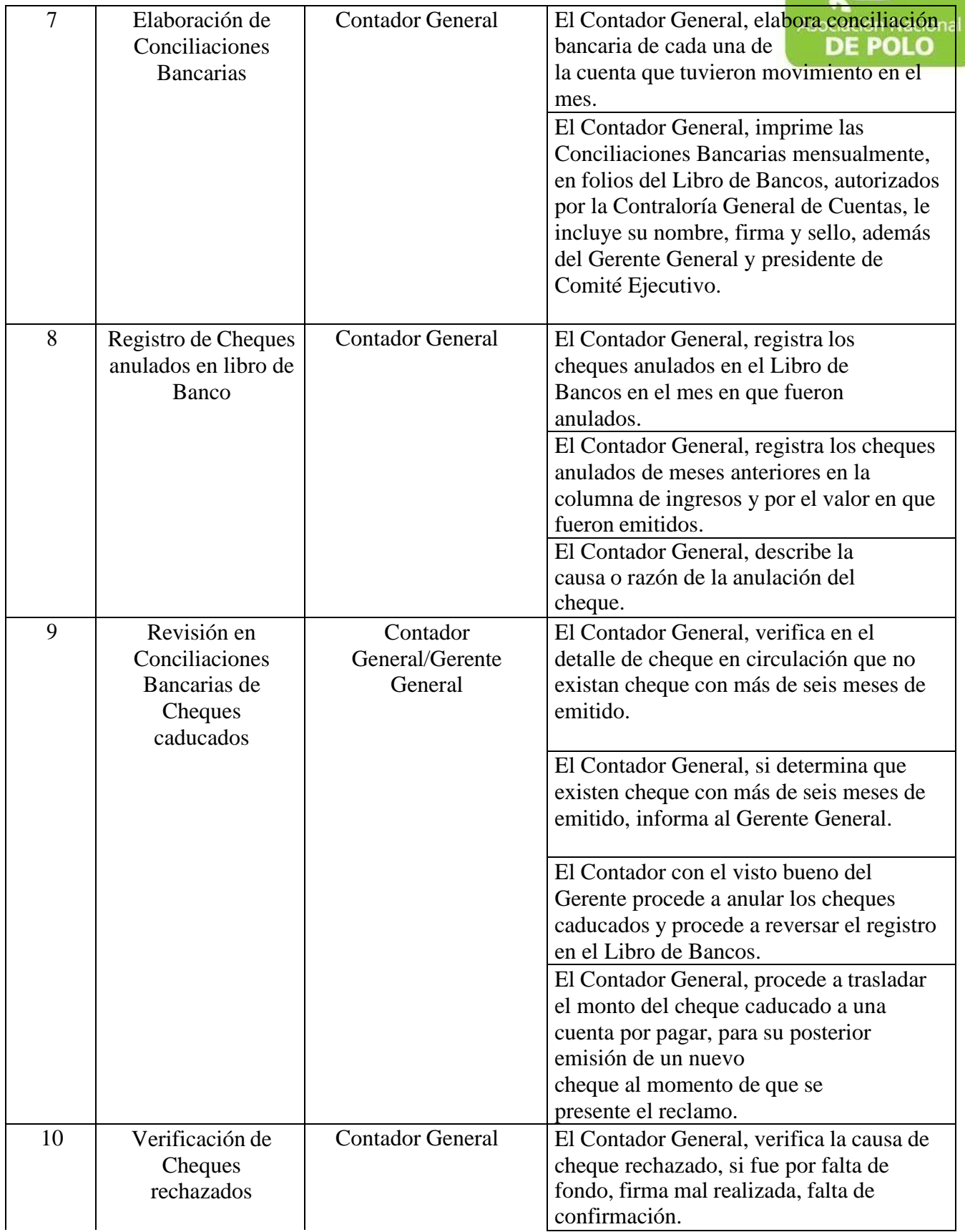

ASOCIACIÓN NACIONAL DE POLO

5ta. Avenida 15-45, Zona 10, Condominio Centro Empresarial Torre l Nivel 10 Oficina 1005 PBX: 2363-2719[, www.pologuatemala.org](http://www.pologuatemala.org/)

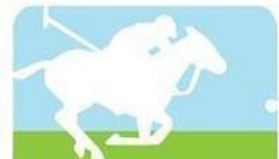

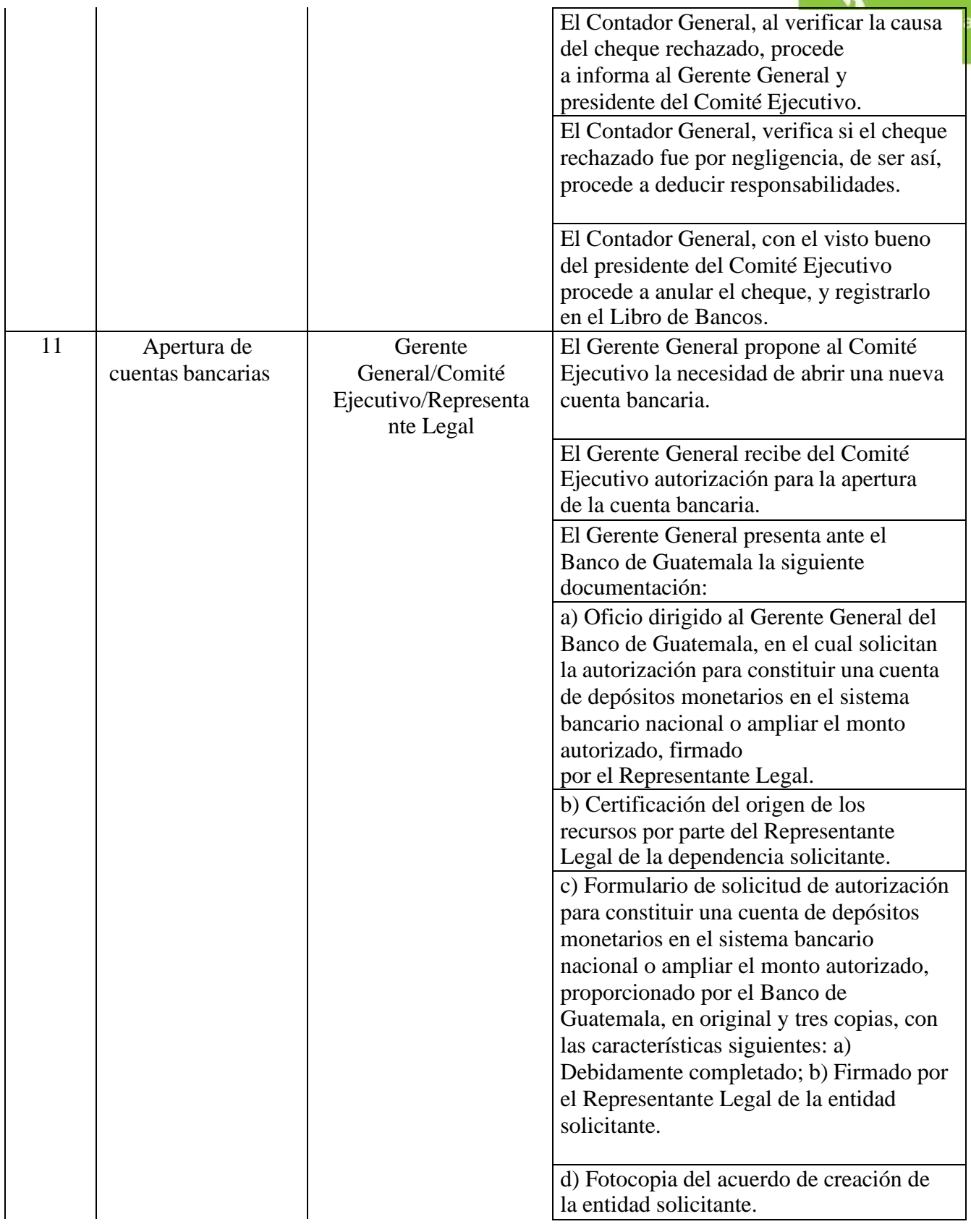
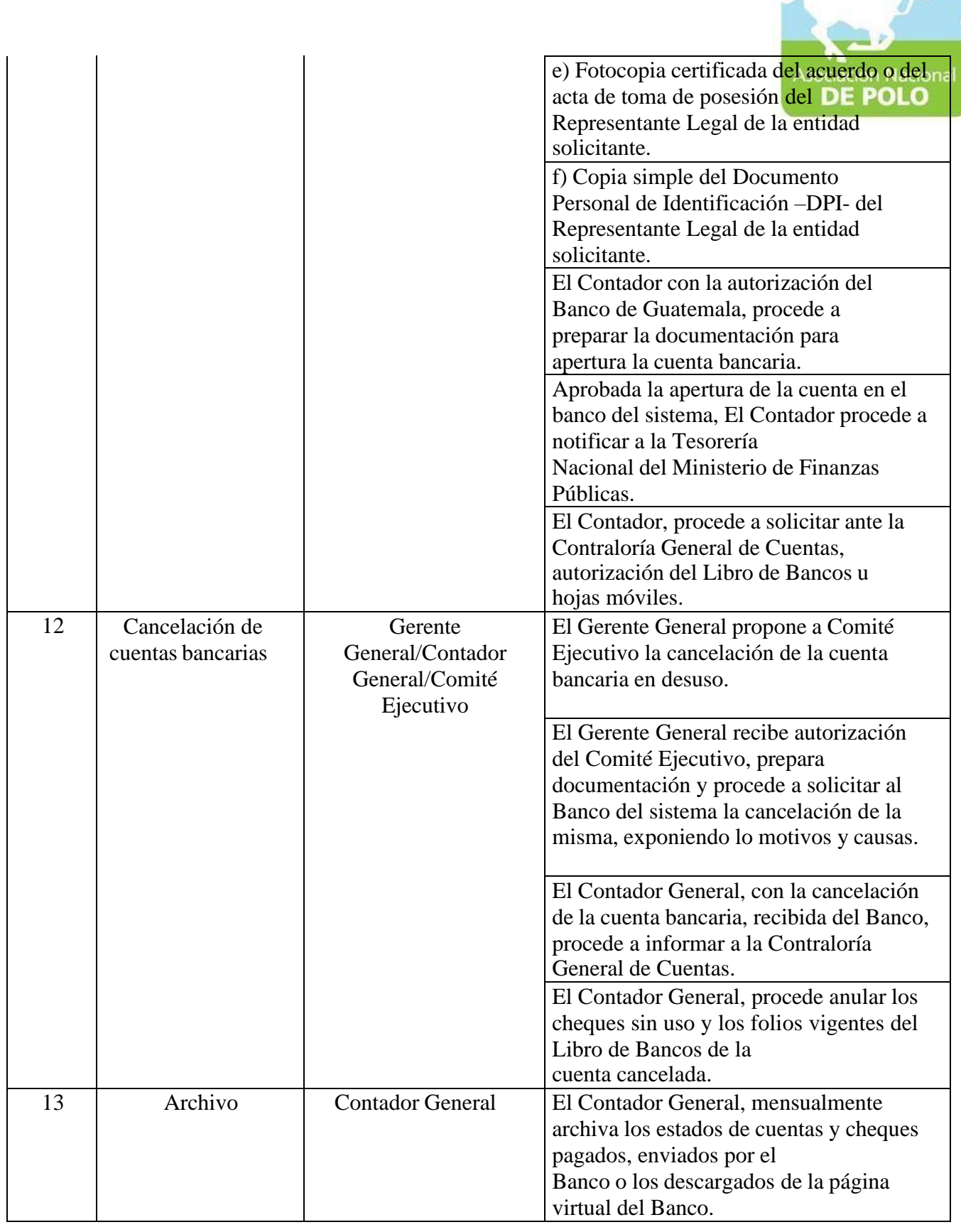

### FUNCIONES DE DEPENDENCIA PARA EL ÁREA DE INVENTARIOS.

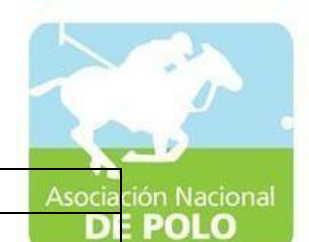

#### ASOCIACIÓN DEPORTIVA NACIONAL DE POLO DE GUATEMALA Código: Versión;

Páginas:

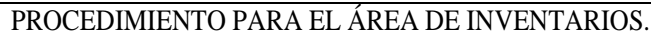

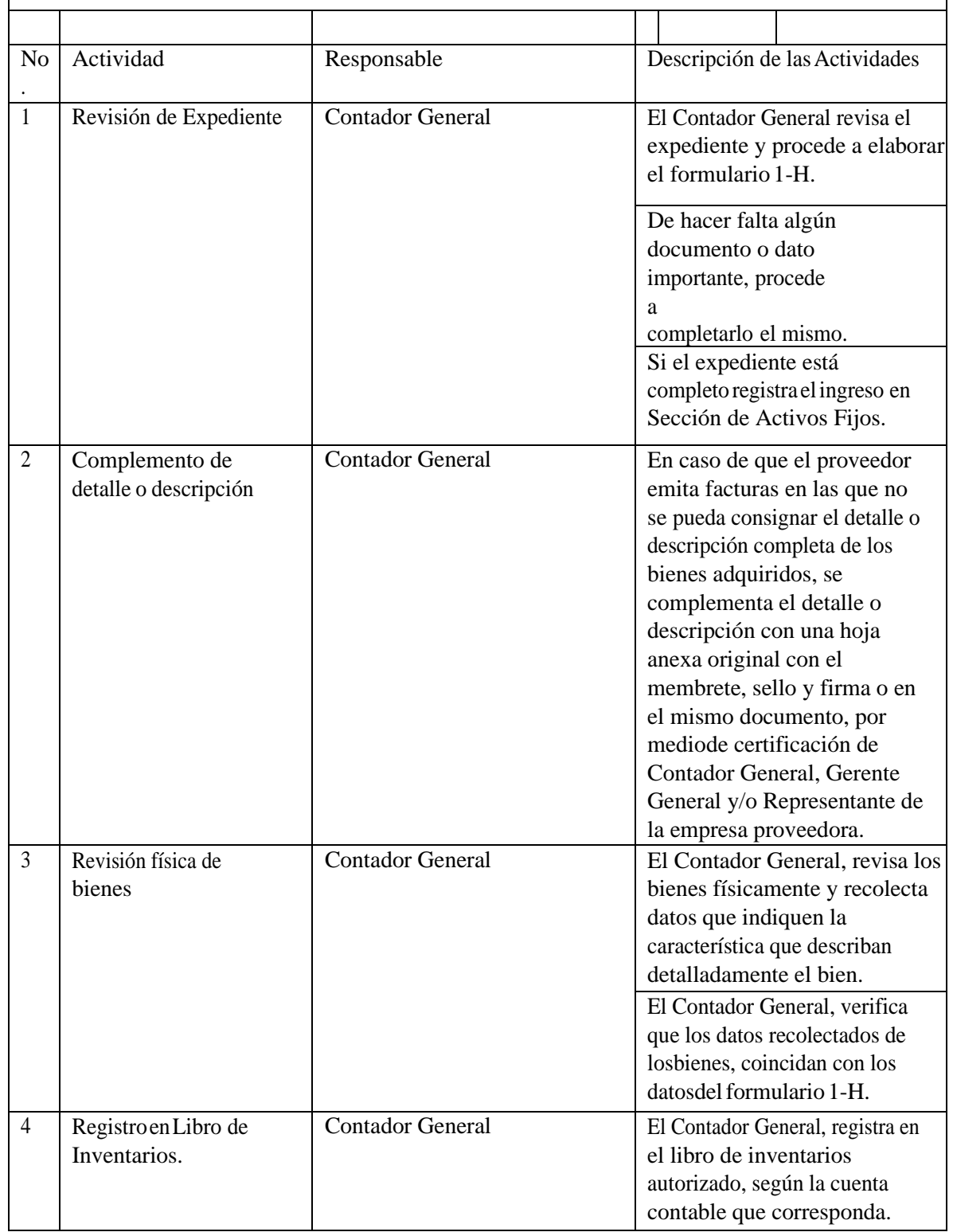

ASOCIACIÓN NACIONAL DE POLO

5ta. Avenida 15-45, Zona 10, Condominio Centro Empresarial Torre l Nivel 10 Oficina 1005 PBX: 2363-2719[, www.pologuatemala.org](http://www.pologuatemala.org/)

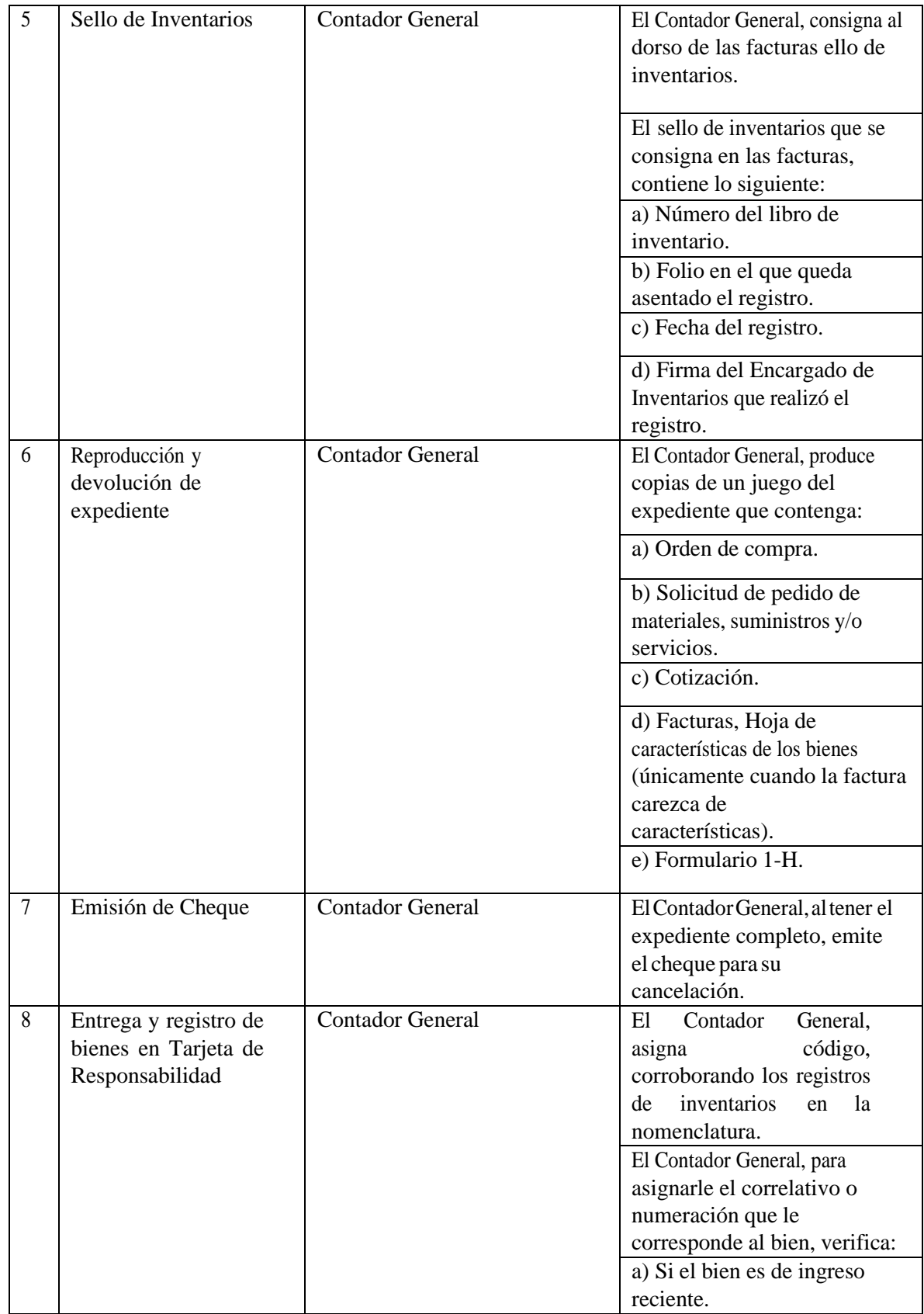

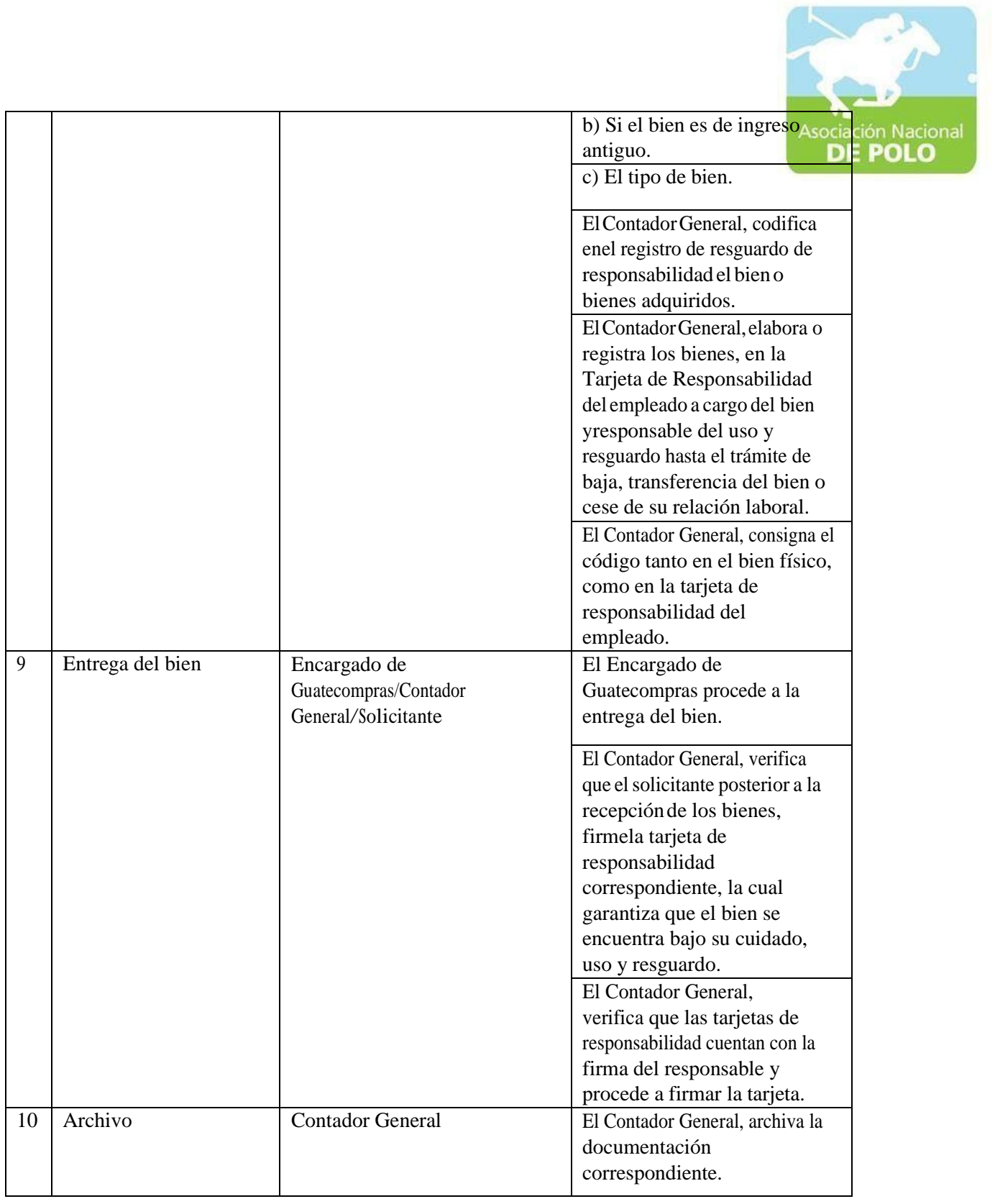

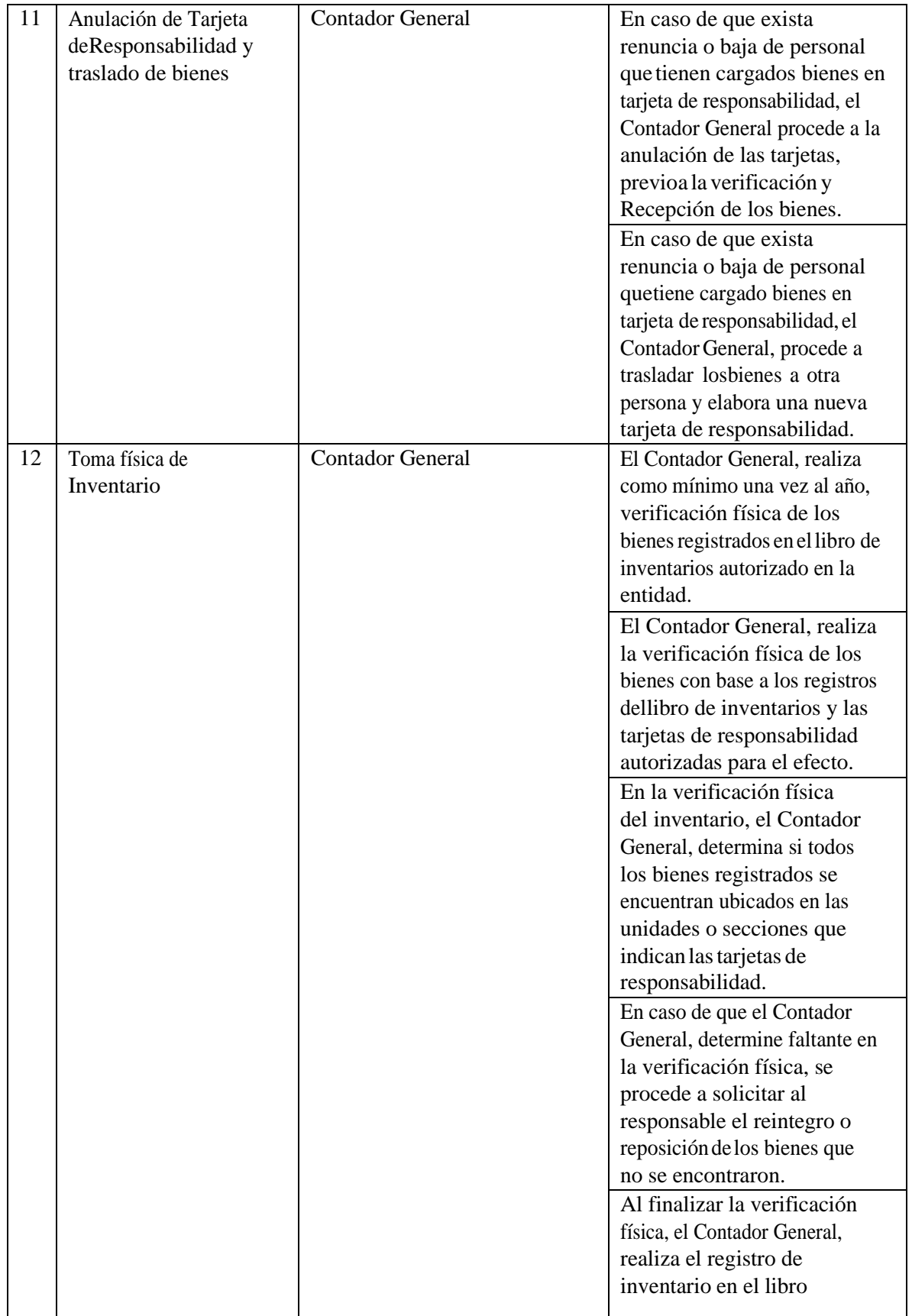

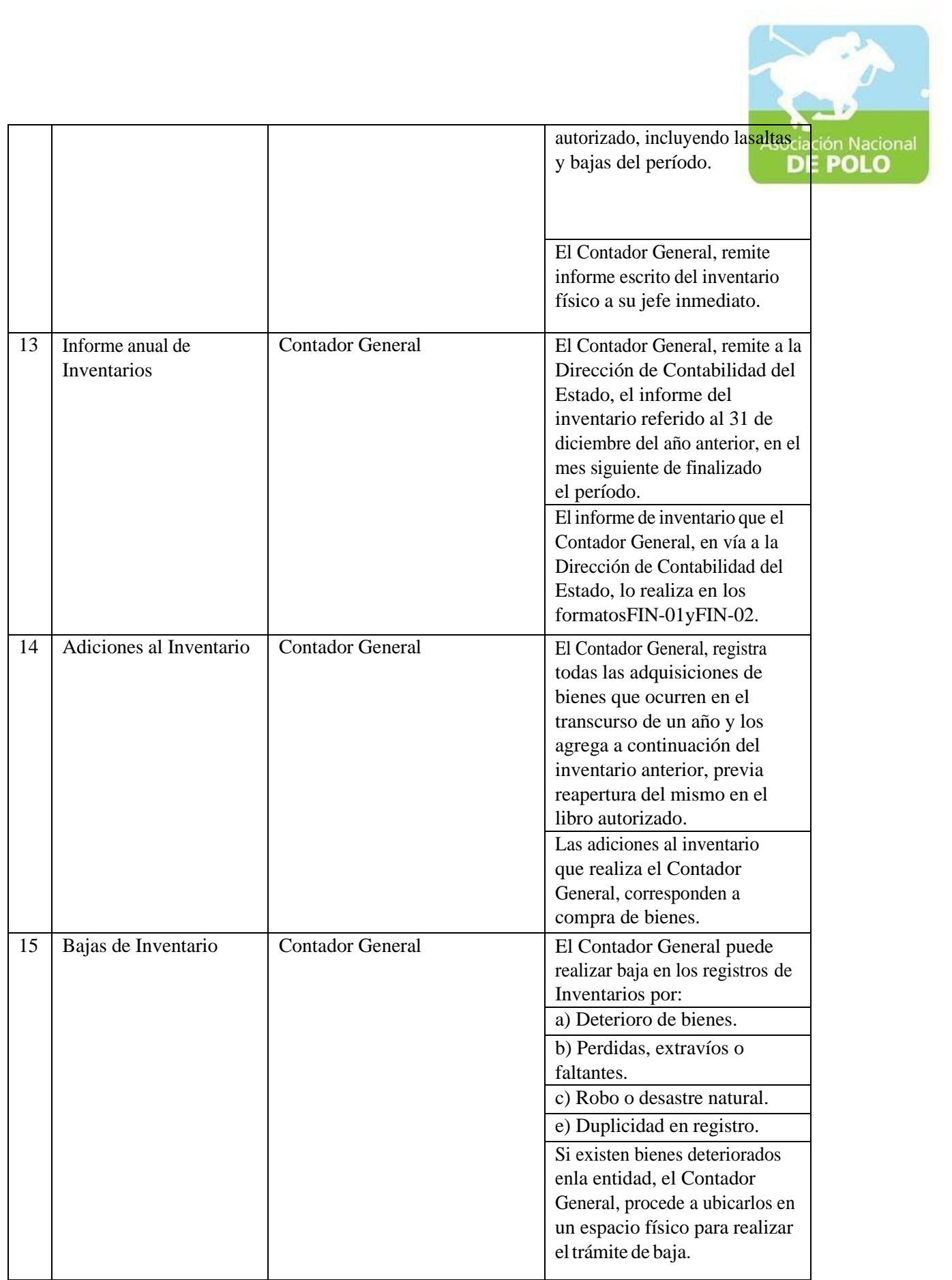

ASOCIACIÓN NACIONAL DE POLO

5ta. Avenida 15-45, Zona 10, Condominio Centro Empresarial Torre l Nivel 10 Oficina 1005 PBX: 2363-2719[, www.pologuatemala.org](http://www.pologuatemala.org/)

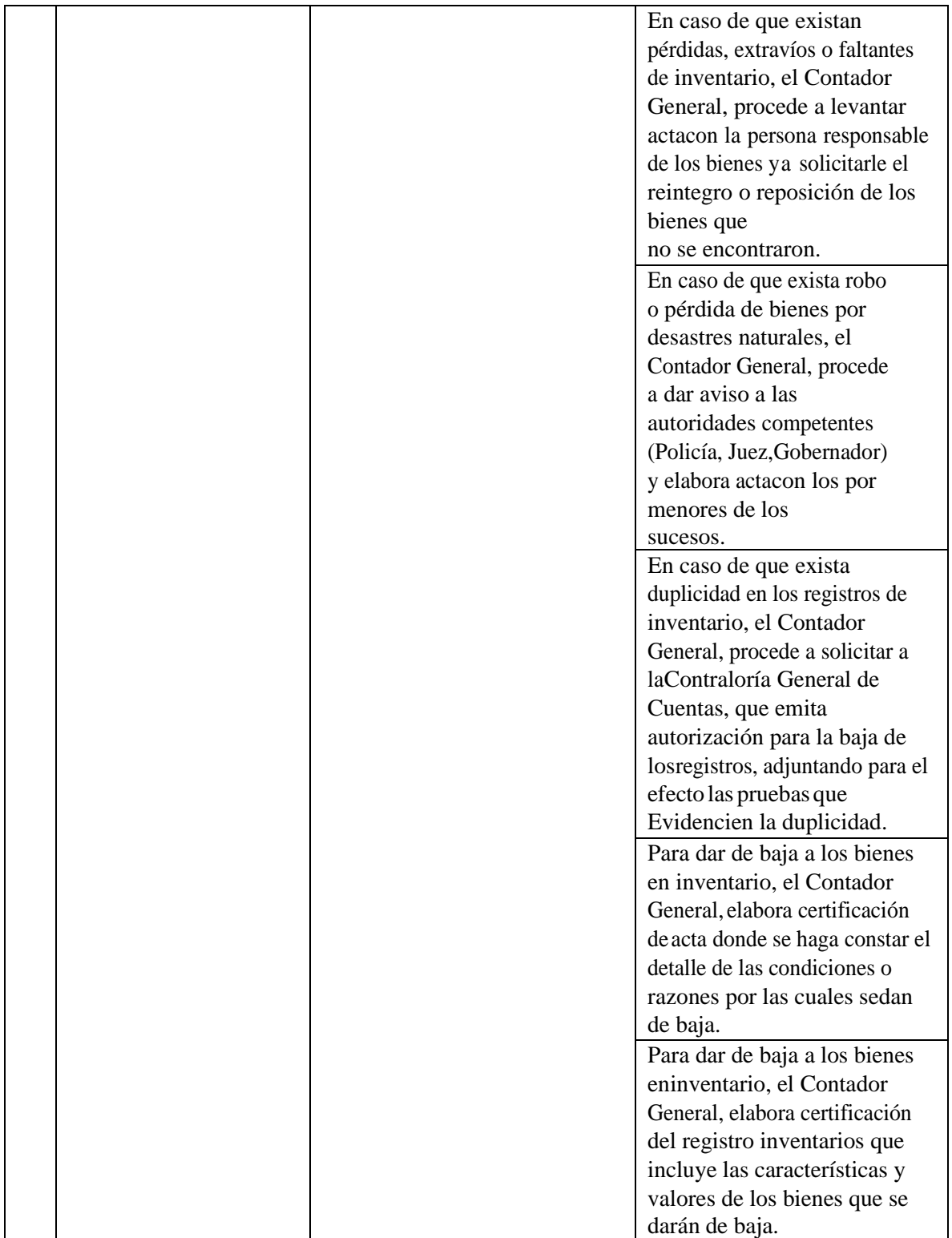

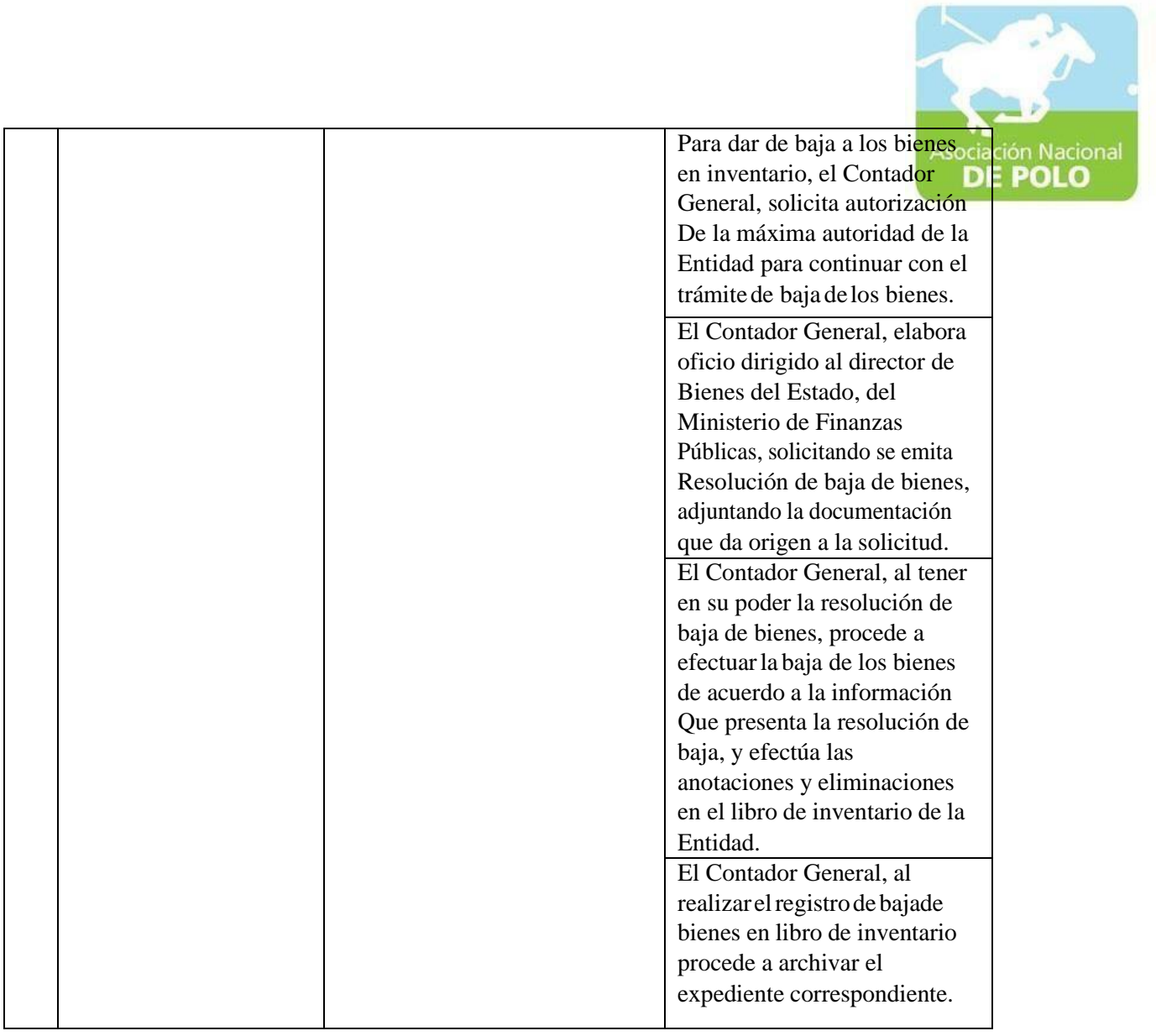

## FUNCIÓN DE DEPENDENCIA PARA EL ÁREA DE ALMACÉN.

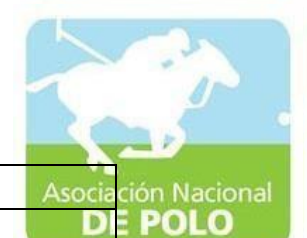

#### ASOCIACIÓN DEPORTIVA NACIONAL DE POLO DE GUATEMALA Código:

PROCEDIMIENTO PARA EL ÁREA DE ALMACÉN.

Versión;

Páginas:

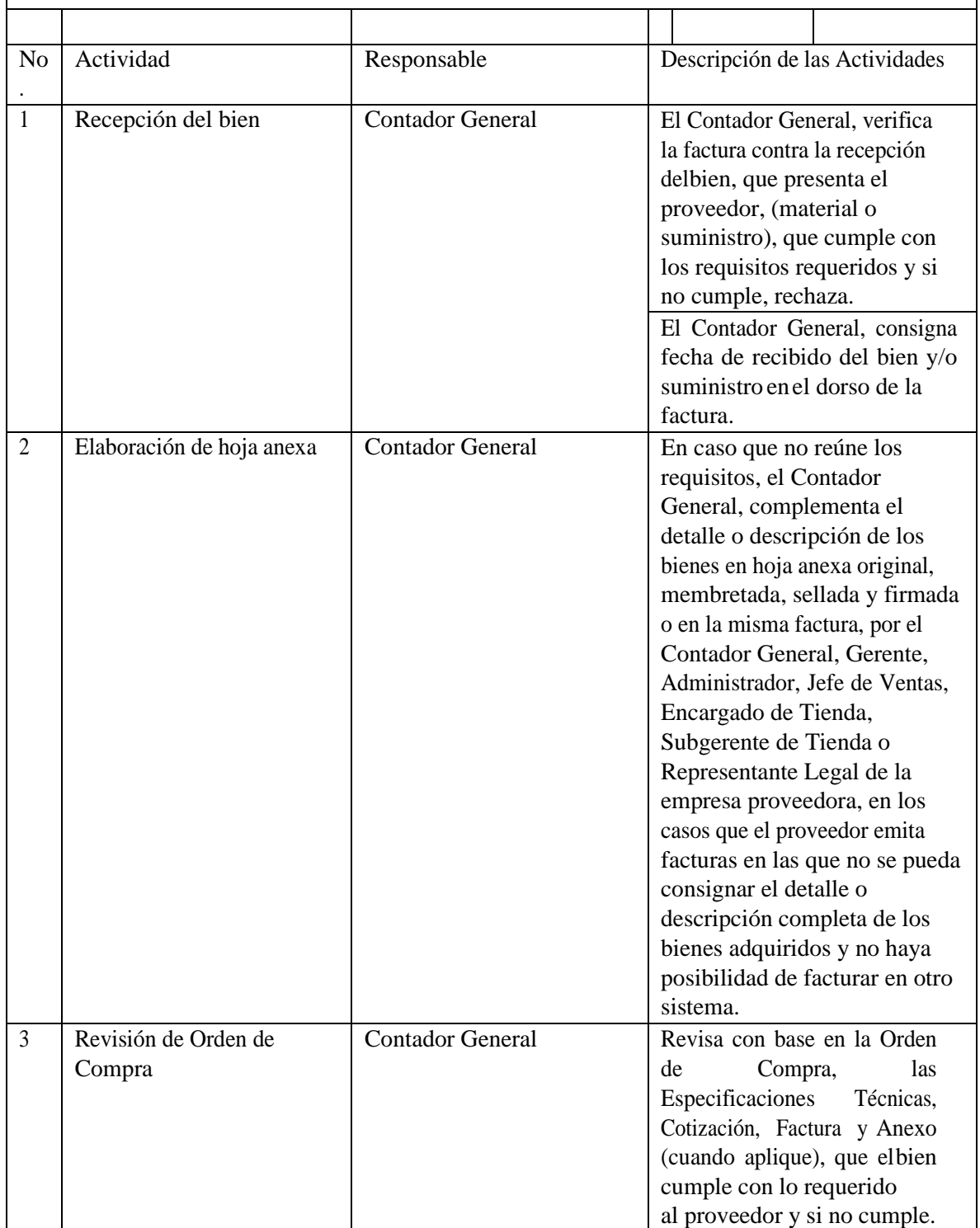

ASOCIACIÓN NACIONAL DE POLO 5ta. Avenida 15-45, Zona 10, Condominio Centro Empresarial Torre l Nivel 10 Oficina 1005 PBX: 2363-2719[, www.pologuatemala.org](http://www.pologuatemala.org/)

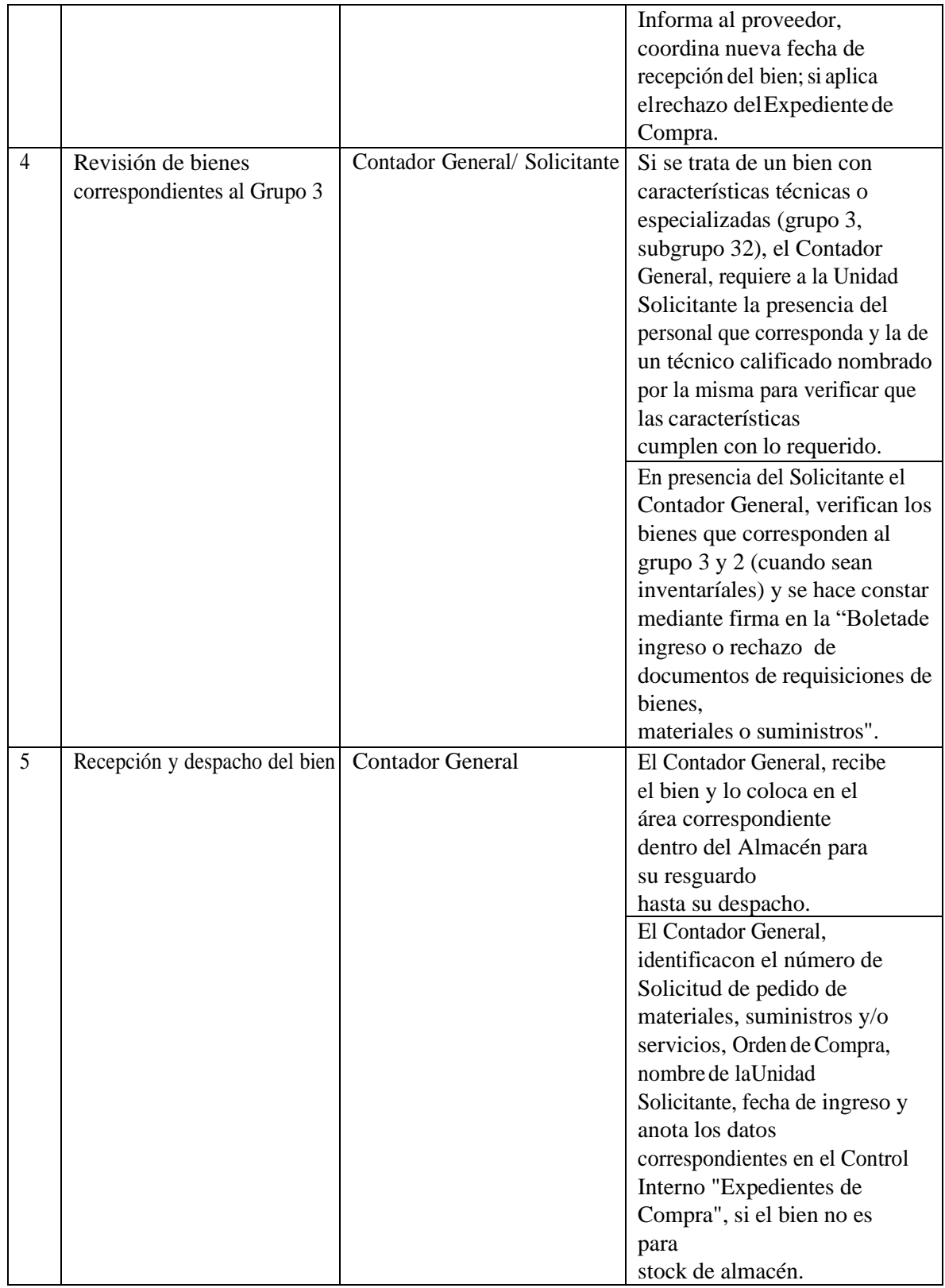

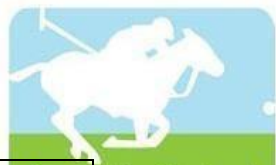

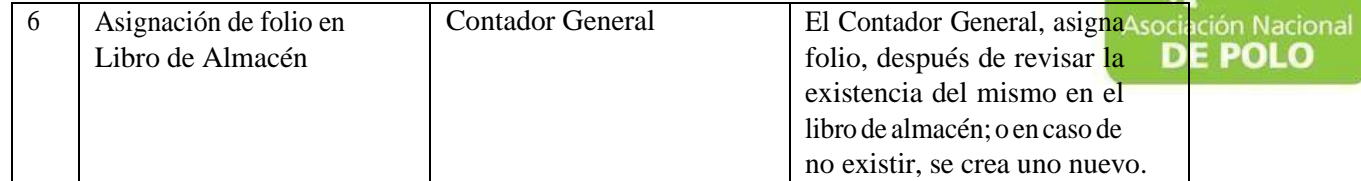

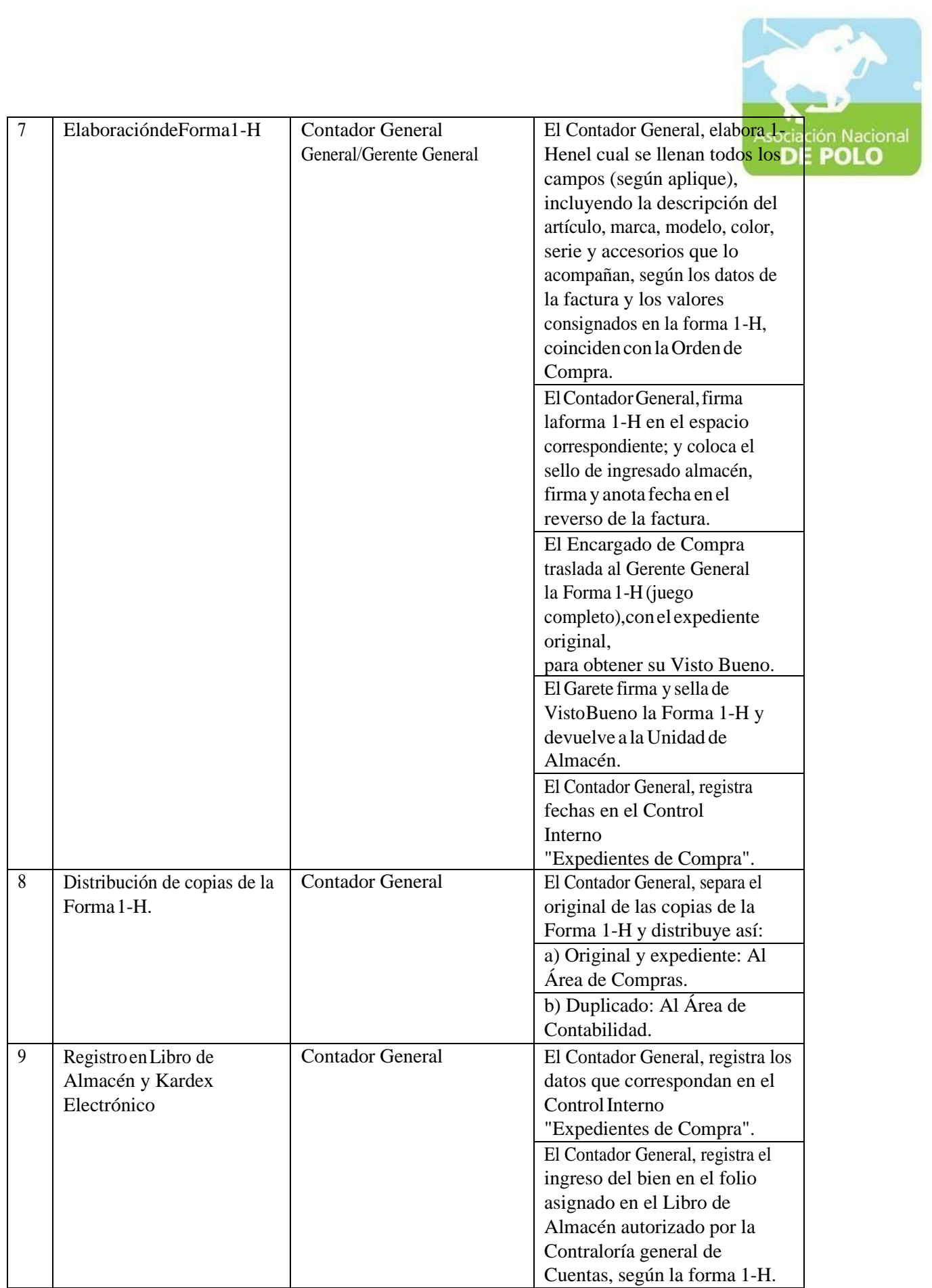

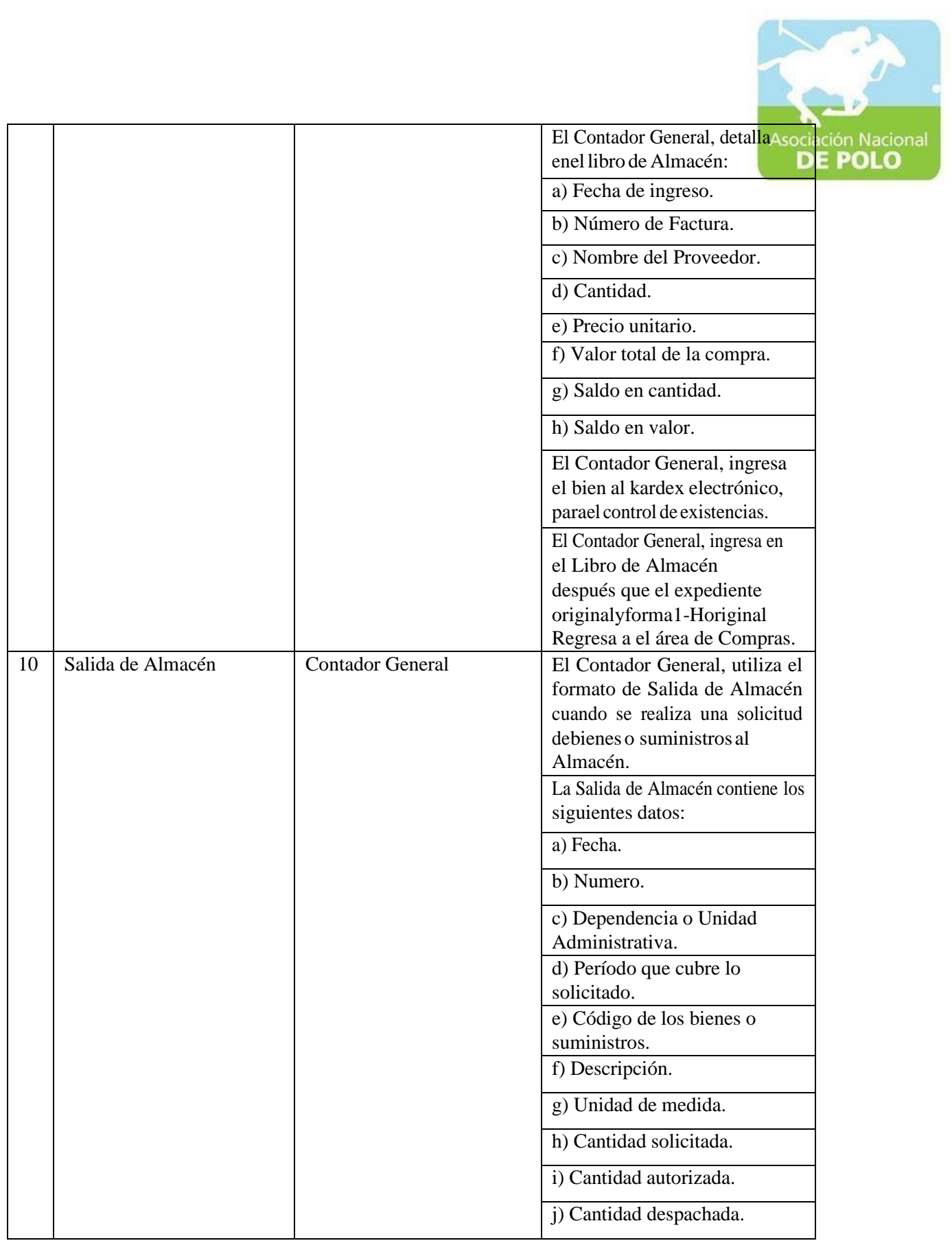

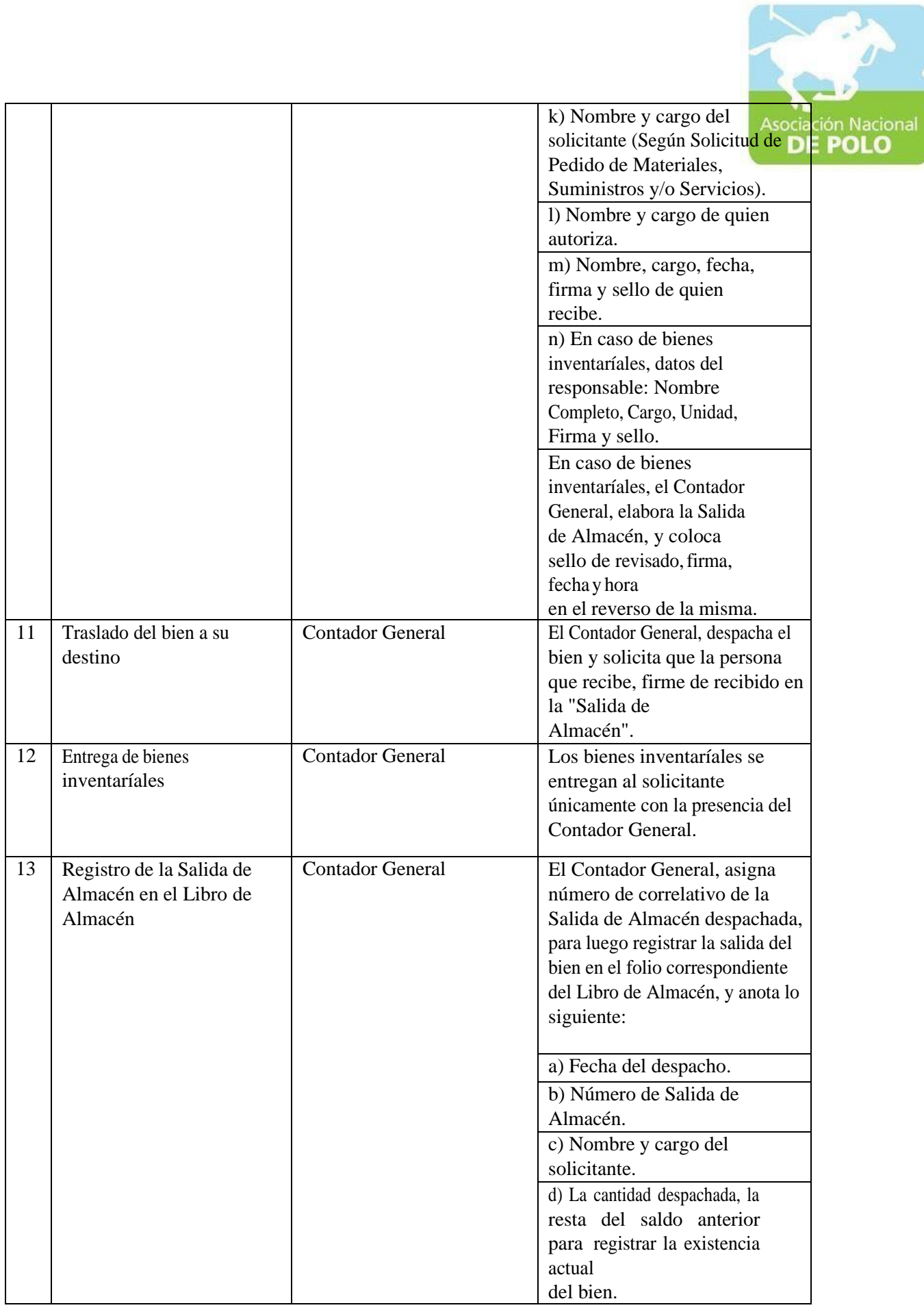

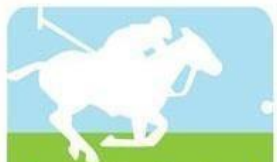

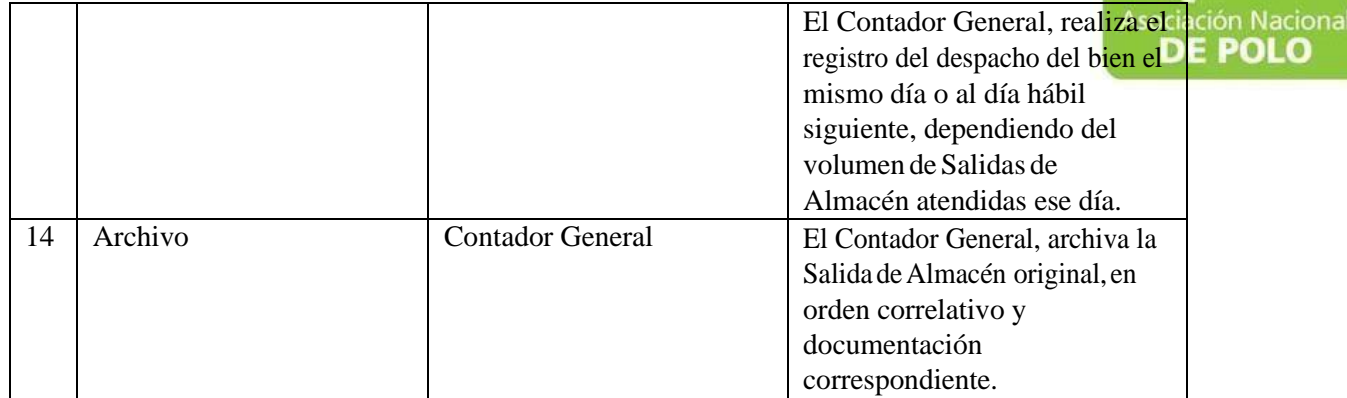

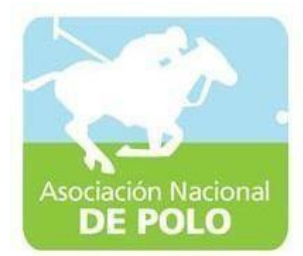

# FUNCIÓN DE DEPENDENCIA PARA EL ÁREADE COMPRAS Y CONTRATACIONES.

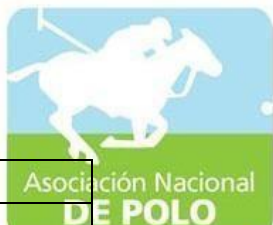

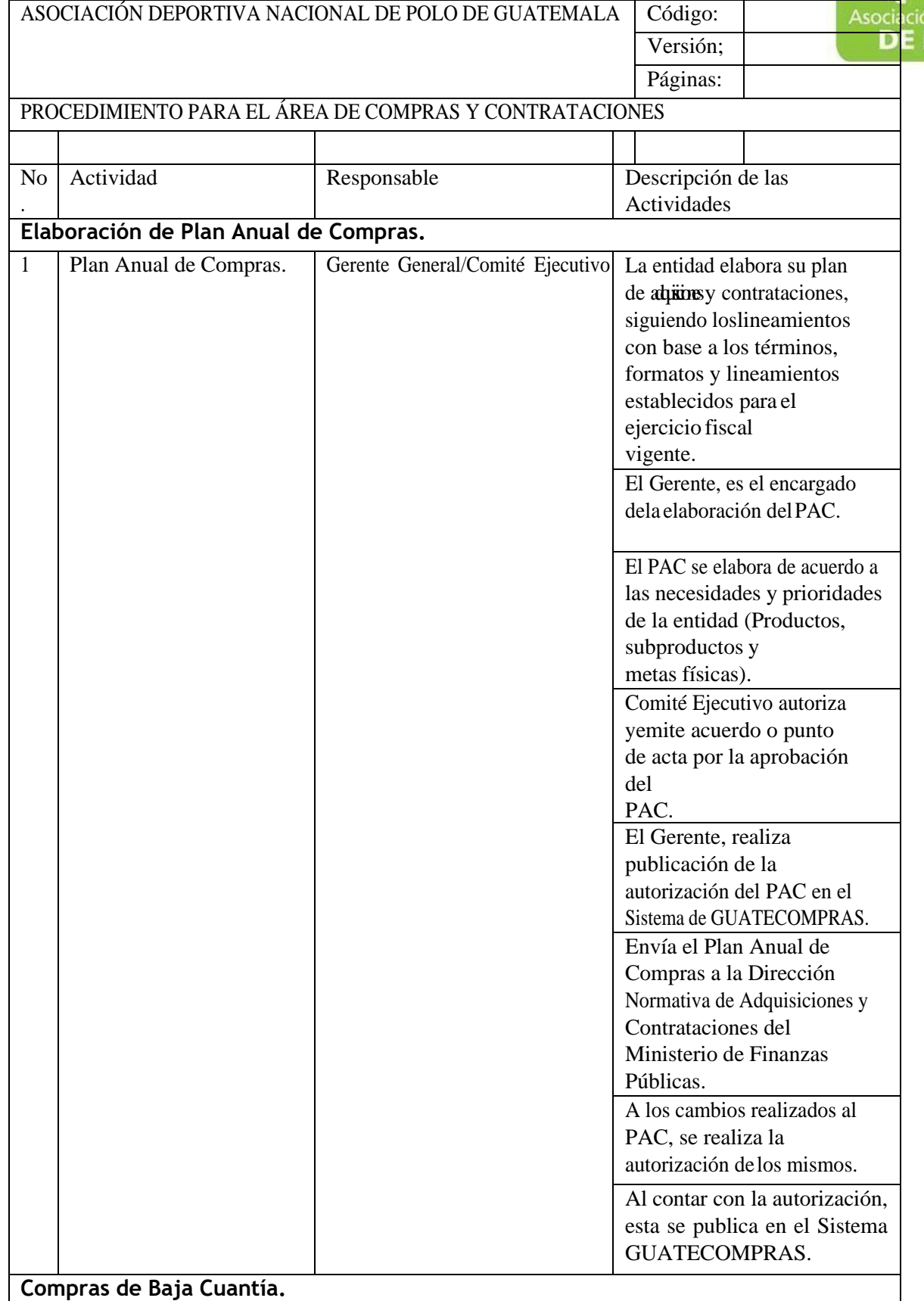

ASOCIACIÓN NACIONAL DE POLO 5ta. Avenida 15-45, Zona 10, Condominio Centro Empresarial Torre l Nivel 10 Oficina 1005 PBX: 2363-2719[, www.pologuatemala.org](http://www.pologuatemala.org/)

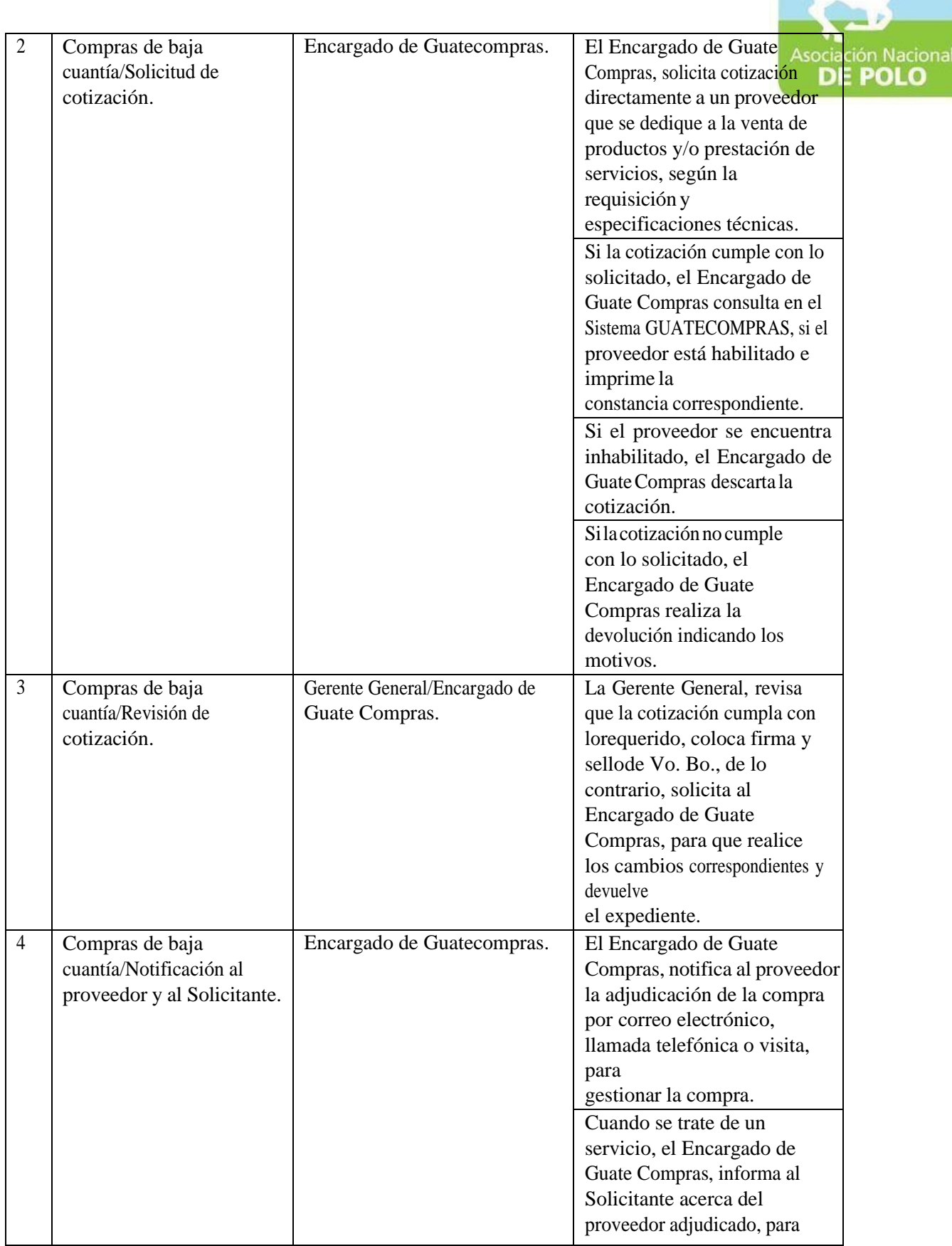

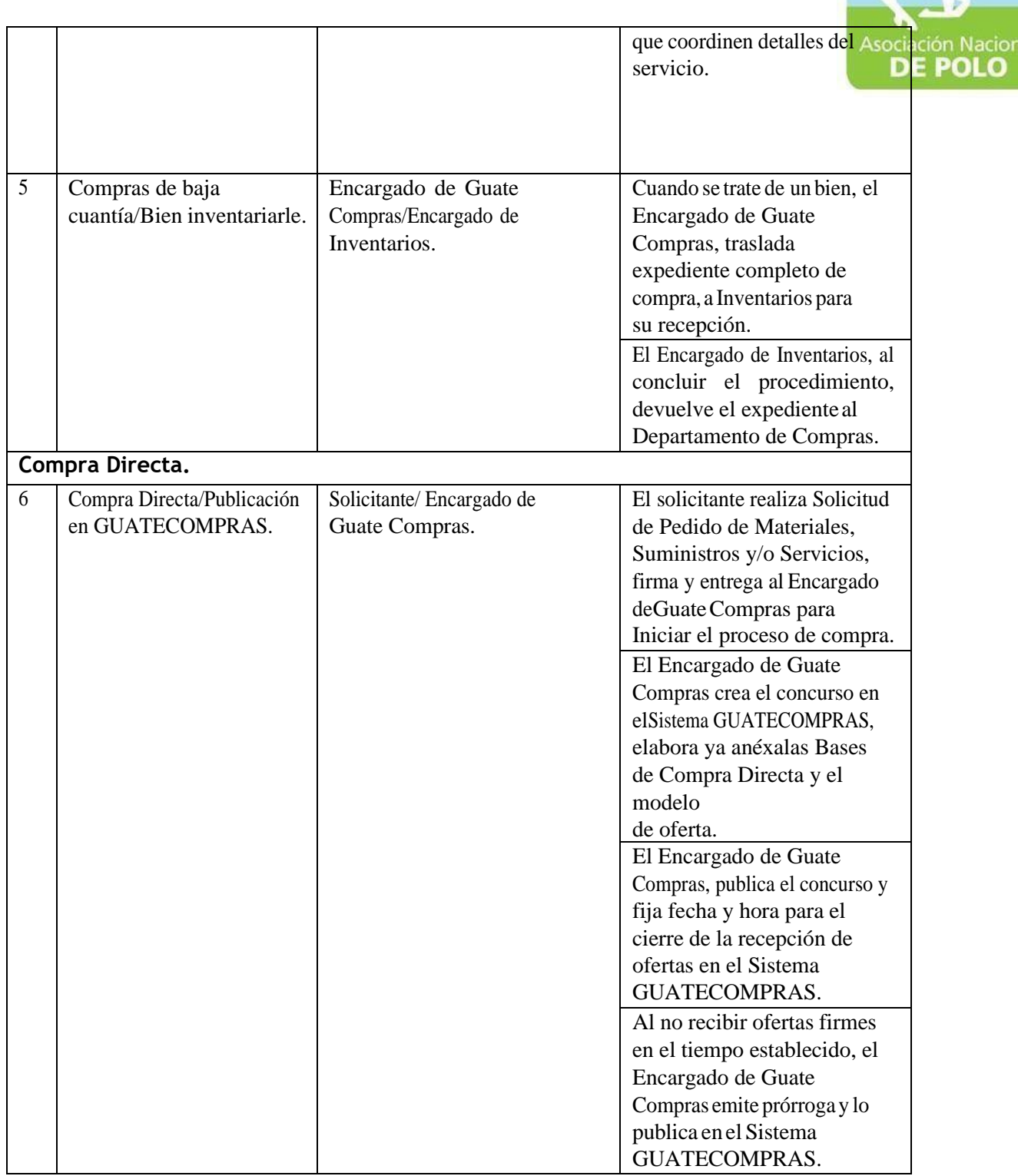

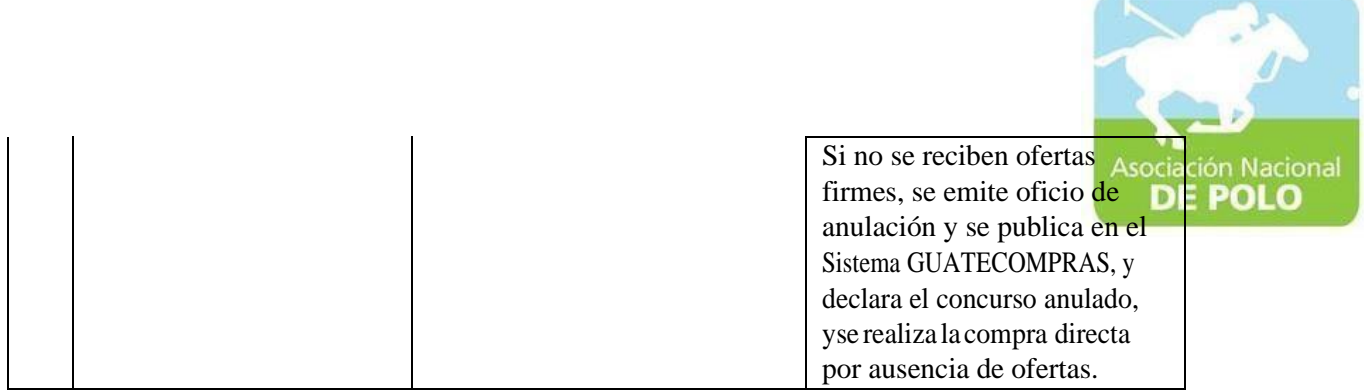

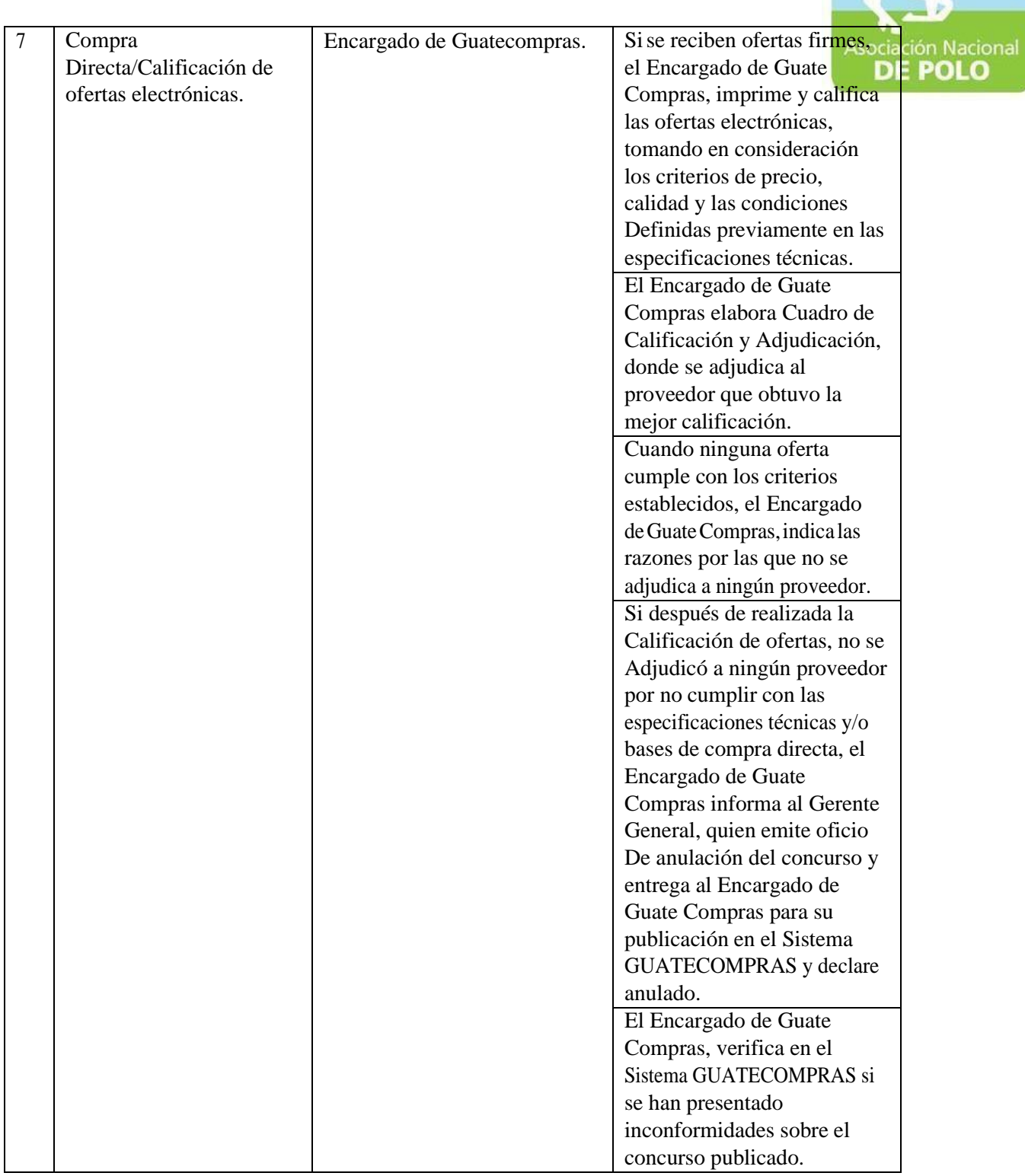

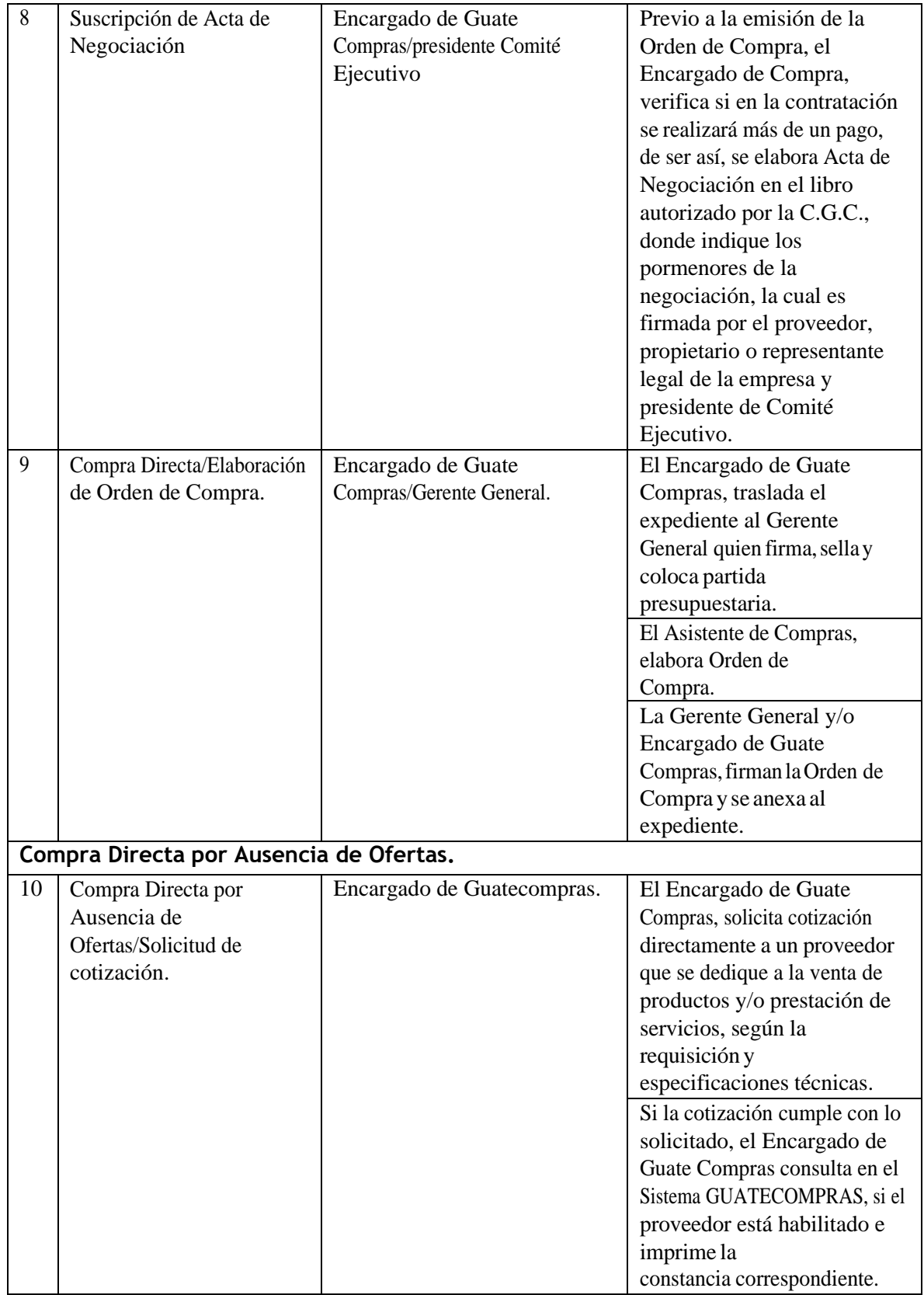

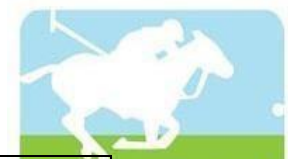

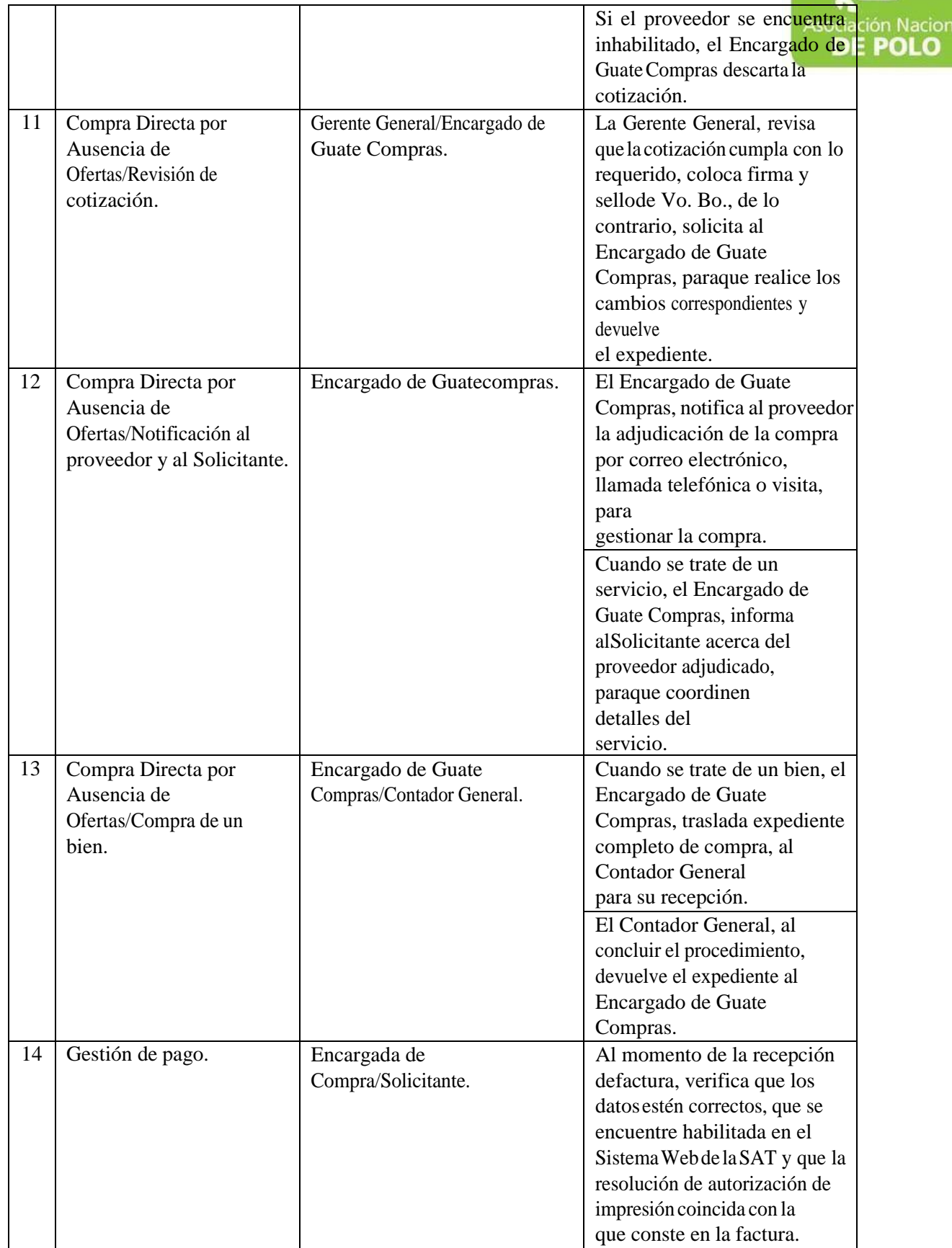

ASOCIACIÓN NACIONAL DE POLO

5ta. Avenida 15-45, Zona 10, Condominio Centro Empresarial Torre l Nivel 10 Oficina 1005 PBX: 2363-2719[, www.pologuatemala.org](http://www.pologuatemala.org/)

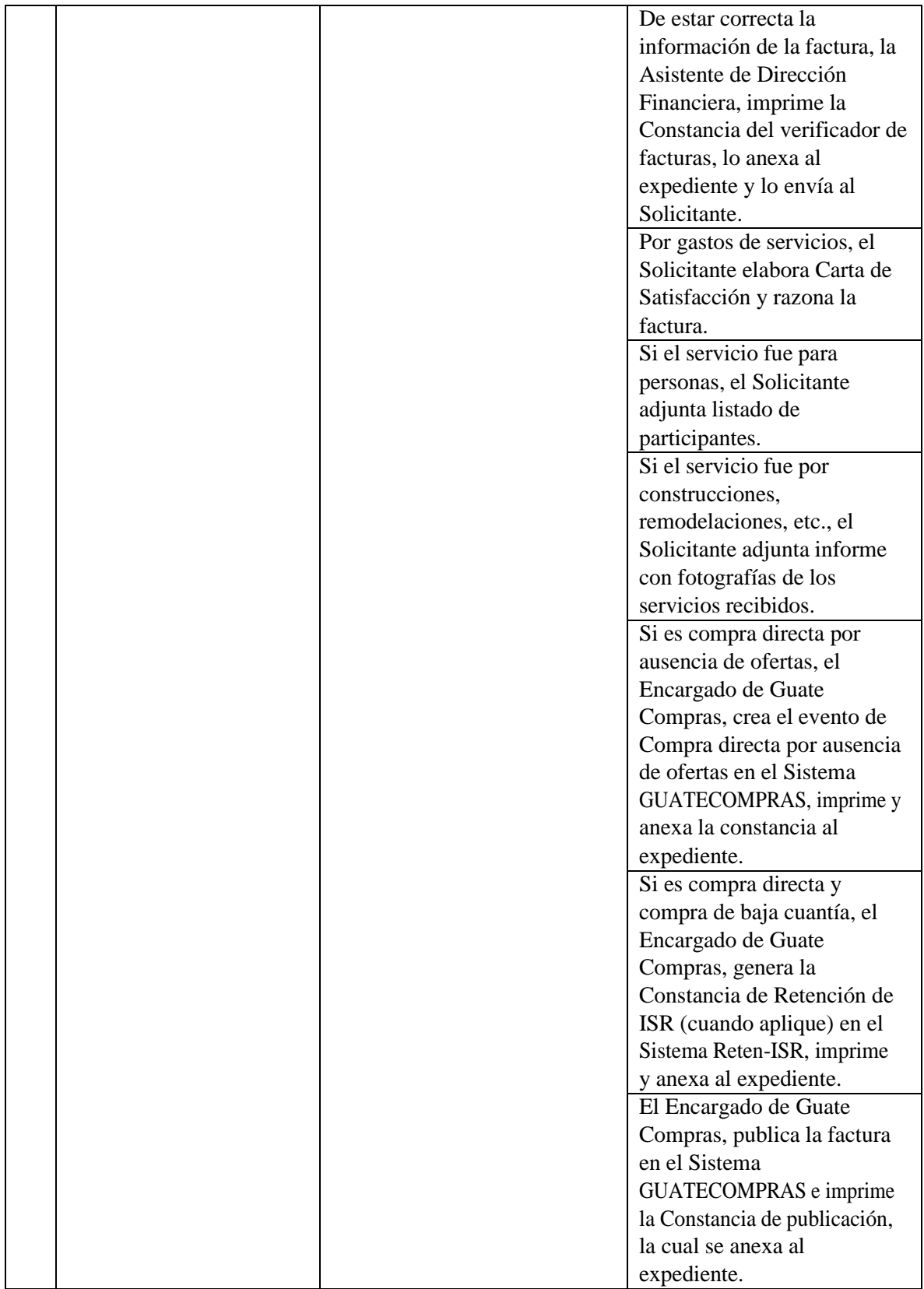

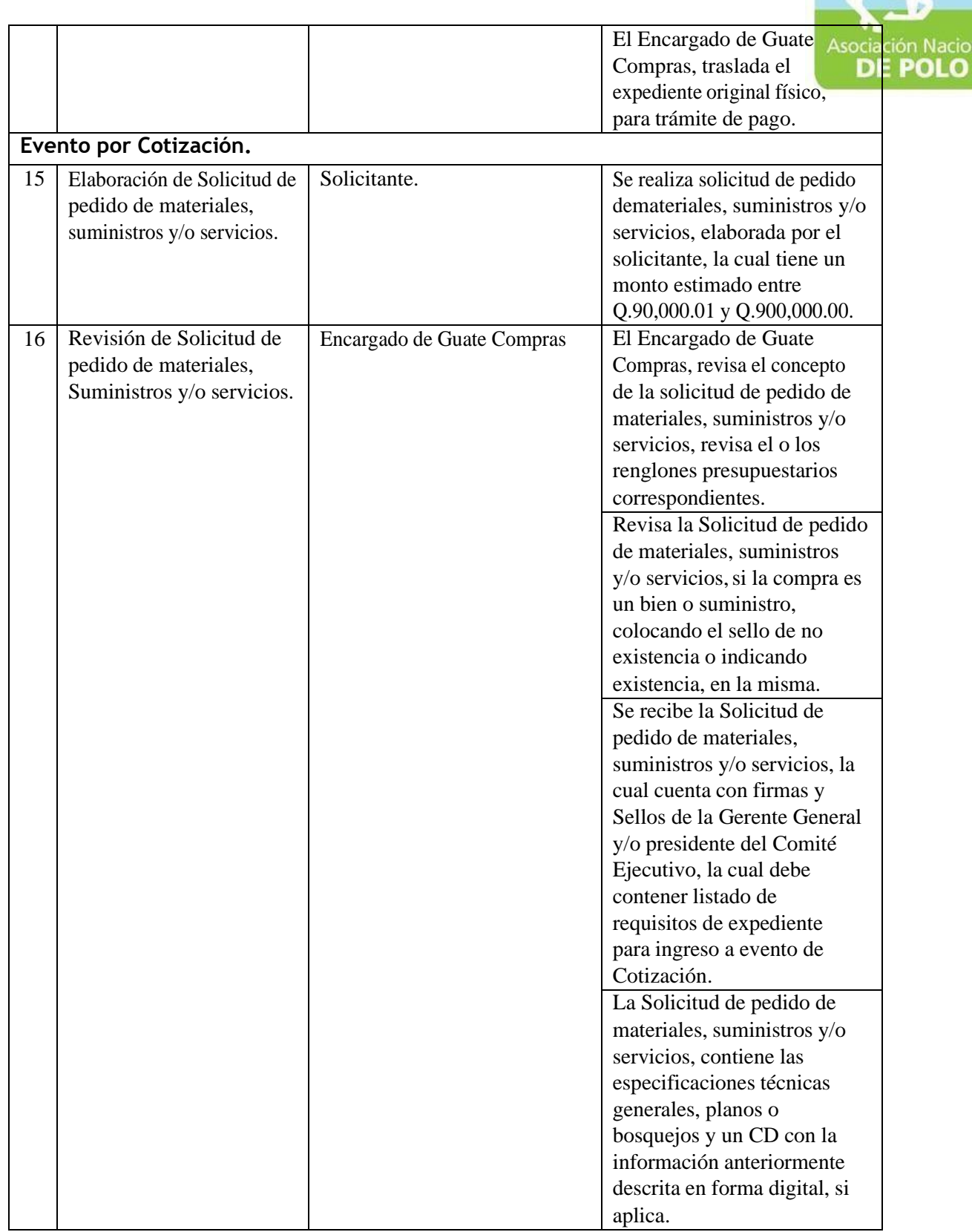

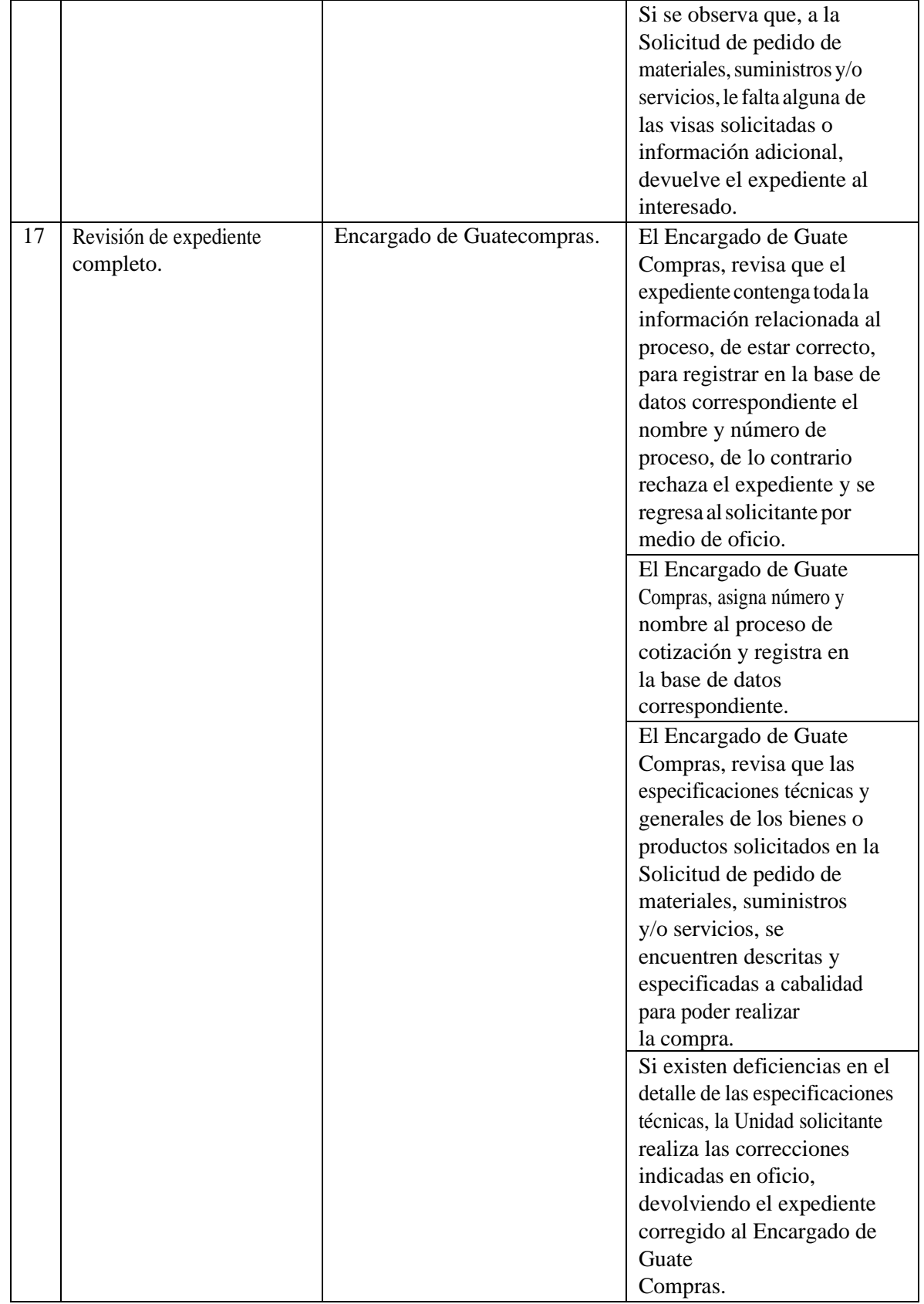

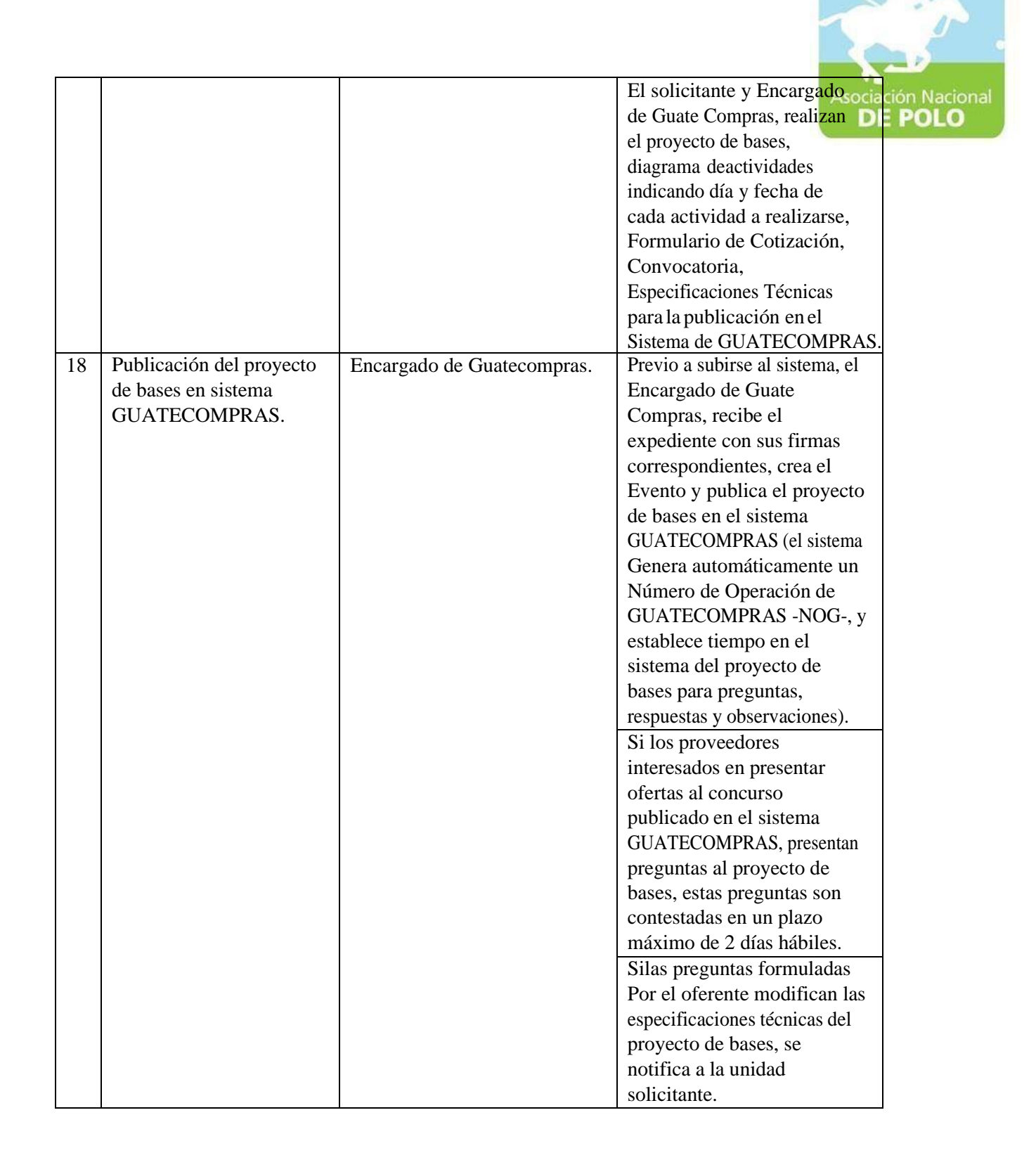

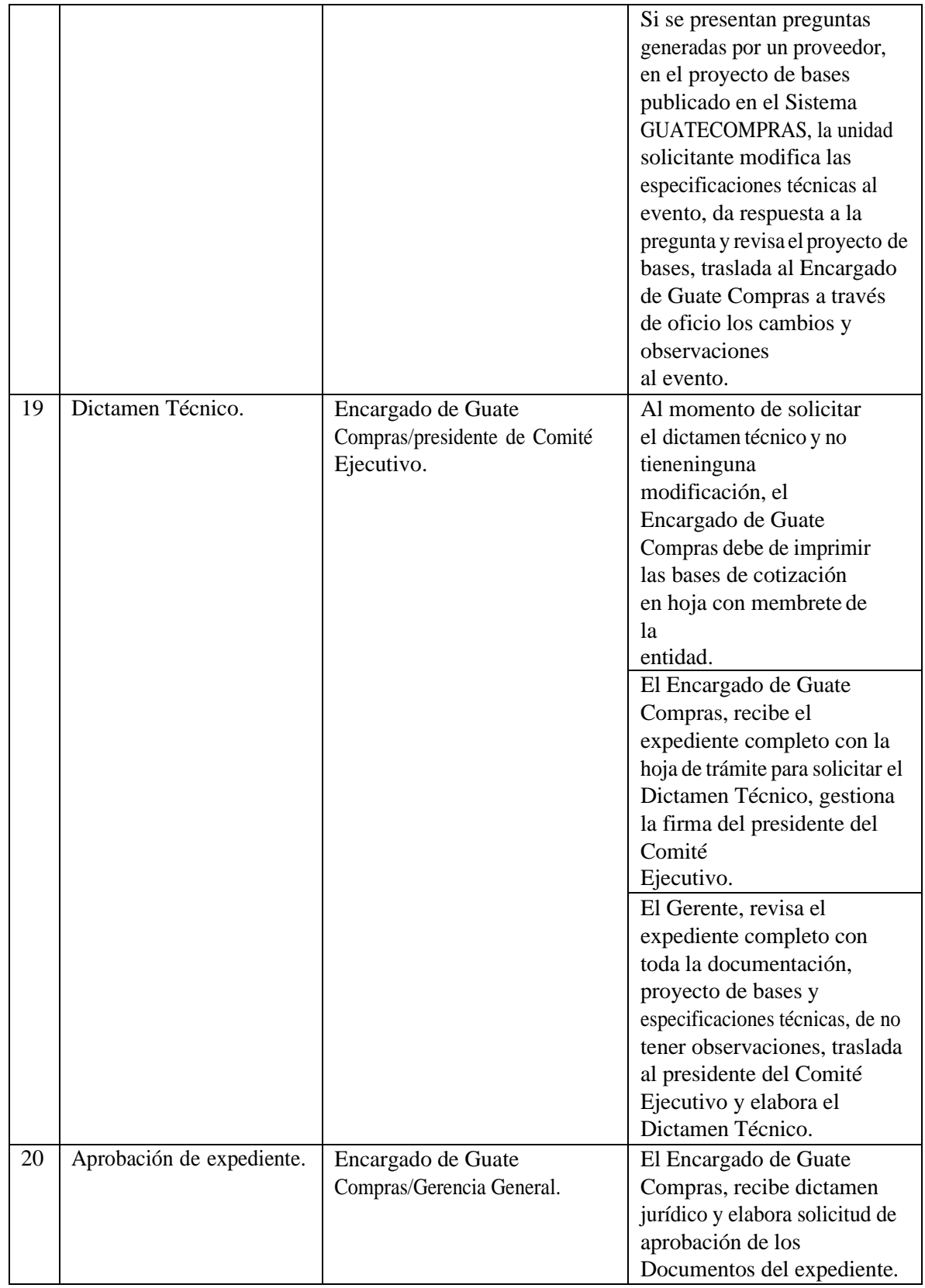

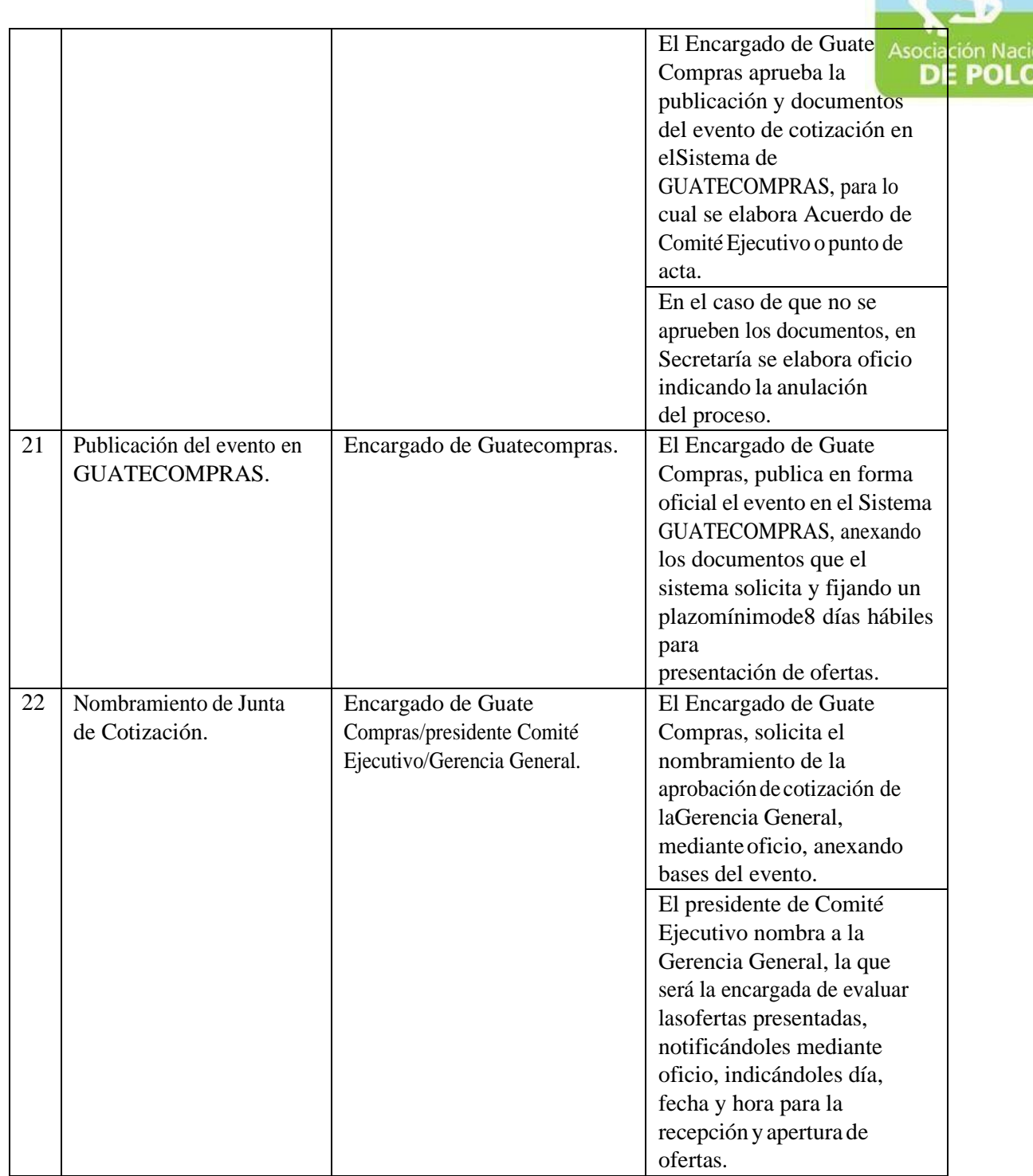

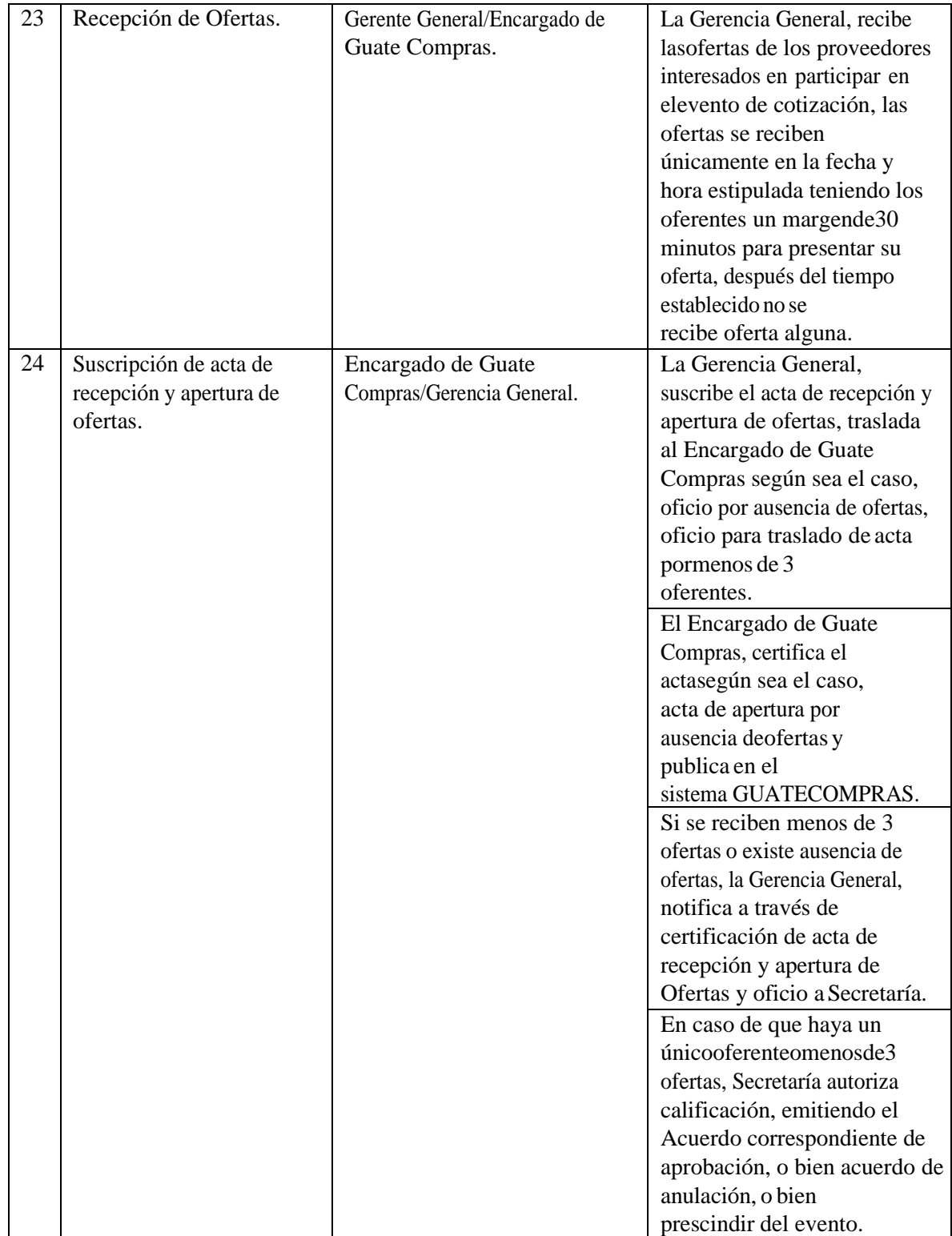

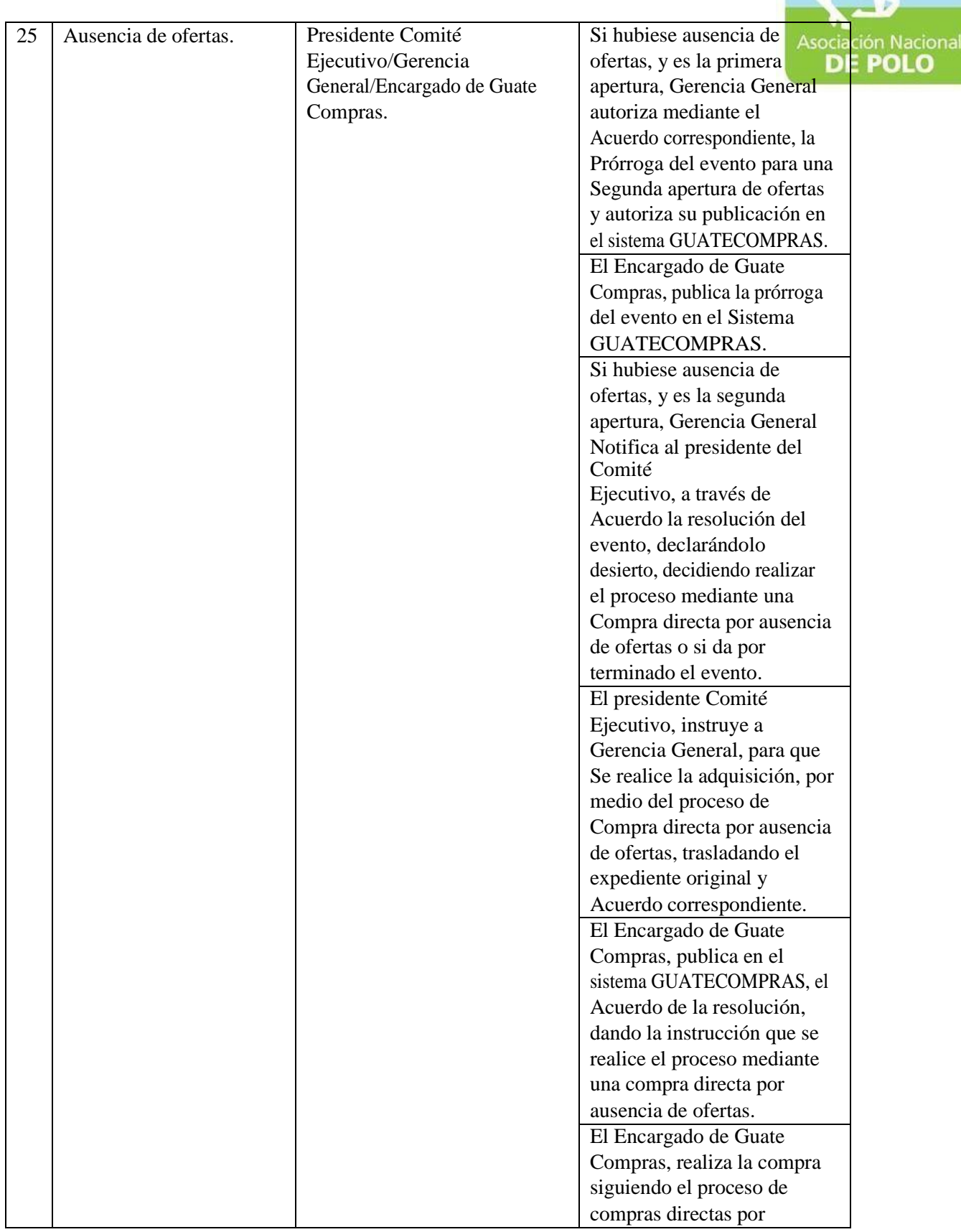

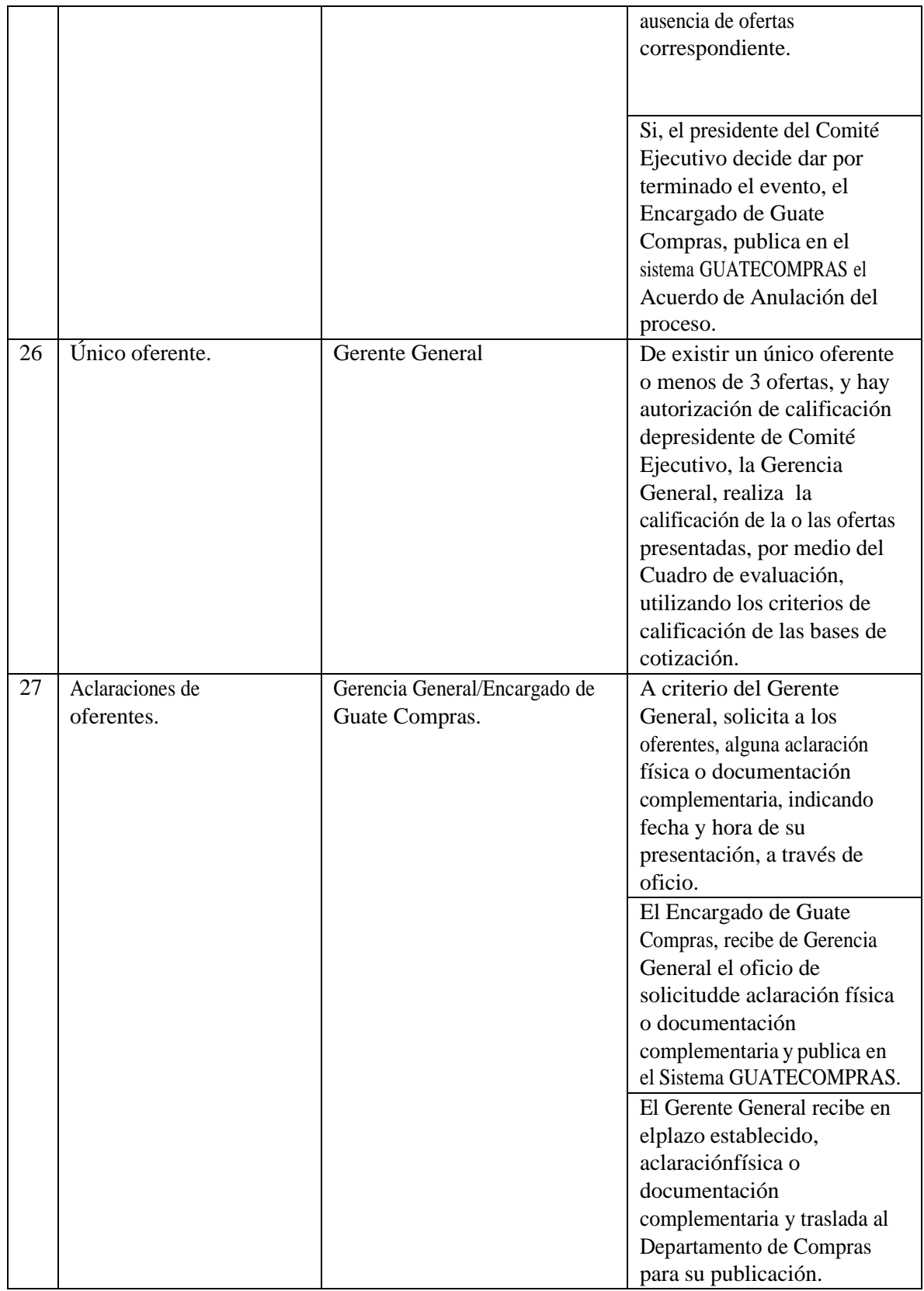

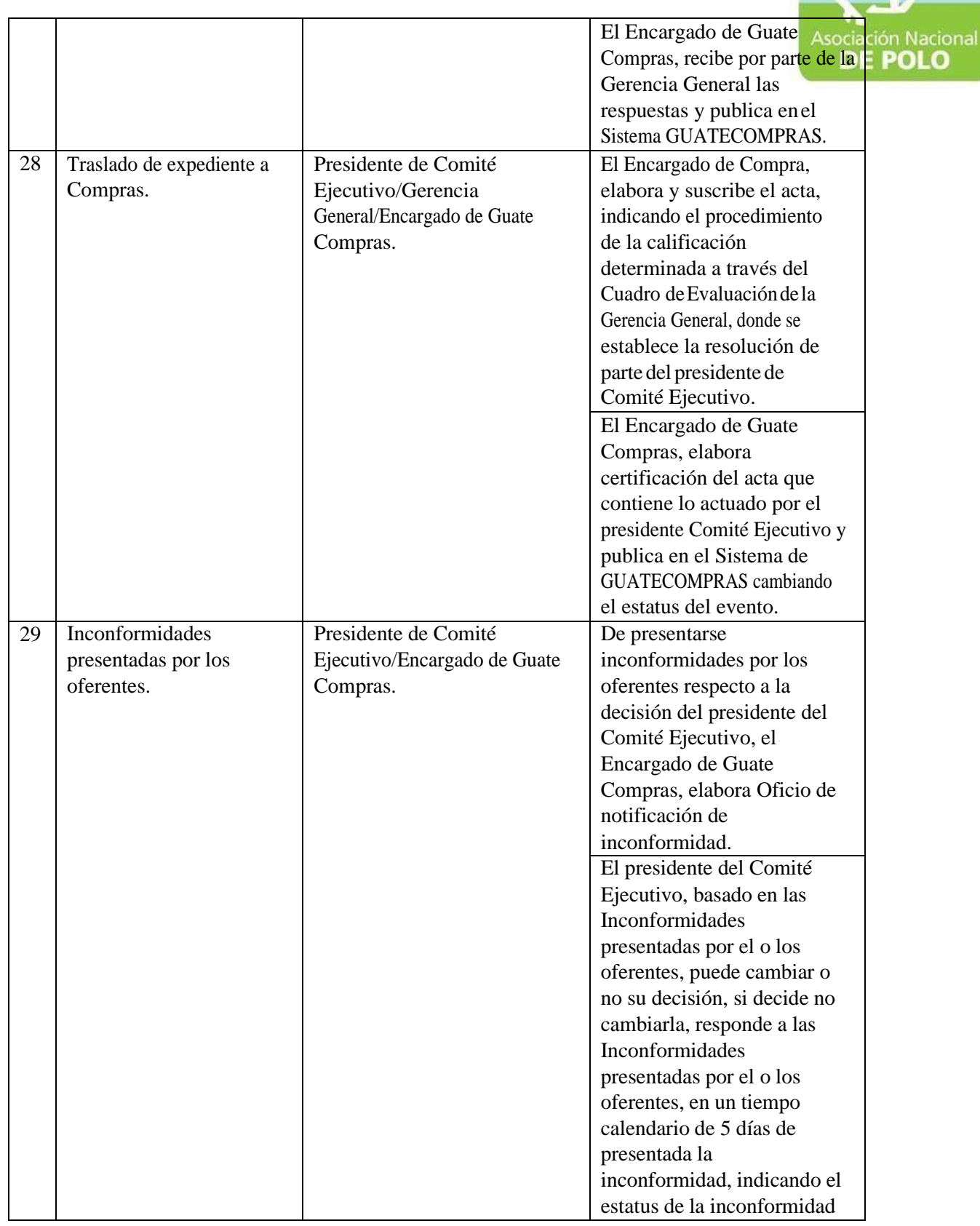

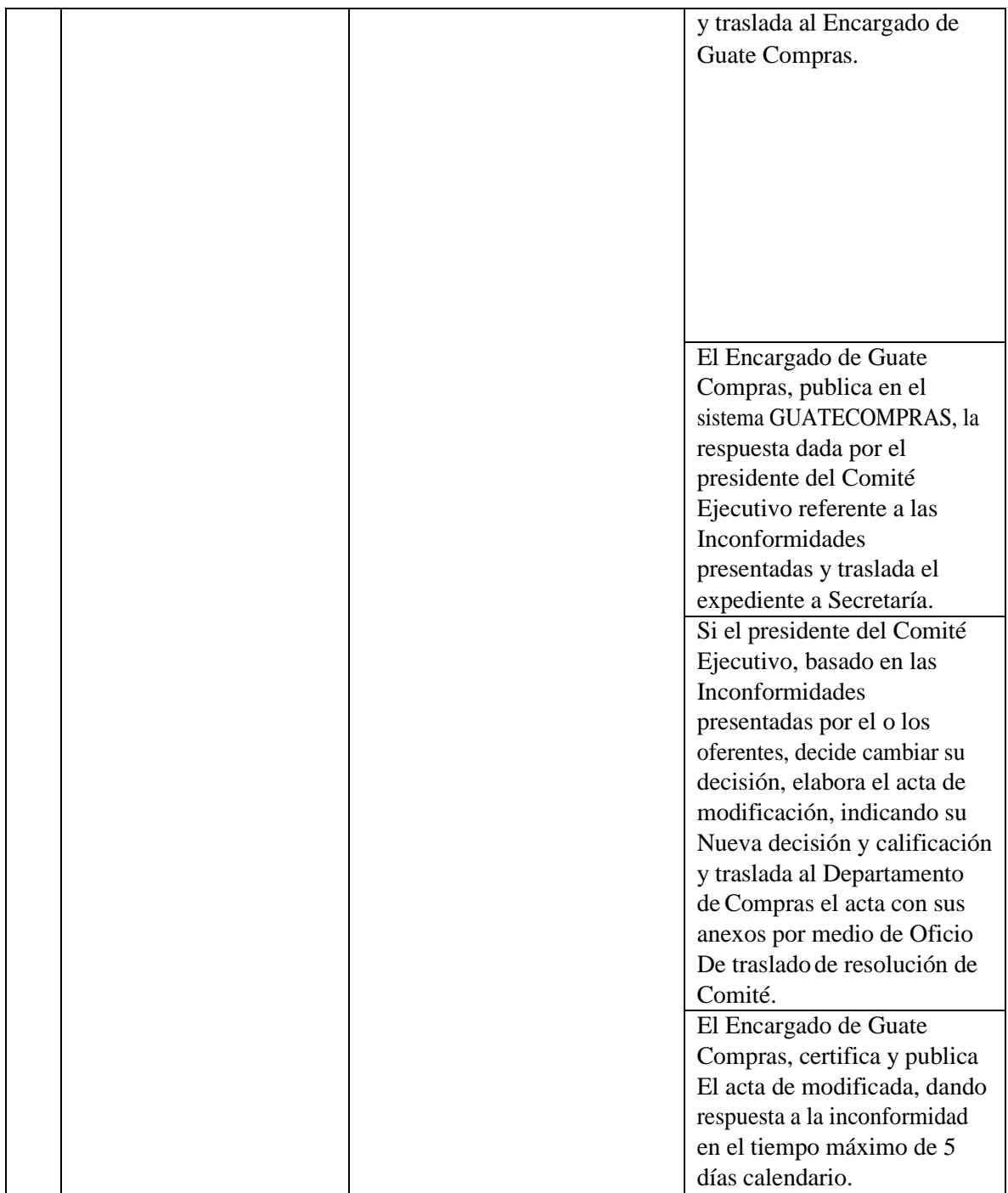
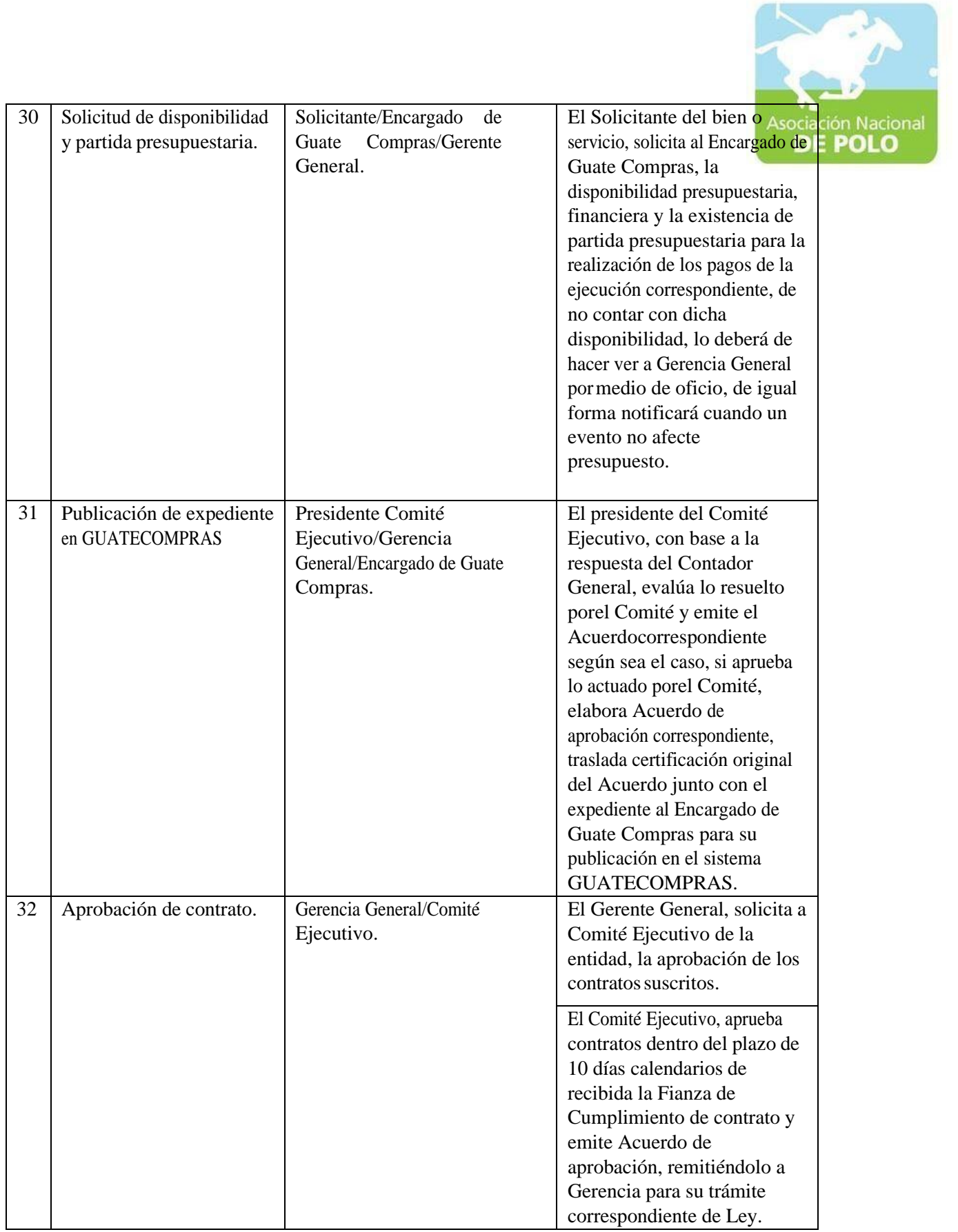

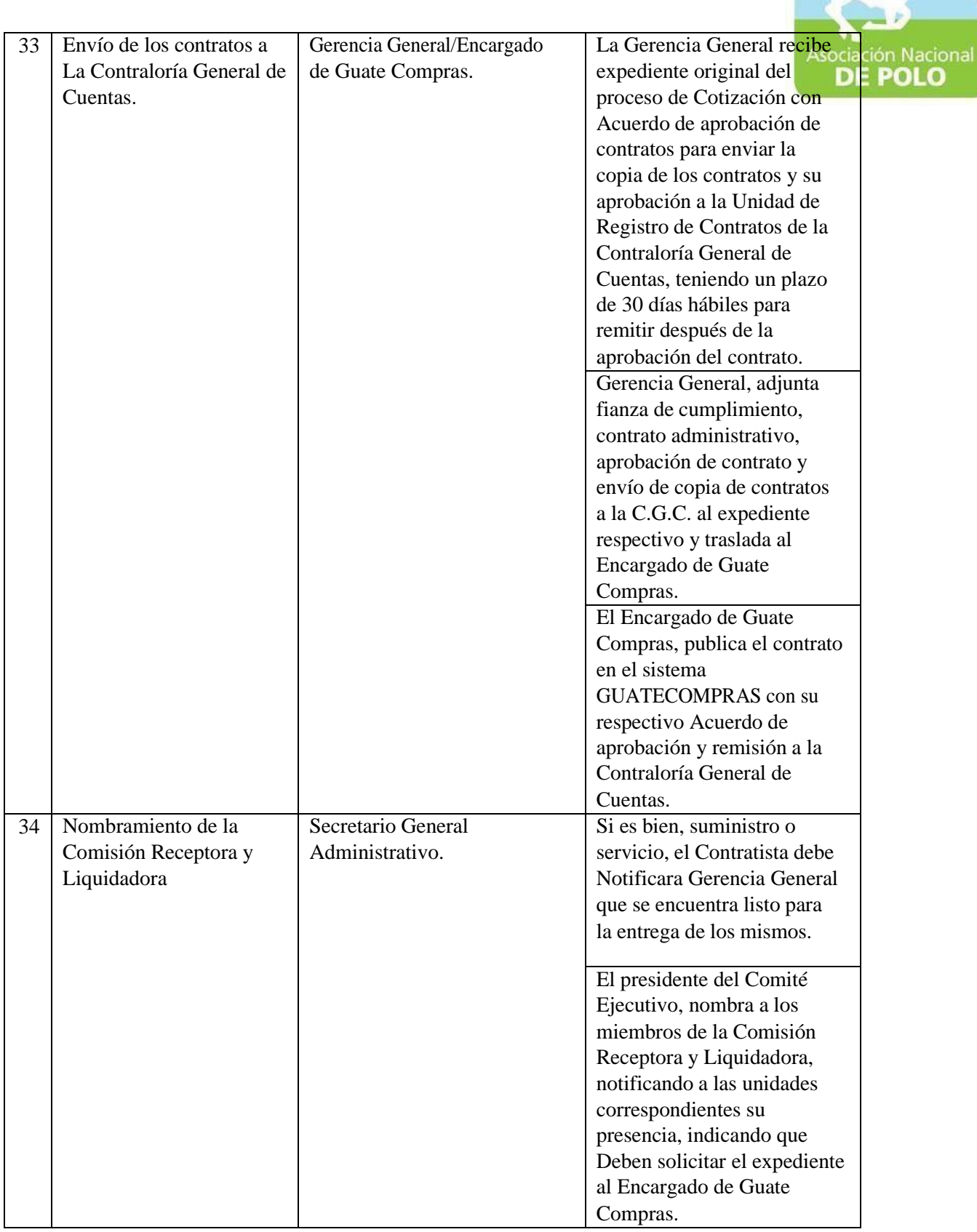

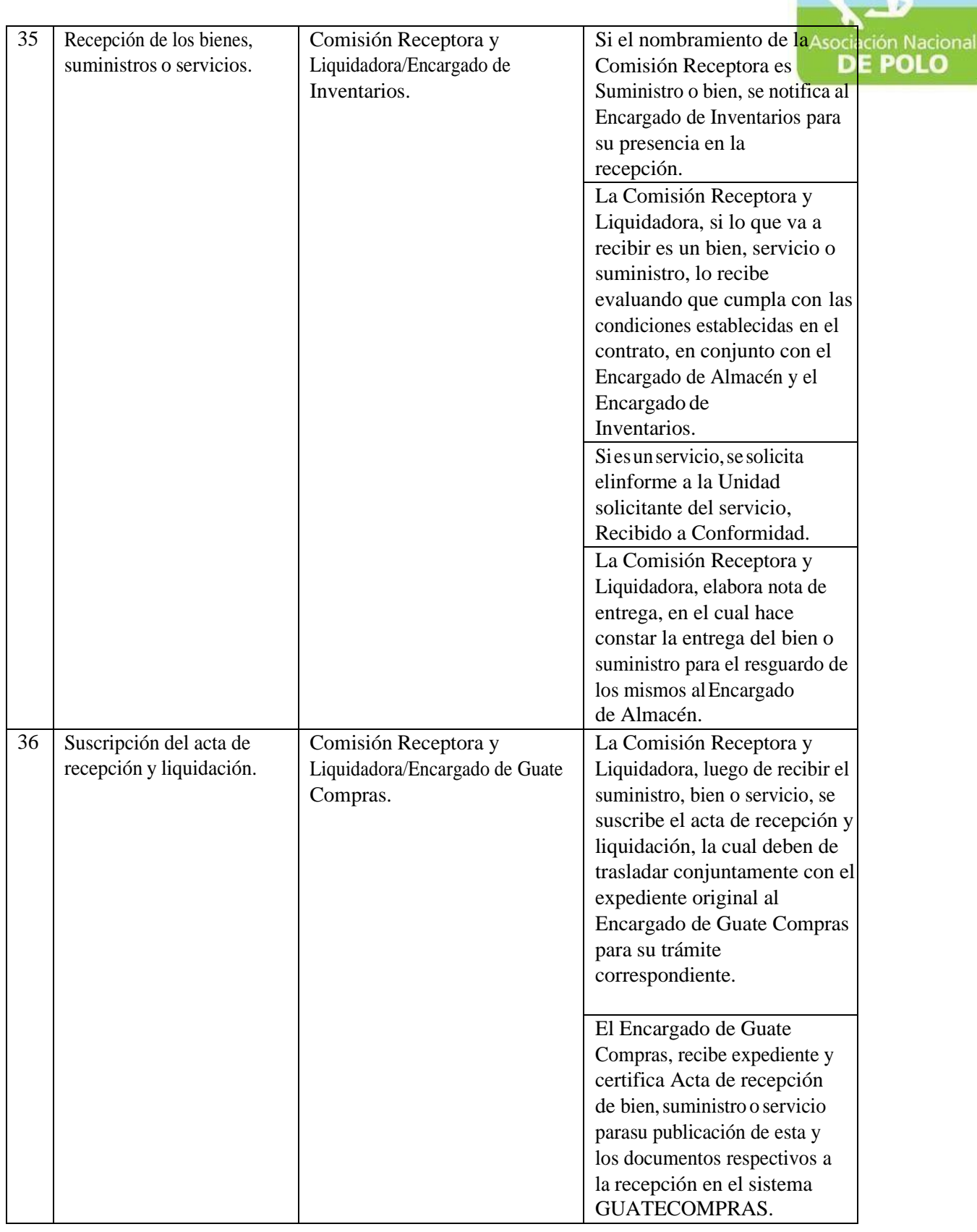

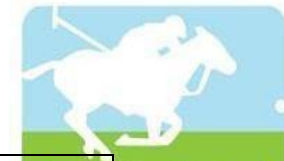

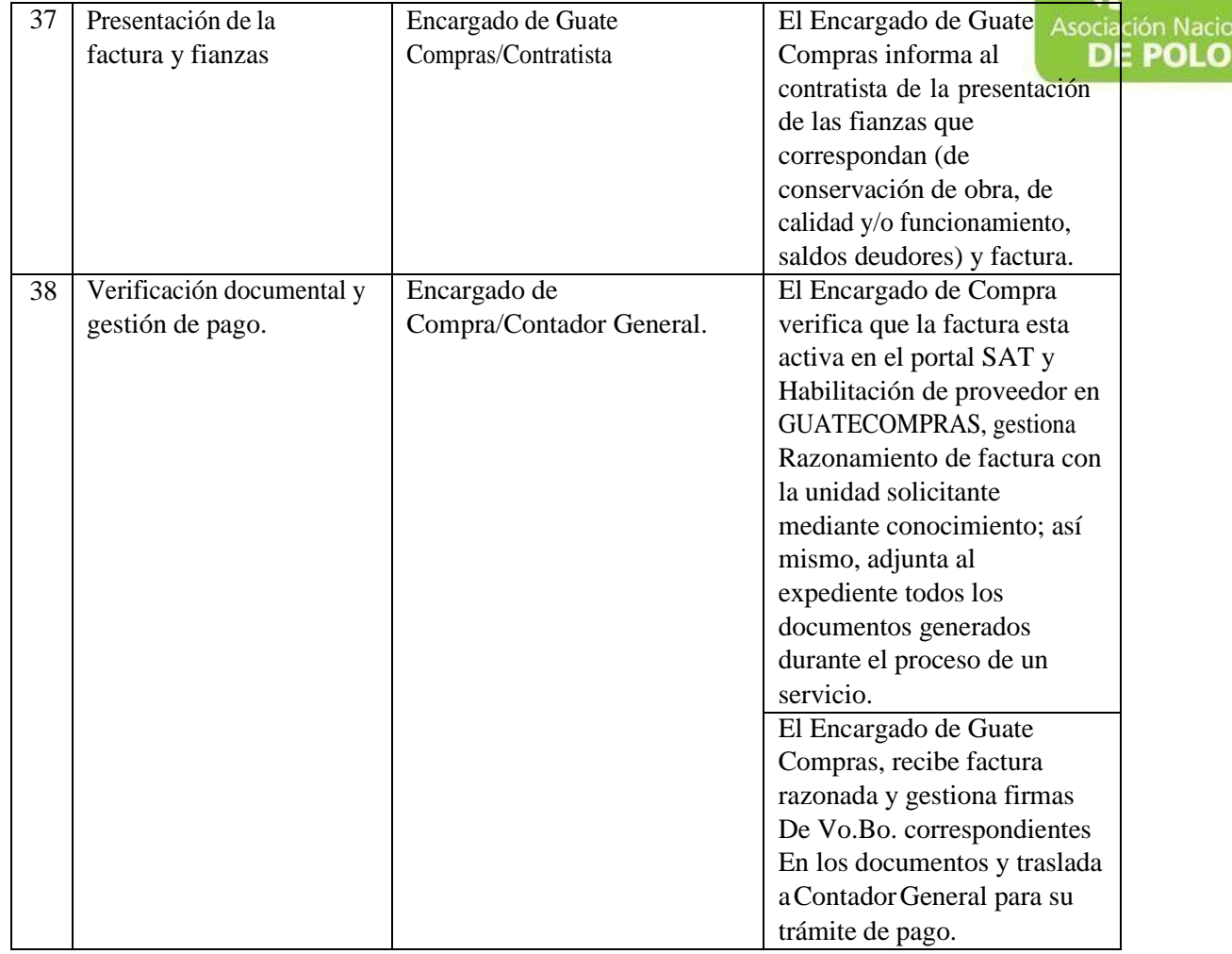

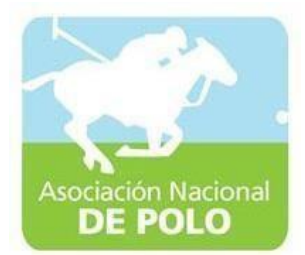

## FUNCIONES DE DEPENDENCIA PARA EL ÁREA DE CUMPLIMIENTO DEL ARTICULO132 DE LA LEY NACIONAL PARA EL DESARROLLO DE LA CULTURA FÍSICA Y DEL DEPORTE (DISTRIBUCIÓN PRESUPUESTARIA DEL 20%, 30% Y 50%).

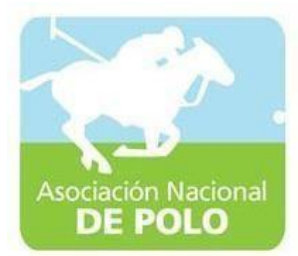

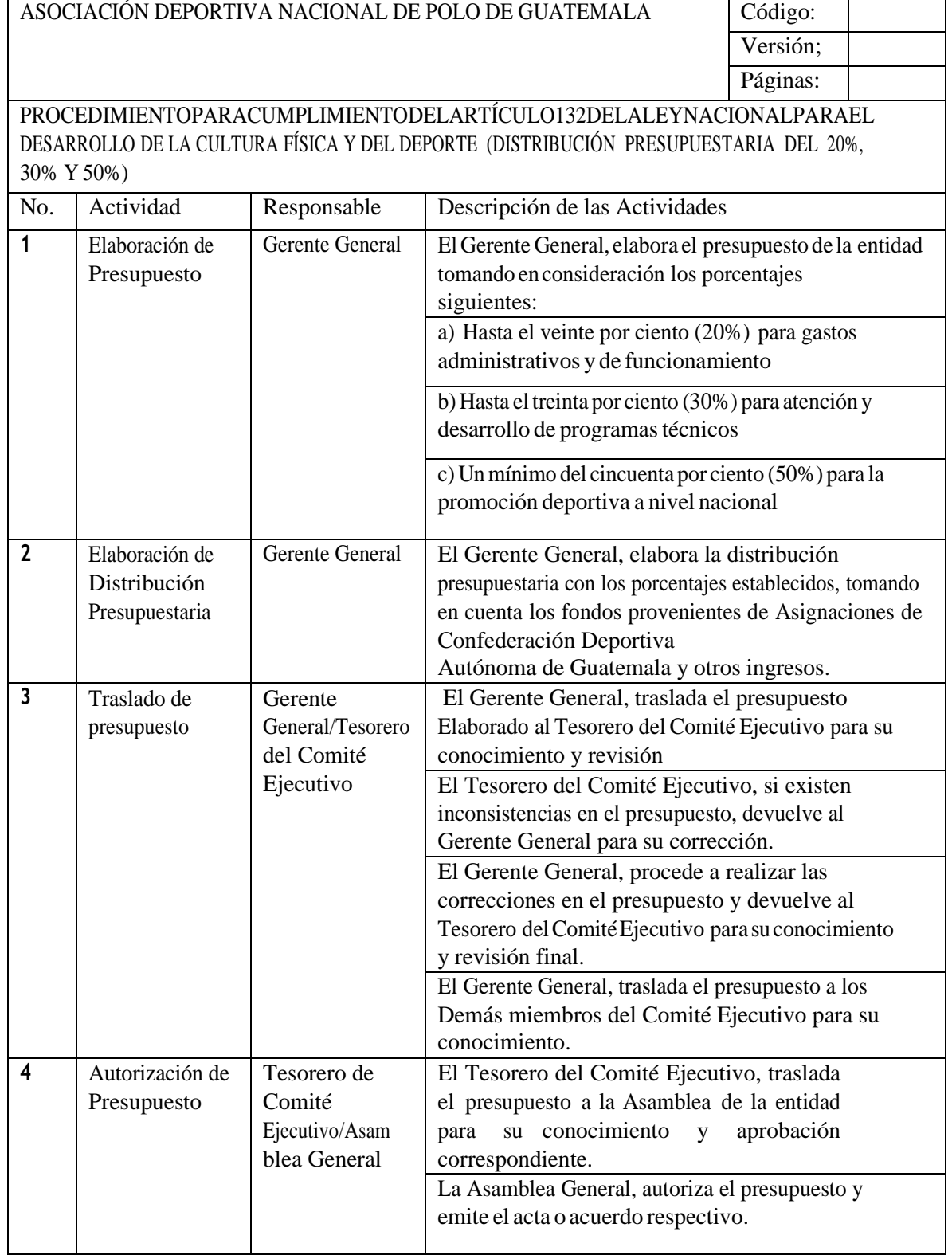

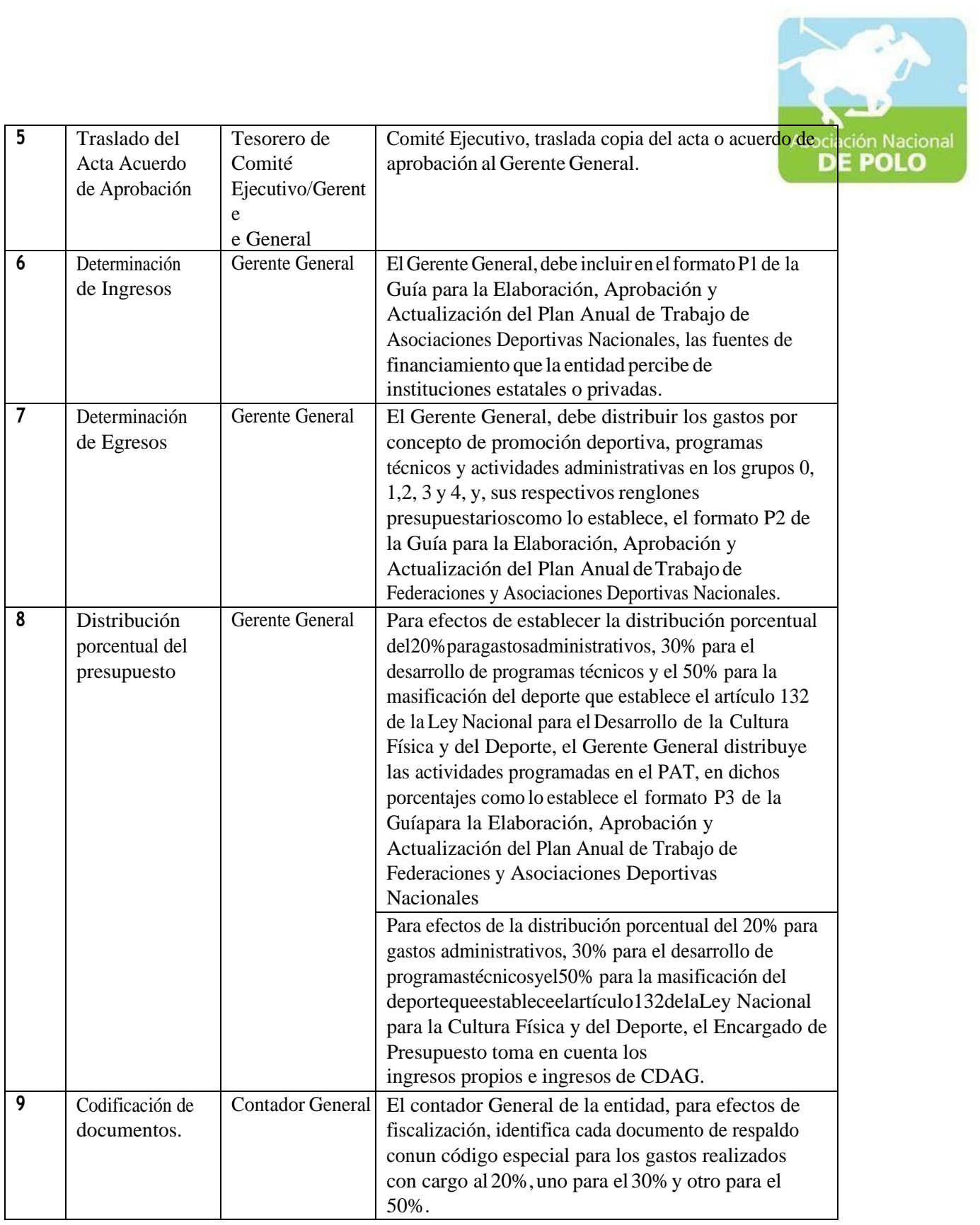

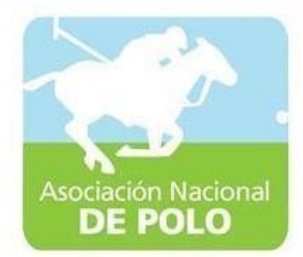

## FUNCIONES DE DEPENDENCIA PARA EL ÁREA DE EMISIÓN DE ESTADOS FINANCIEROS.

ASOCIACIÓN DEPORTIVA NACIONAL DE POLO DE GUATEMALA Código:

PROCEDIMIENTO PARA EMISIÓN DE ESTADOS FINANCIEROS.

Versión;

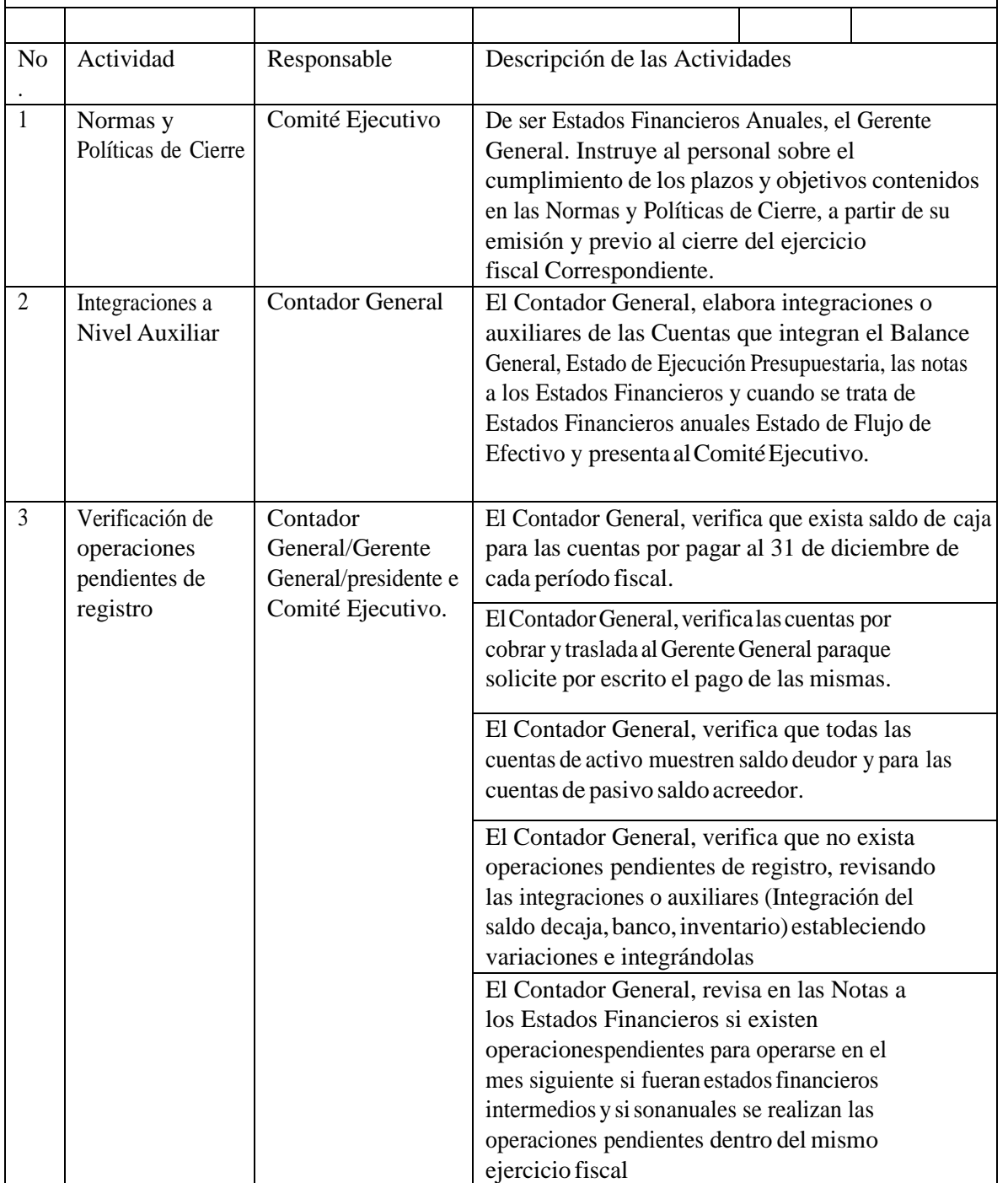

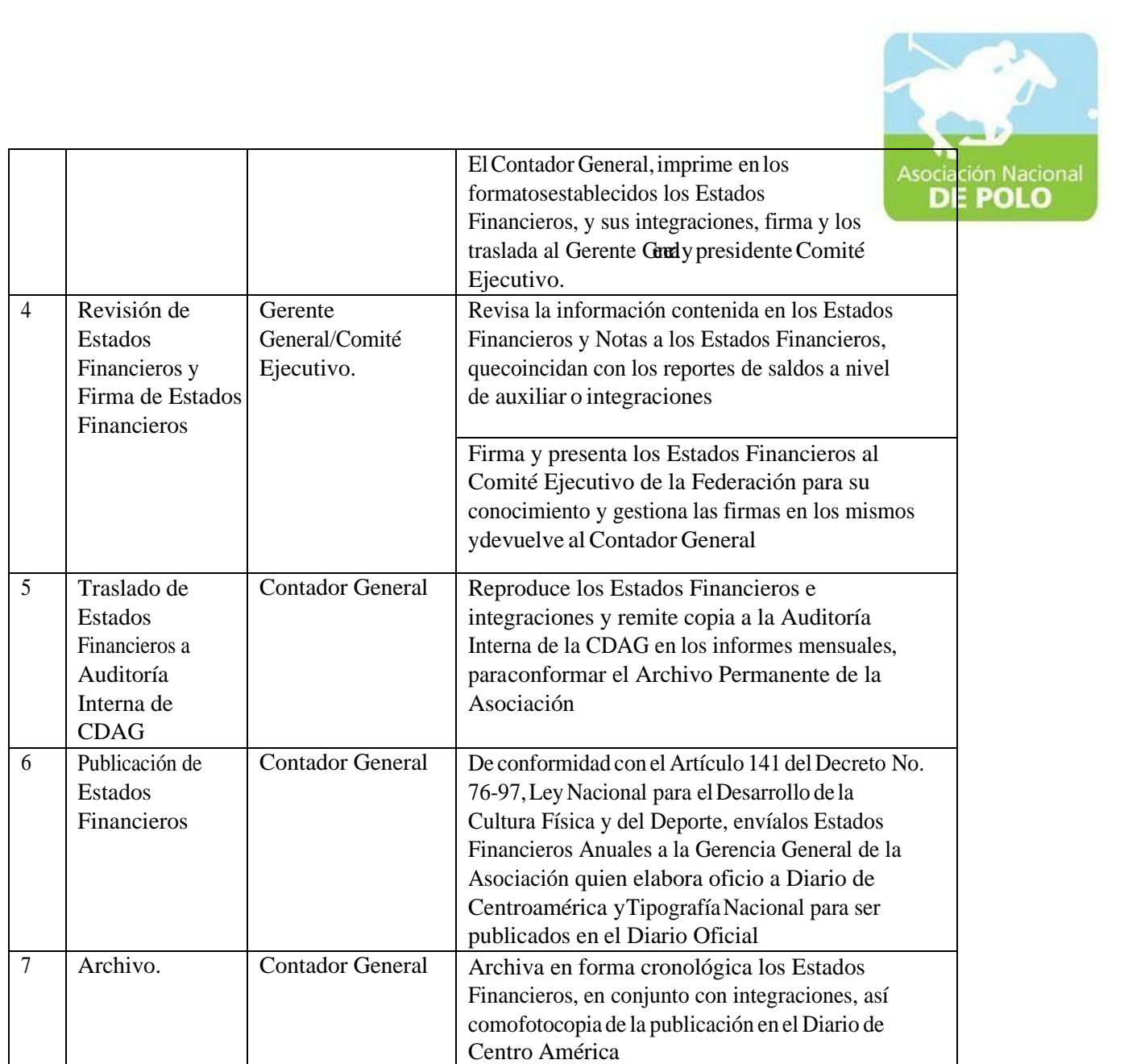

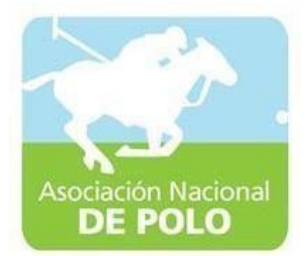

## FUNCIONES DE DEPENDENCIA PARA EL ÁREA DE RECURSOS HUMANOS.

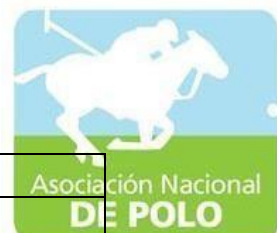

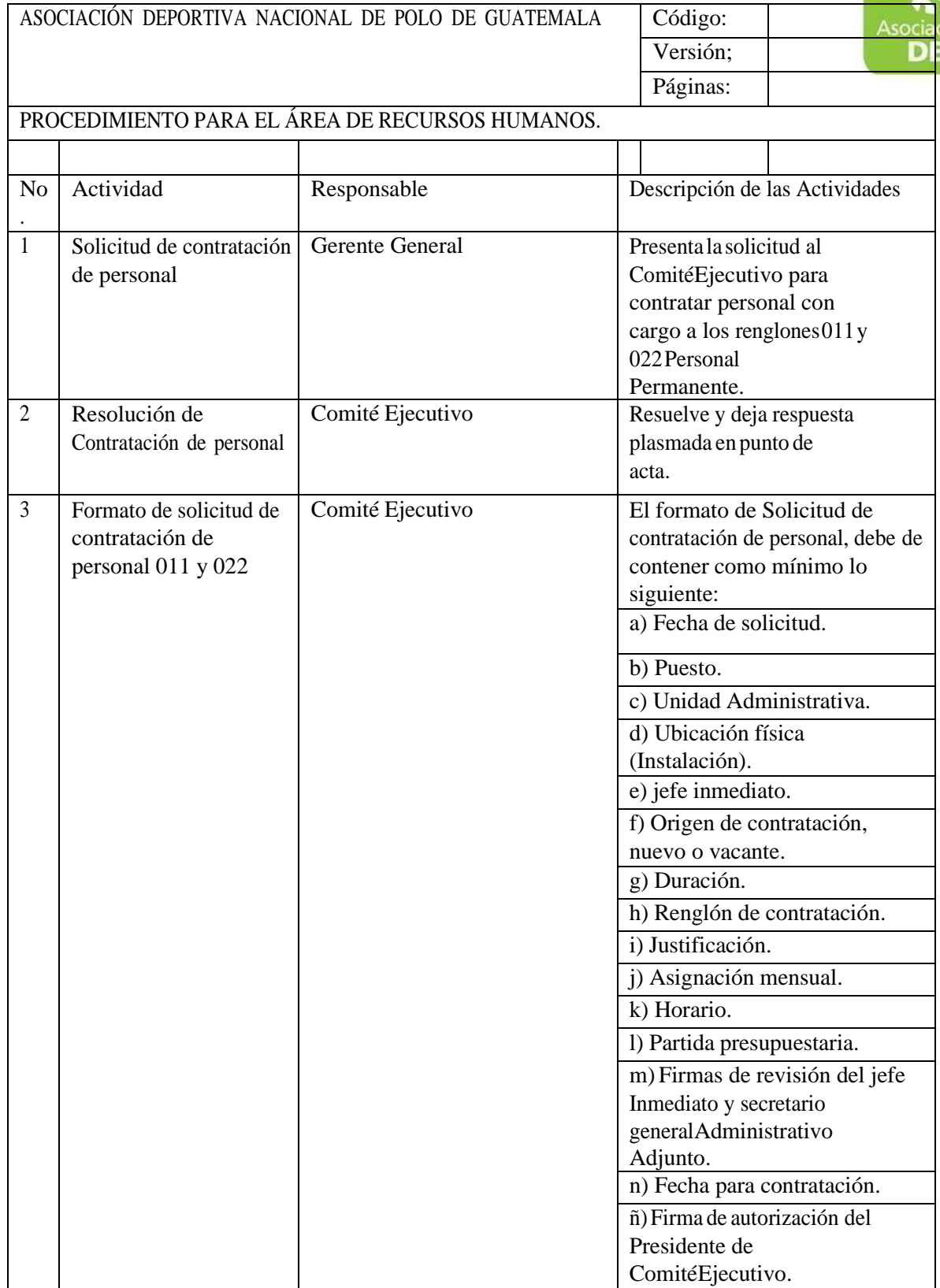

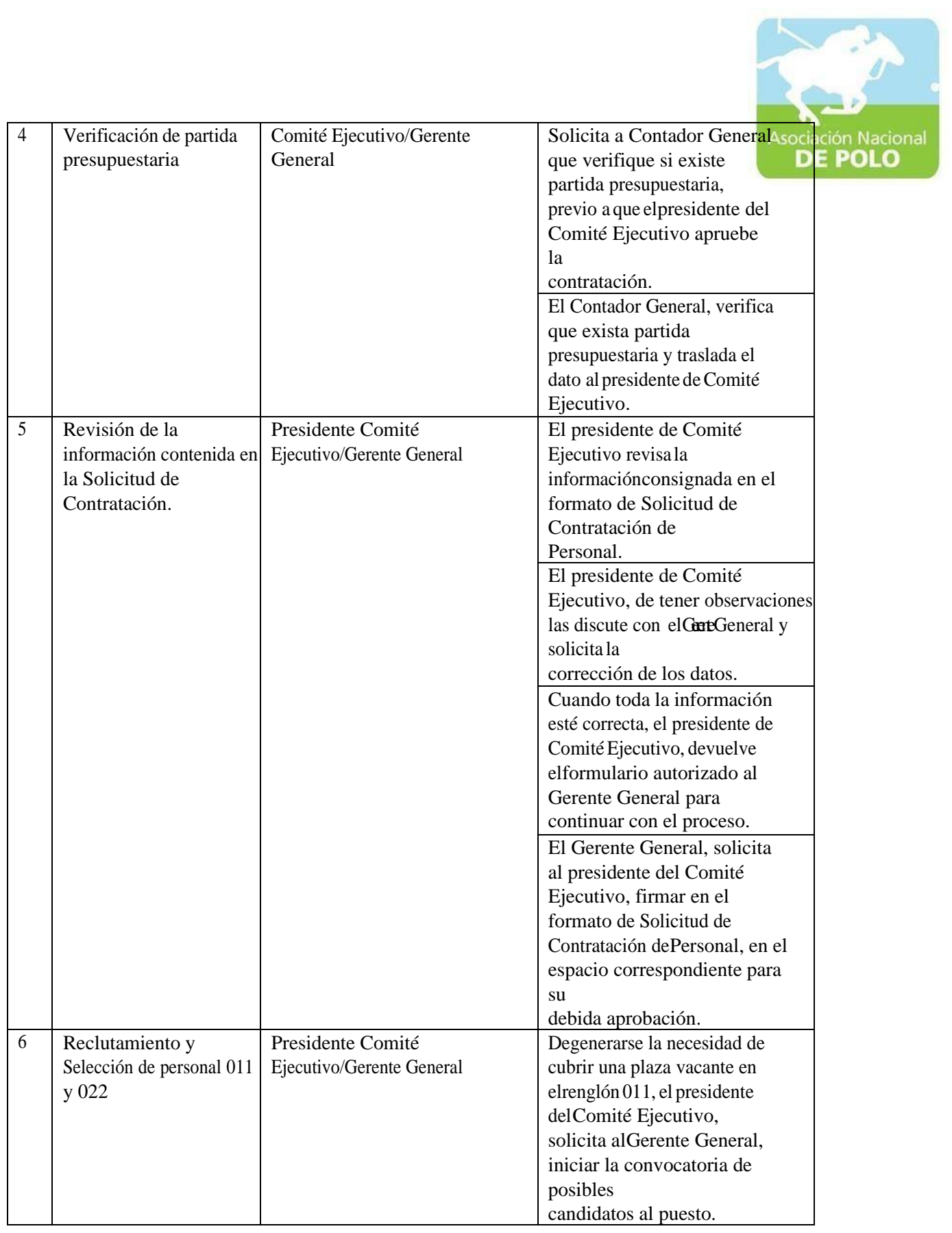

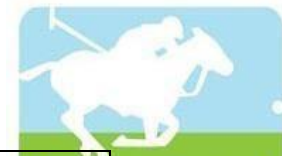

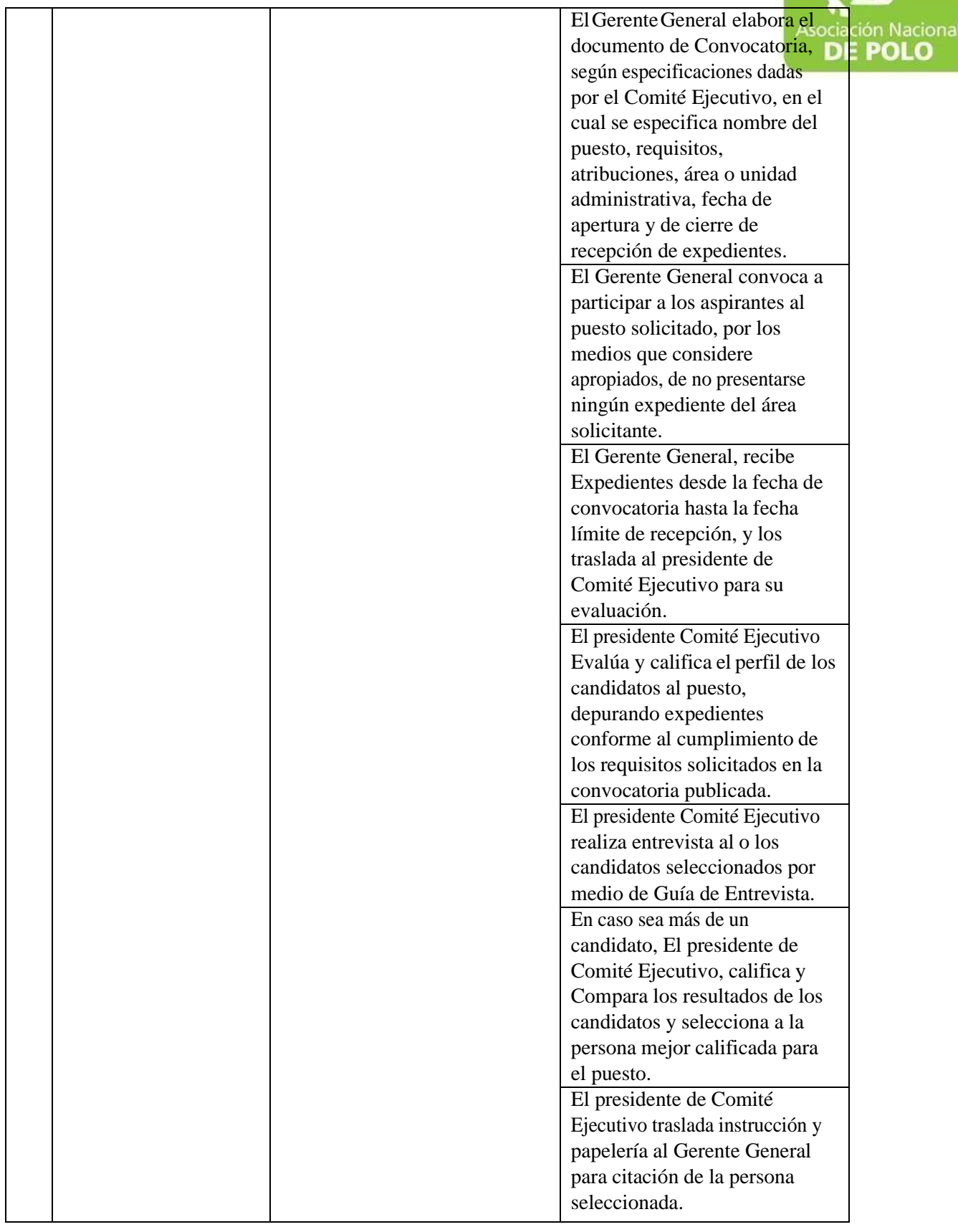

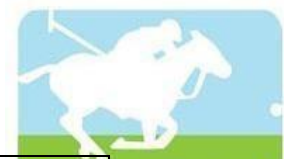

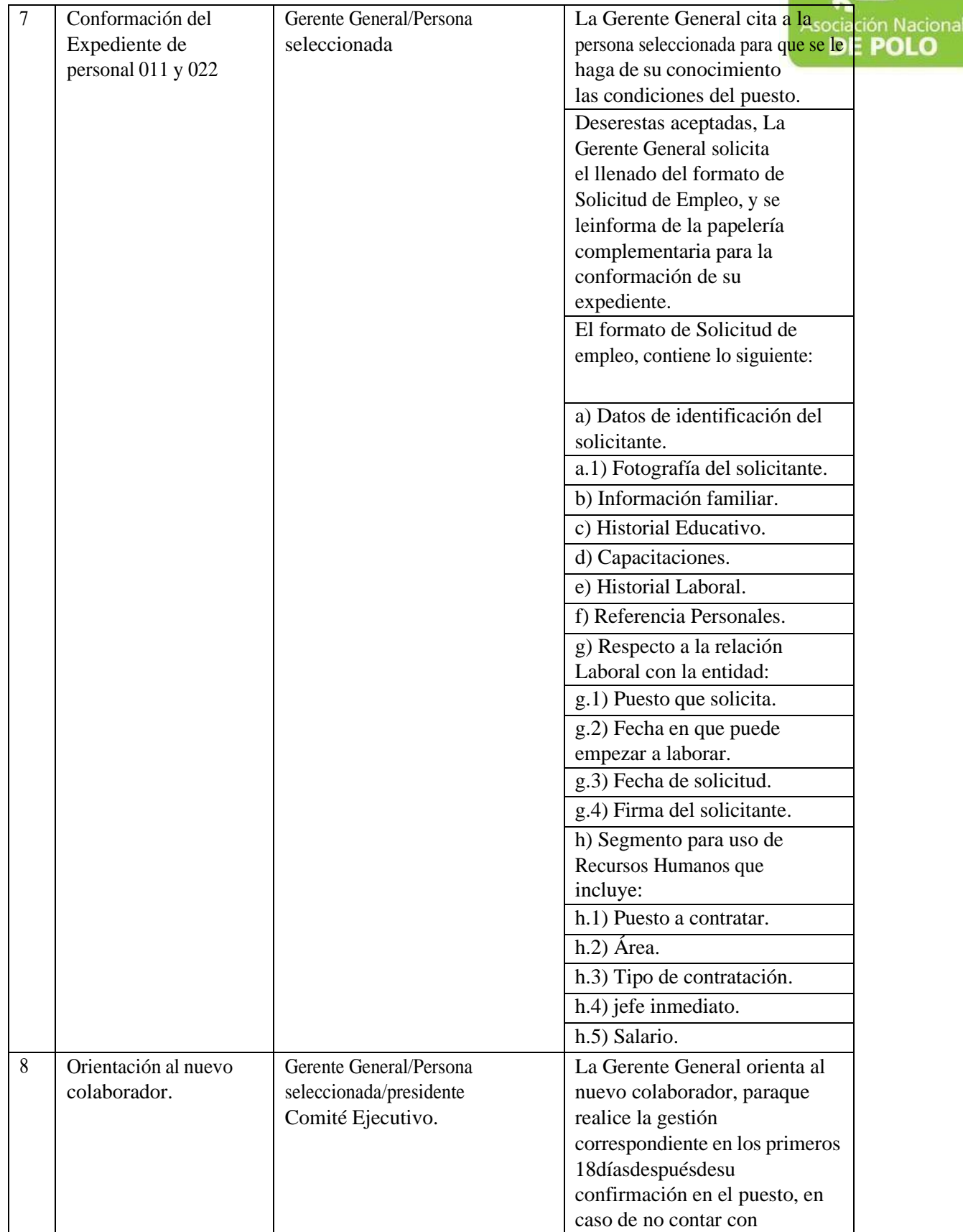

ASOCIACIÓN NACIONAL DE POLO

5ta. Avenida 15-45, Zona 10, Condominio Centro Empresarial Torre l Nivel 10 Oficina 1005 PBX: 2363-2719[, www.pologuatemala.org](http://www.pologuatemala.org/)

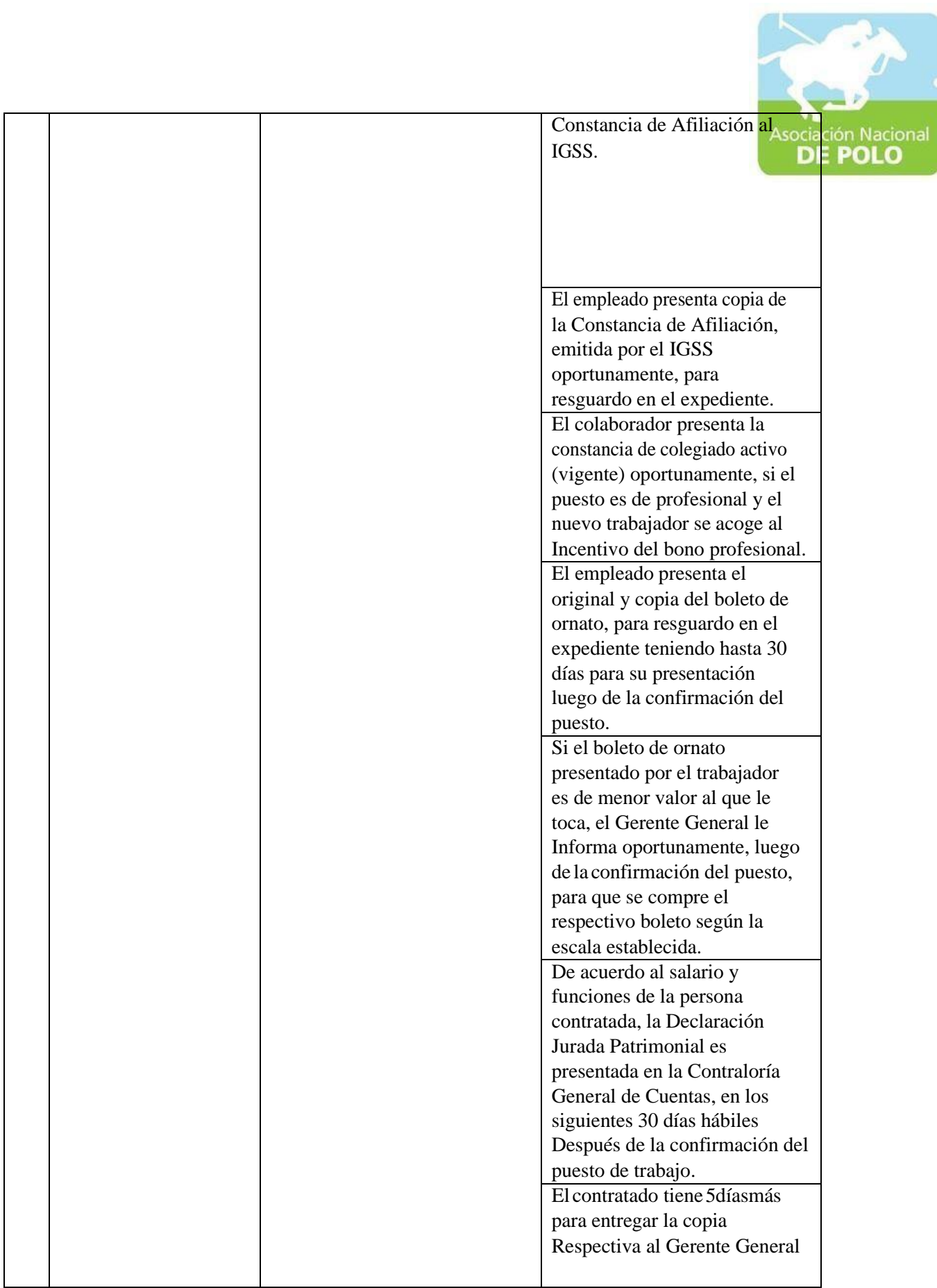

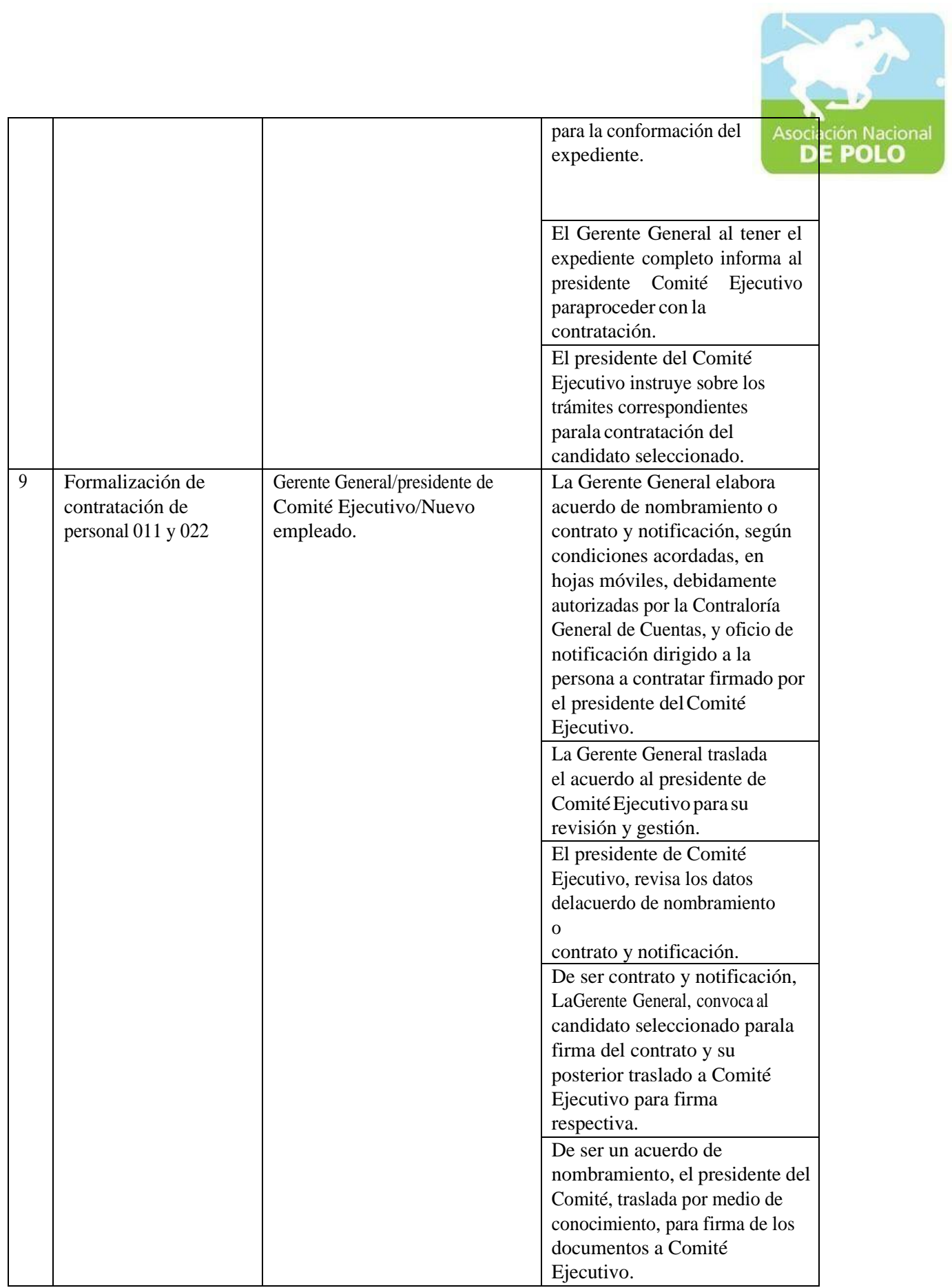

ASOCIACIÓN NACIONAL DE POLO

5ta. Avenida 15-45, Zona 10, Condominio Centro Empresarial Torre l Nivel 10 Oficina 1005 PBX: 2363-2719[, www.pologuatemala.org](http://www.pologuatemala.org/)

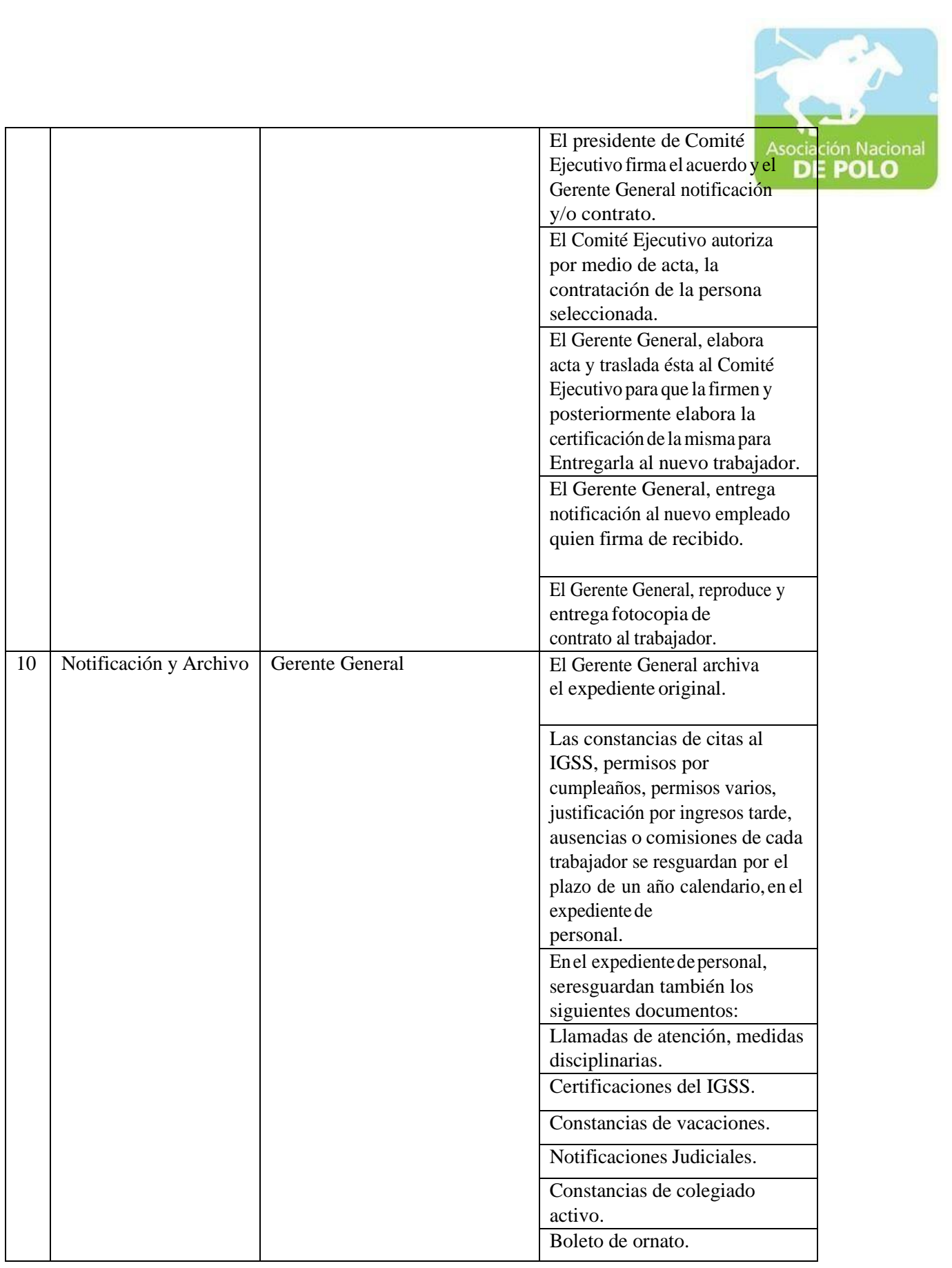

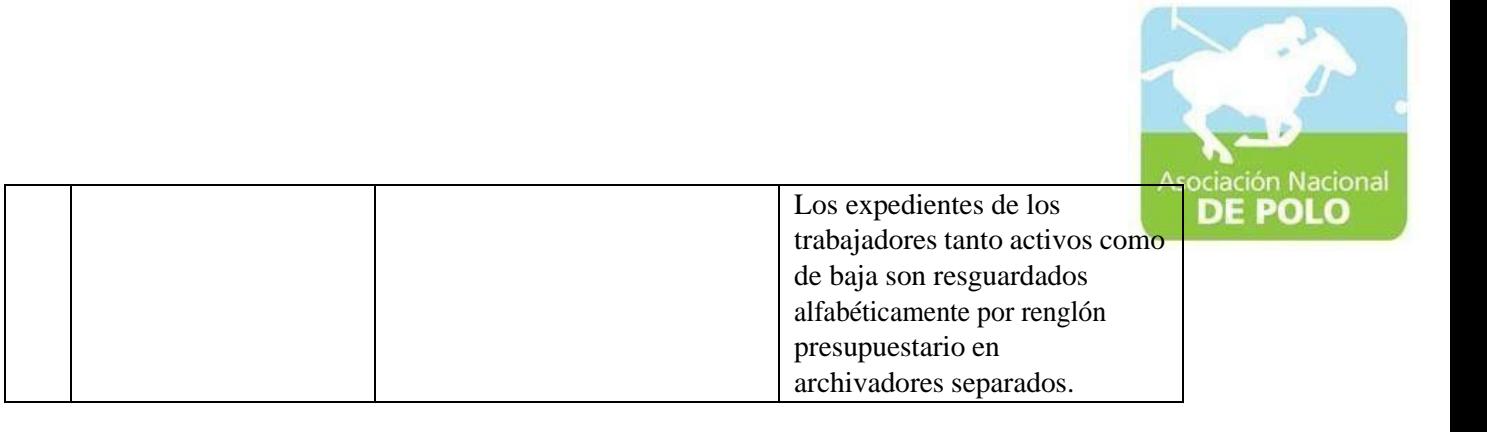

Vigente período febrero 2022